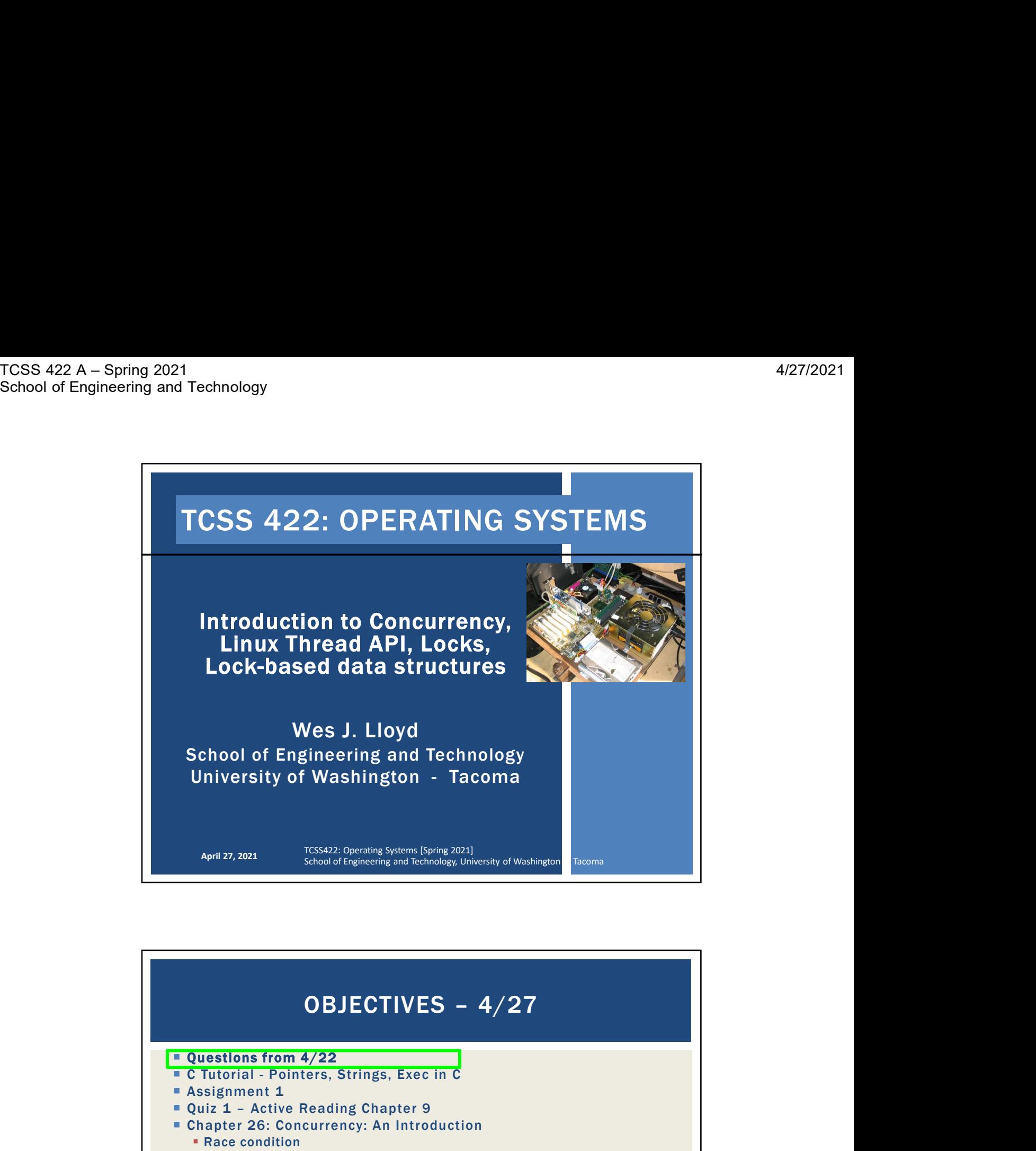

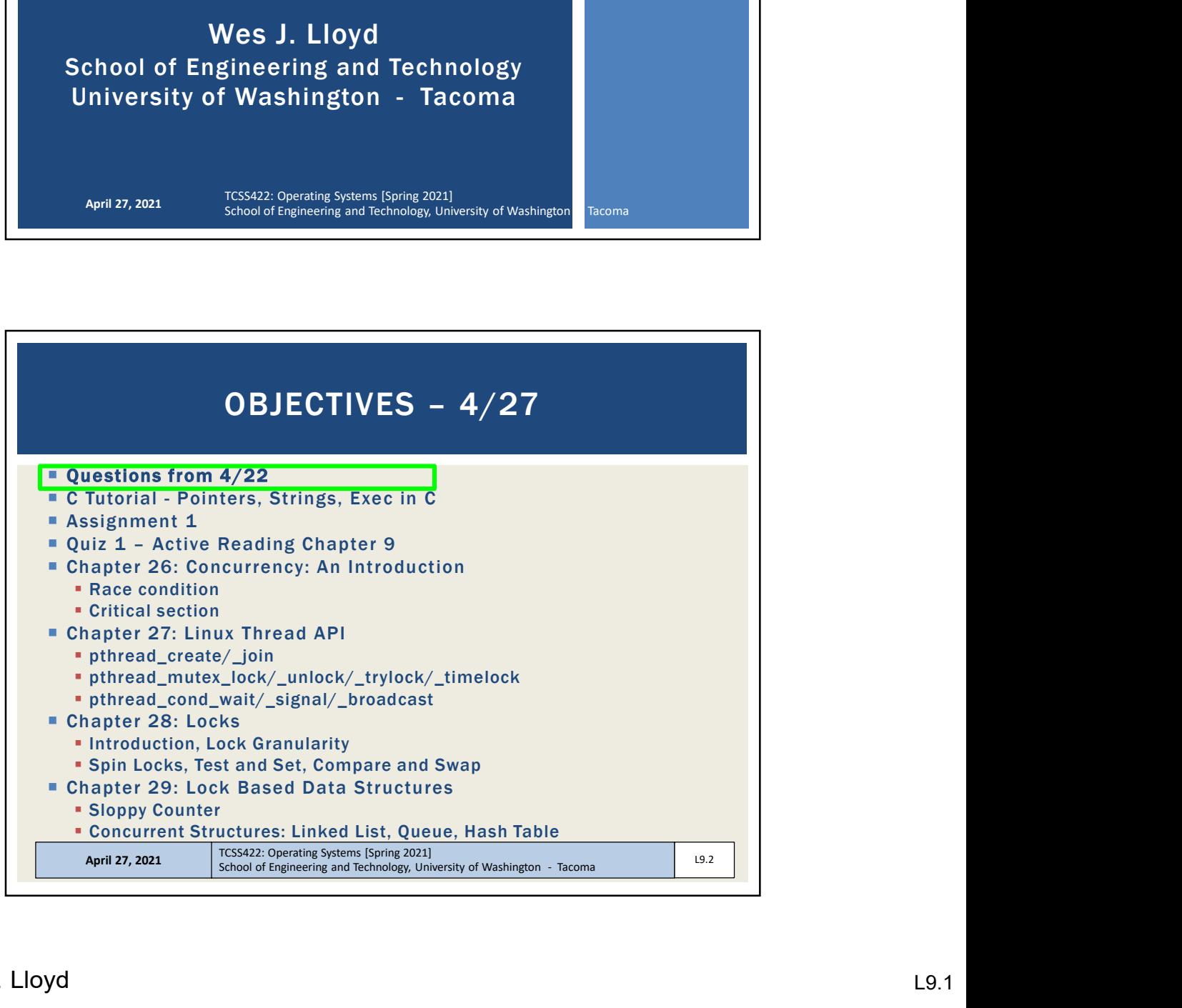

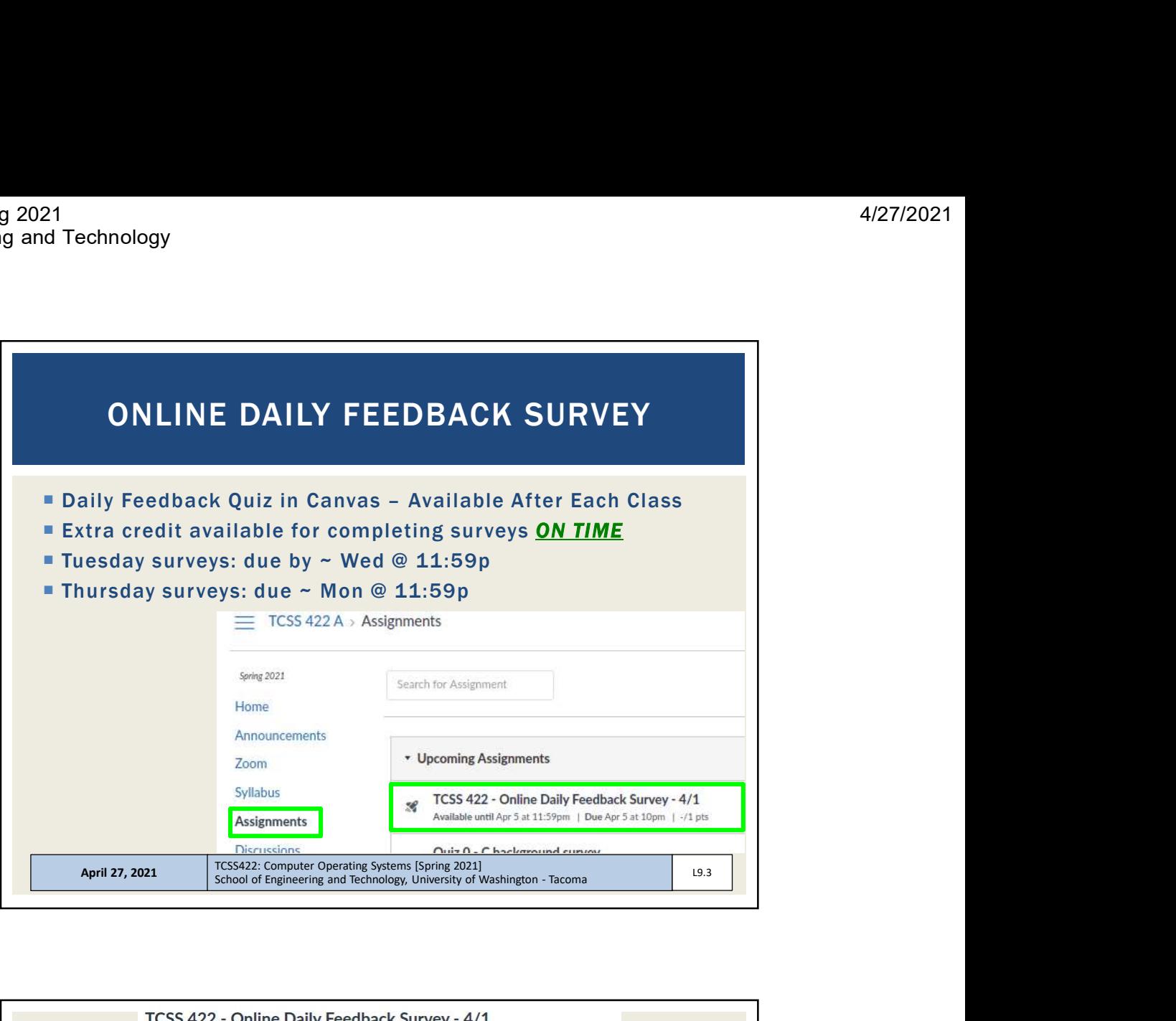

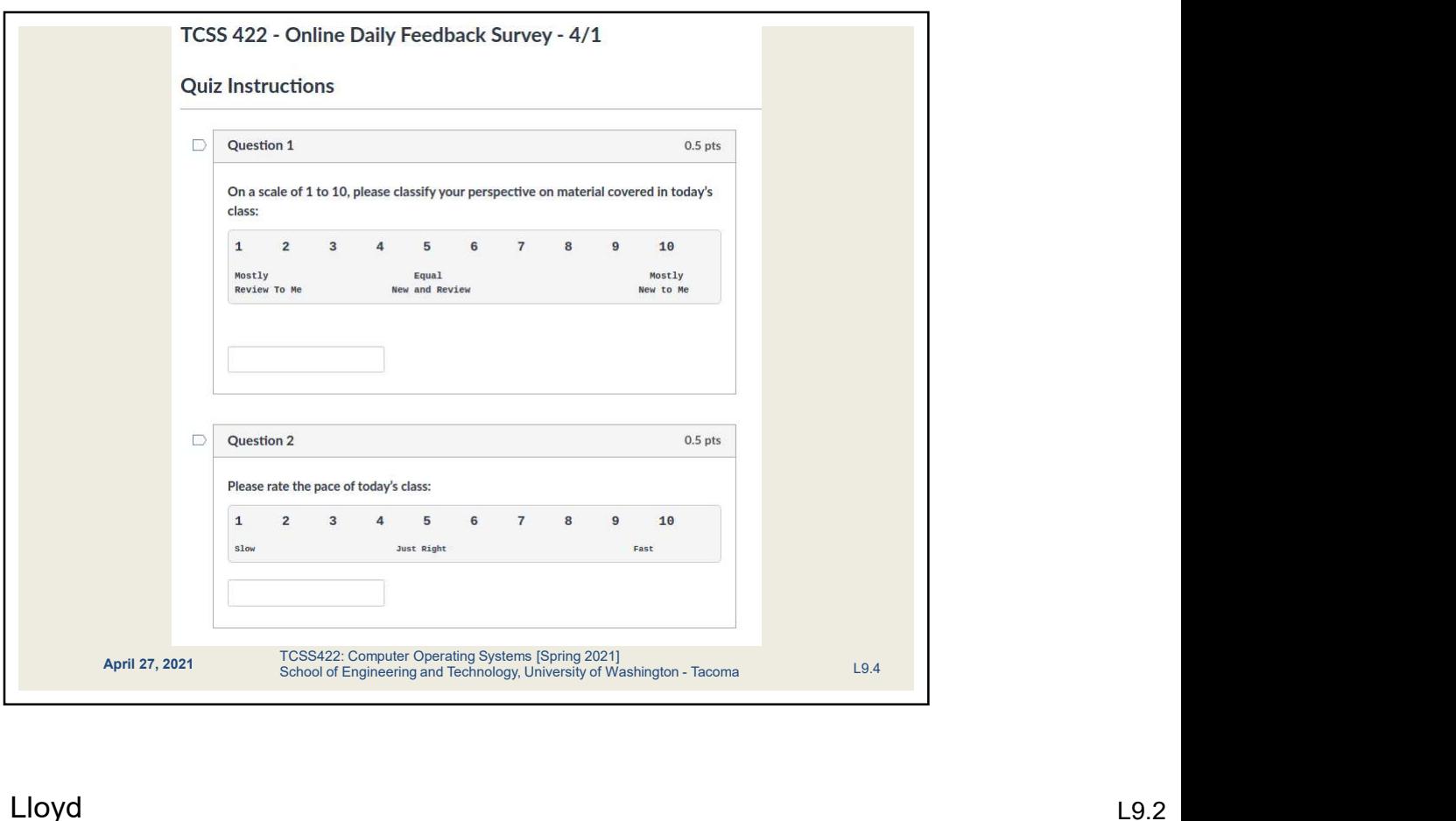

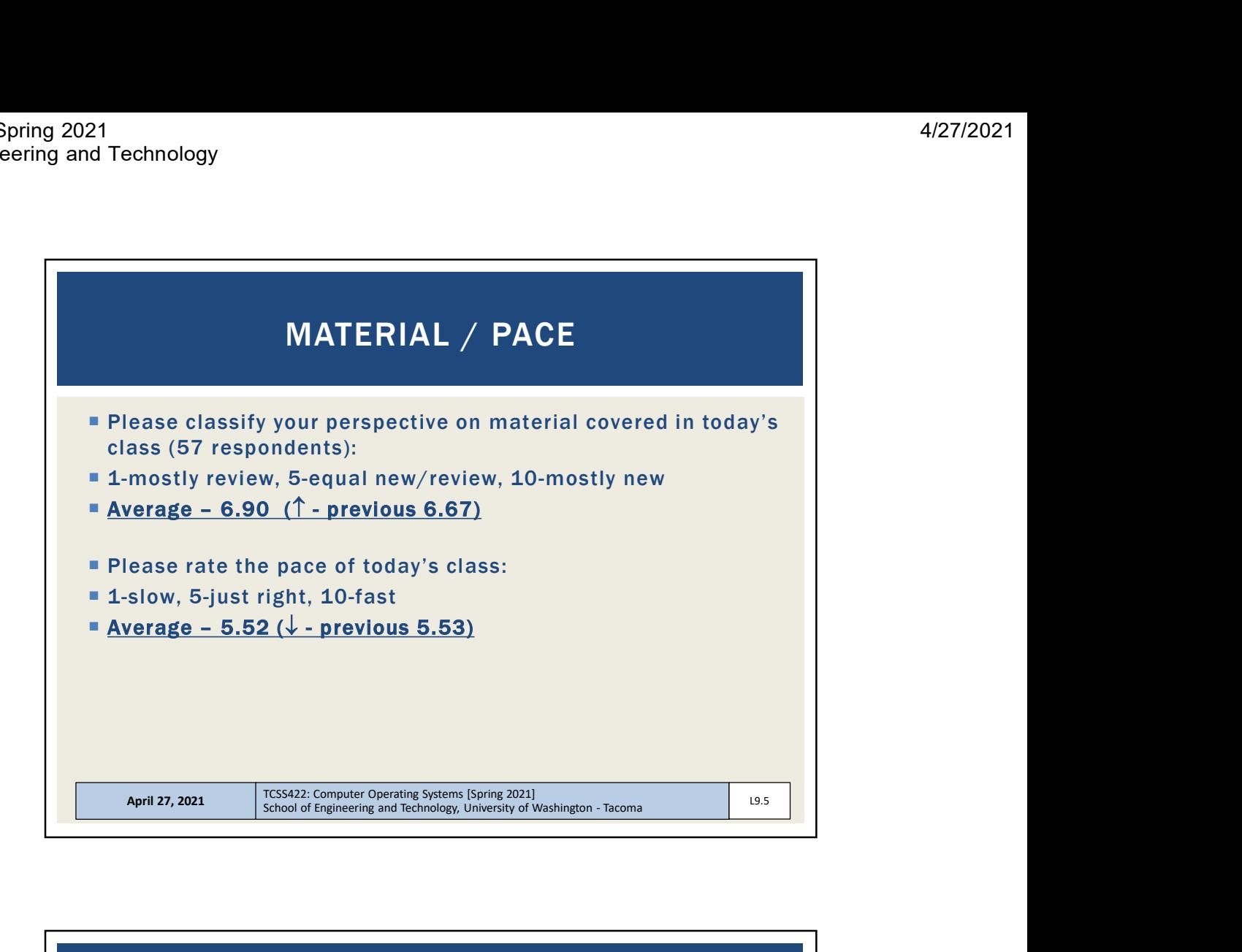

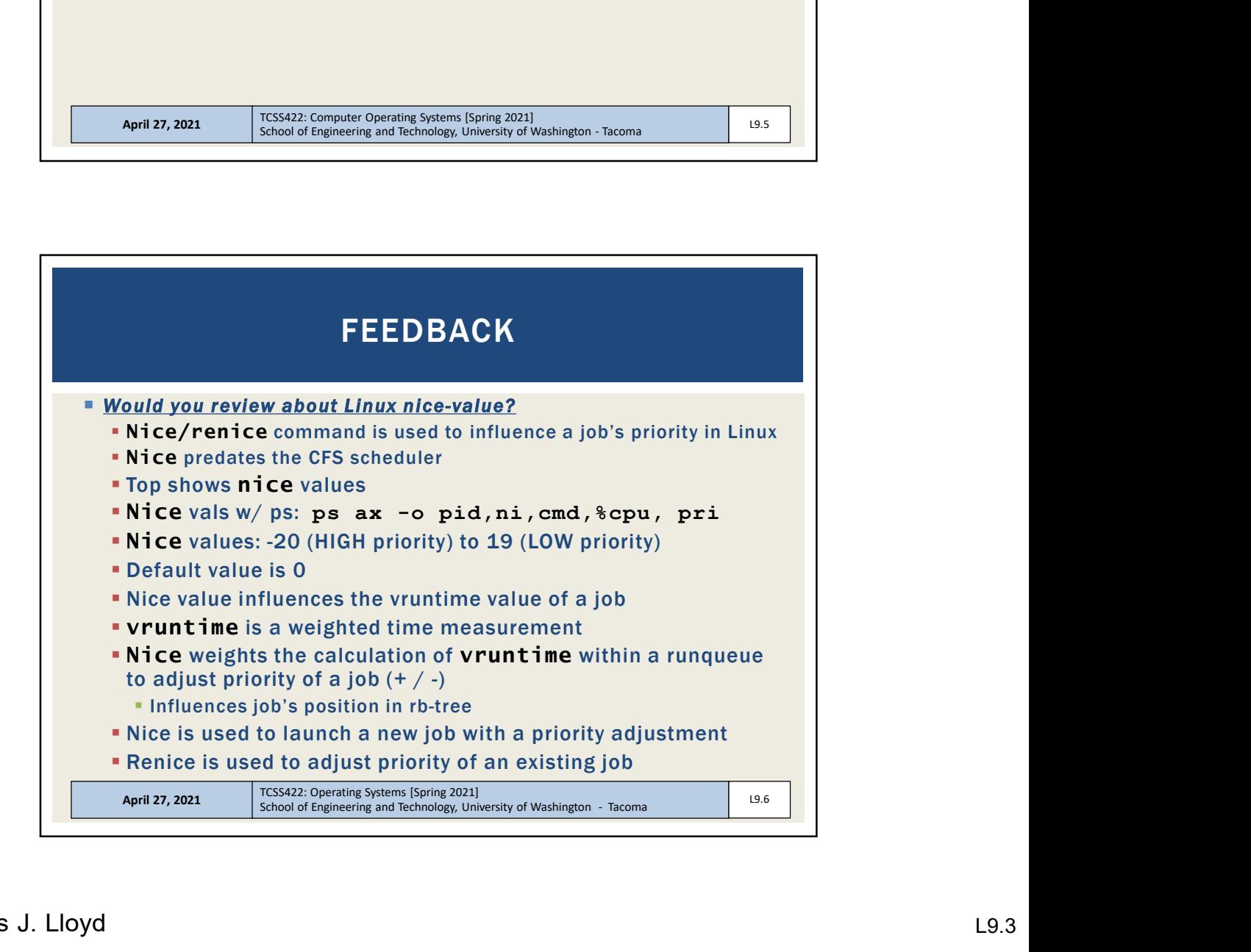

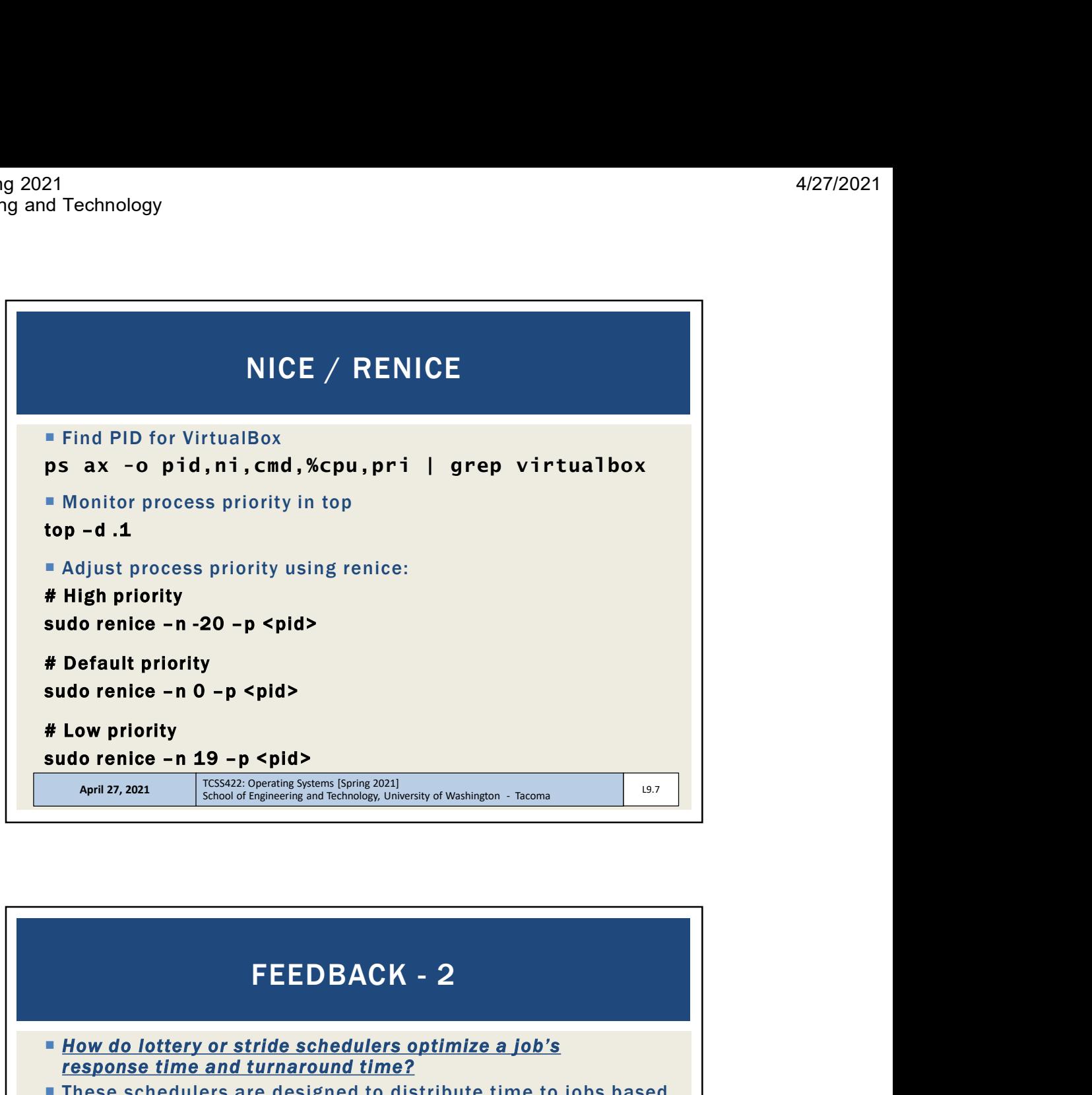

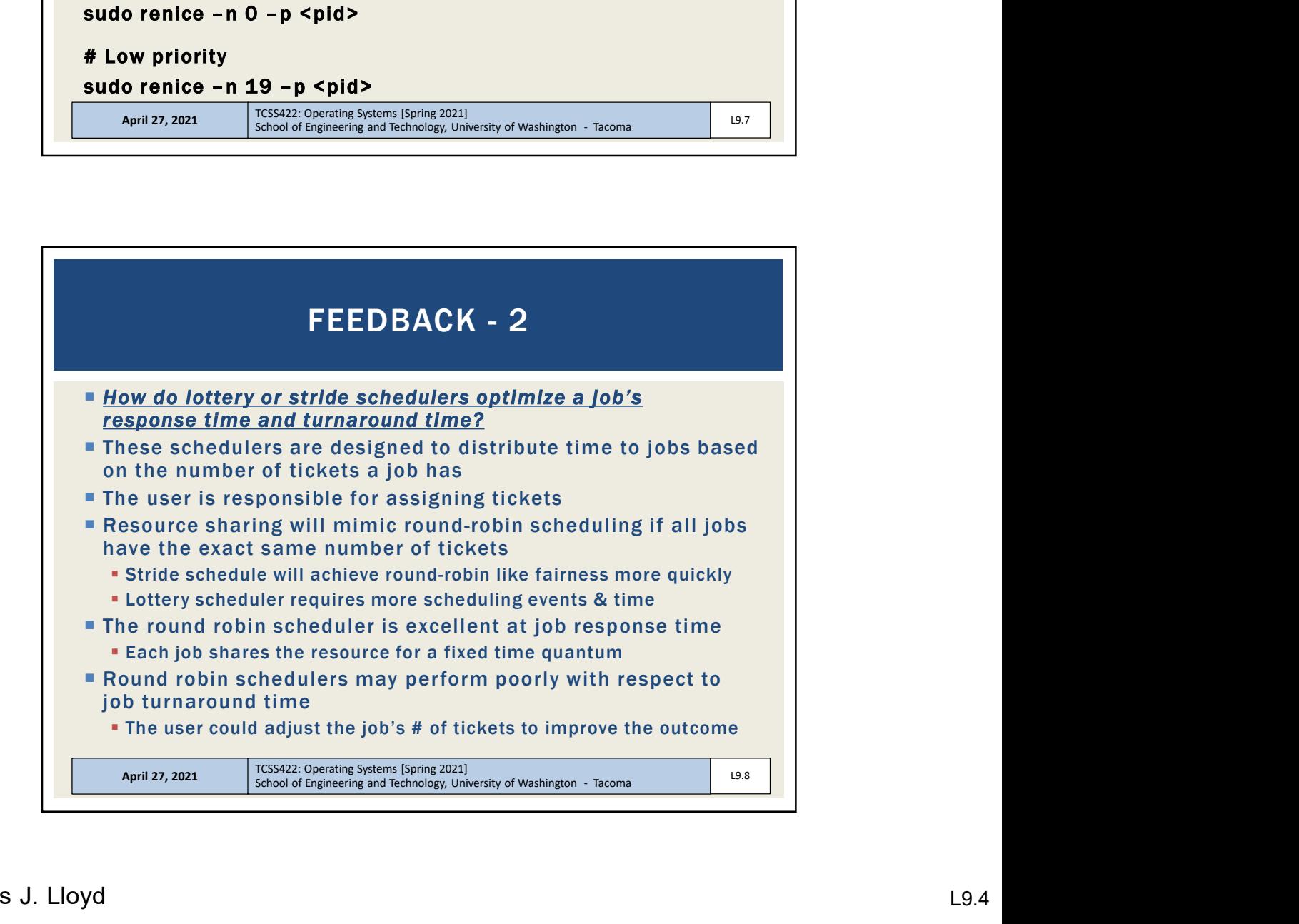

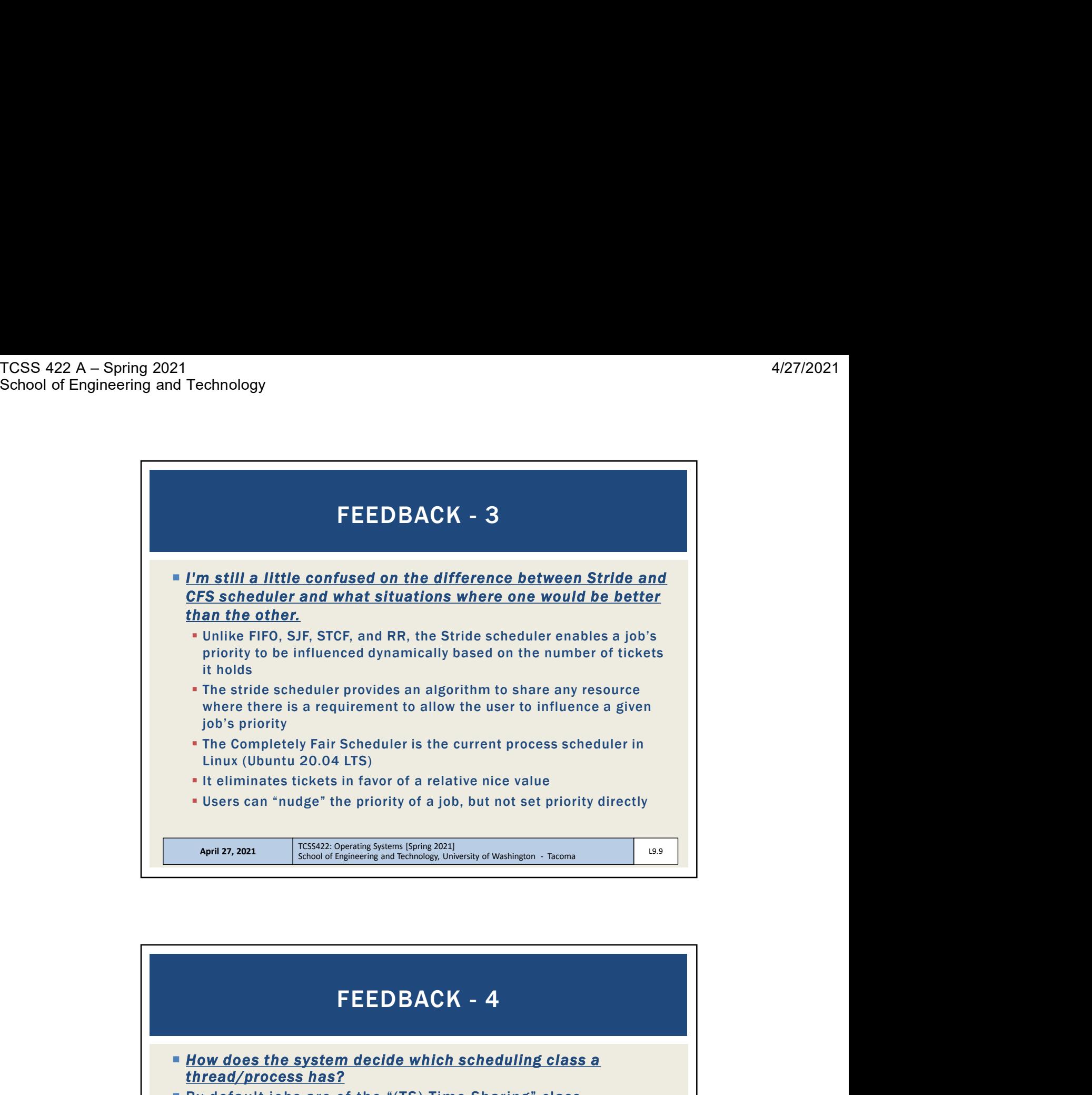

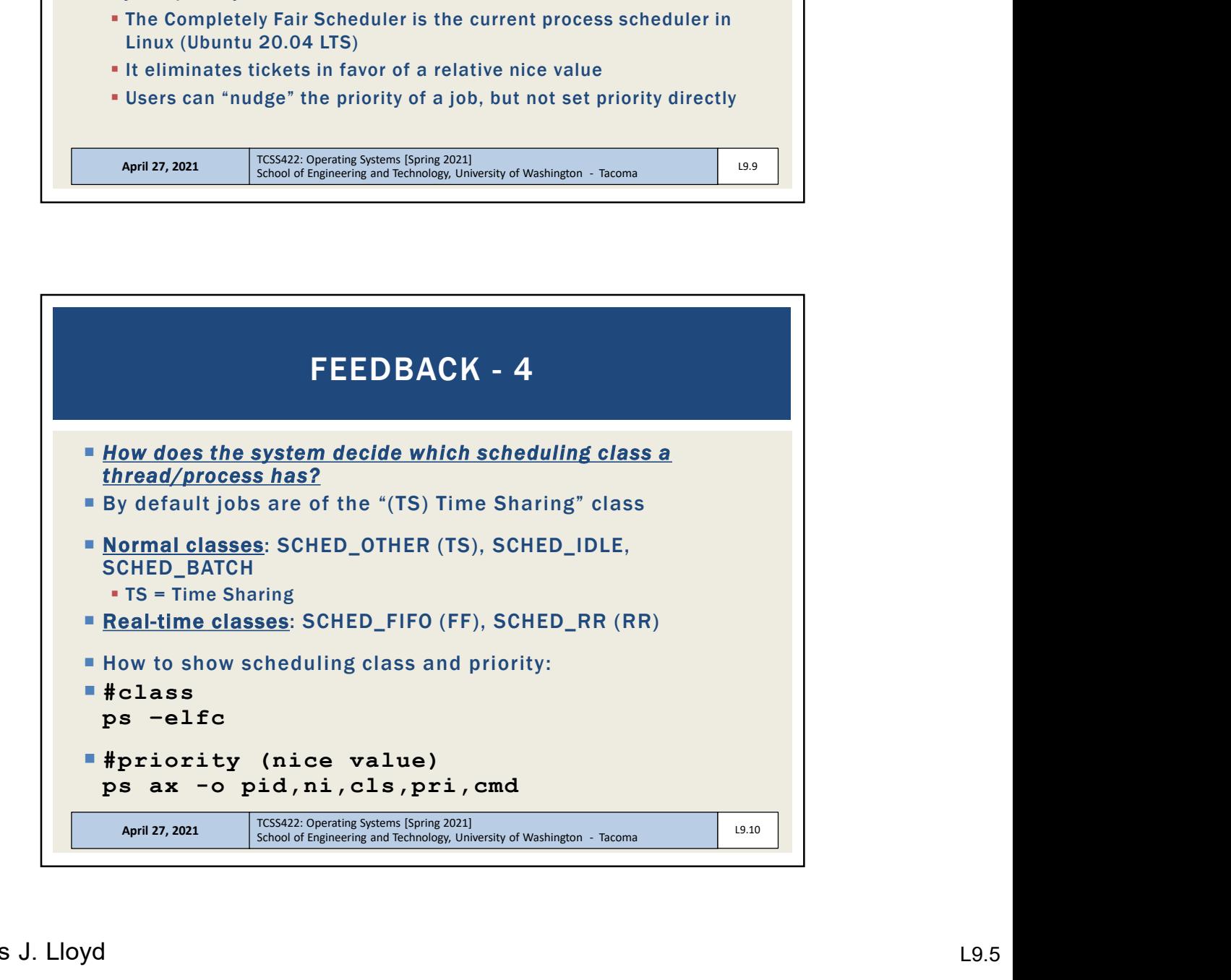

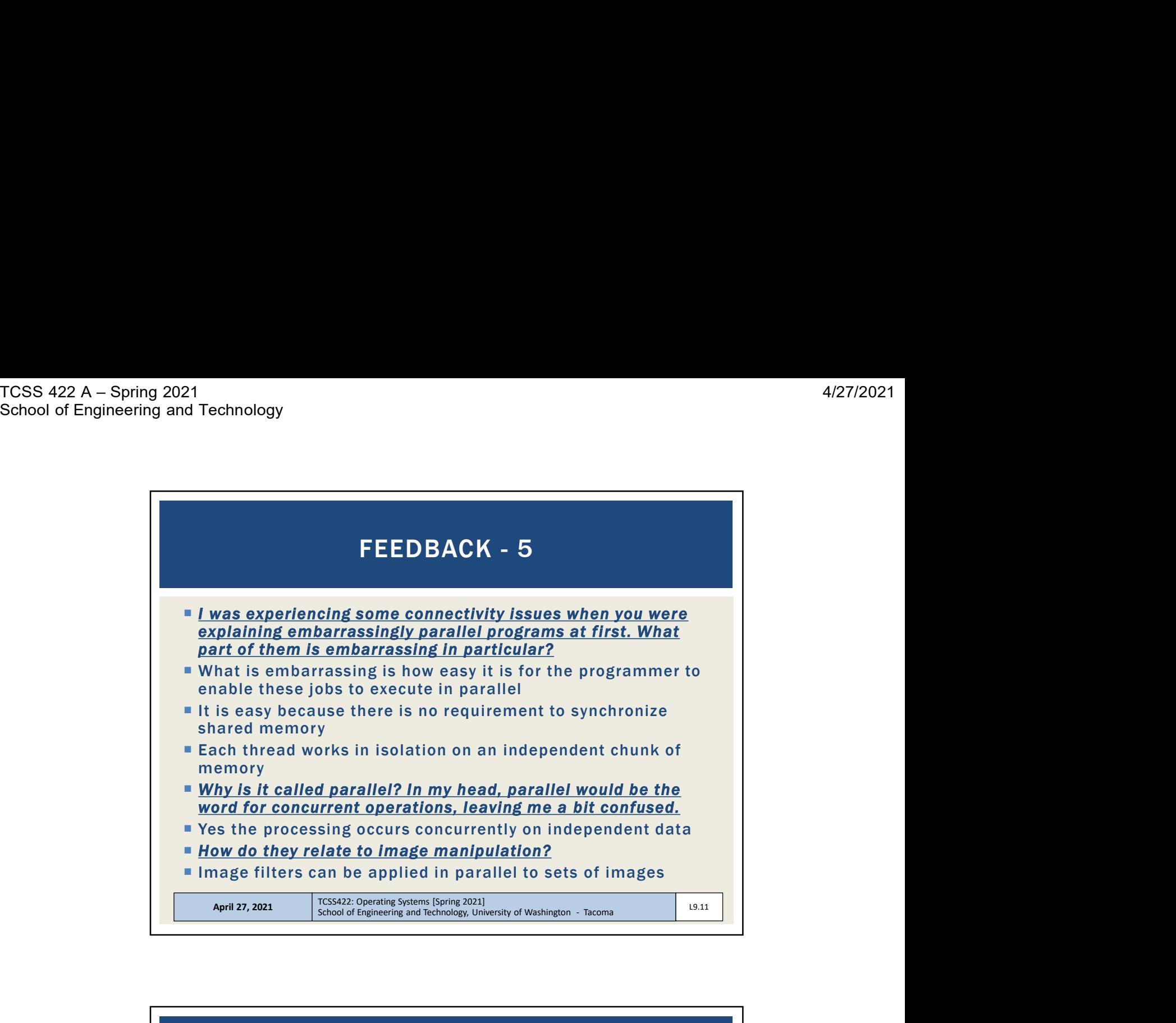

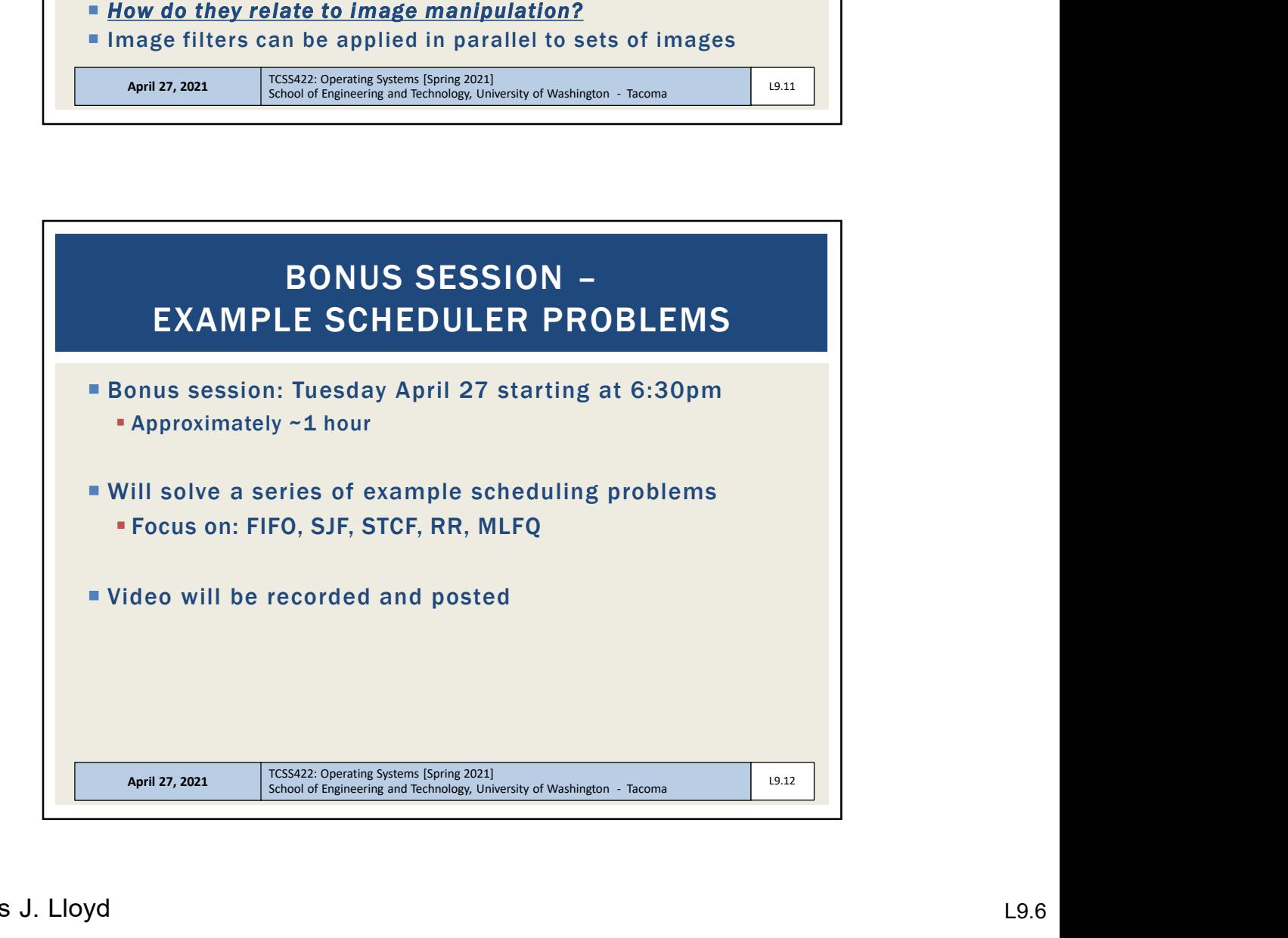

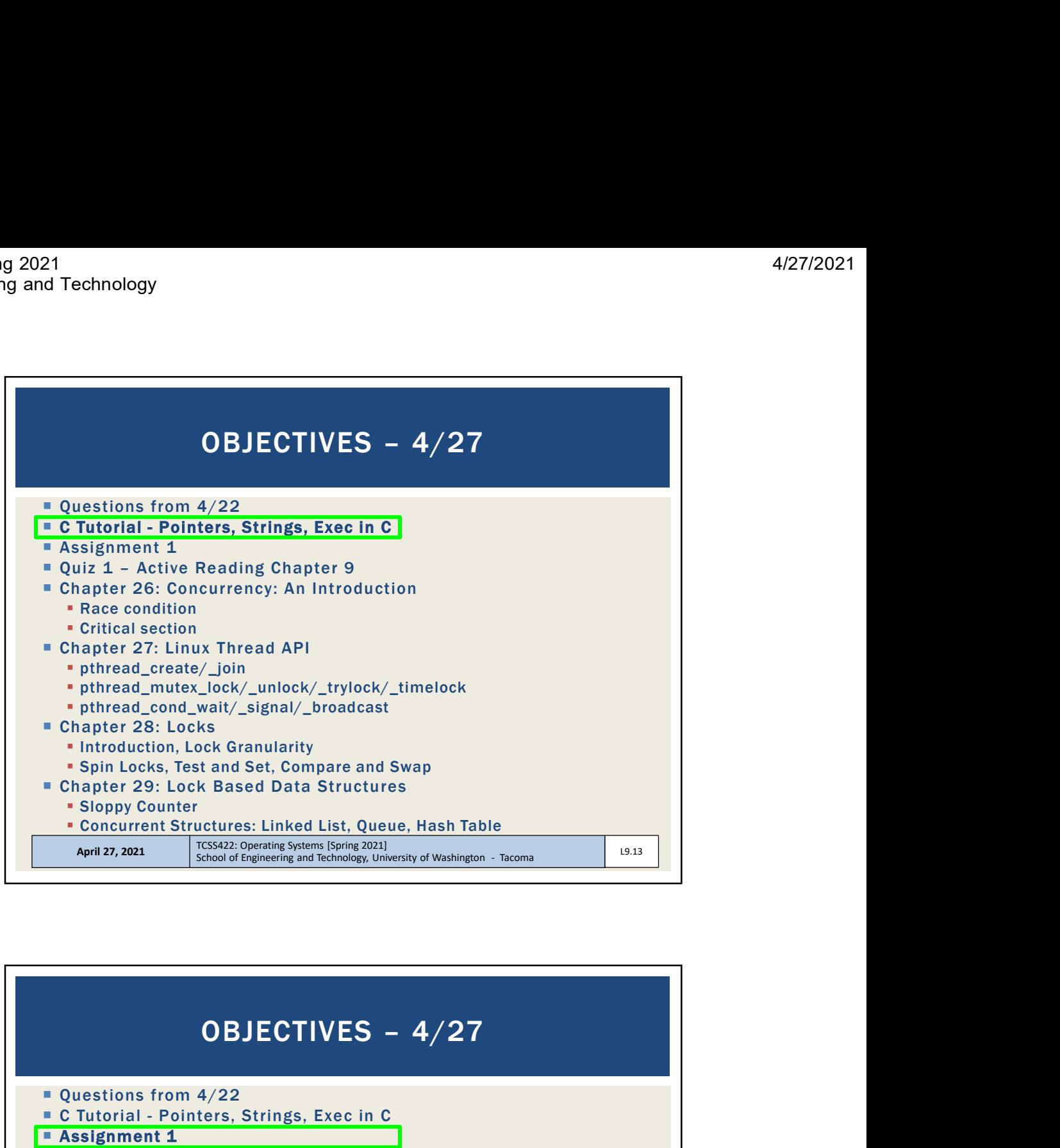

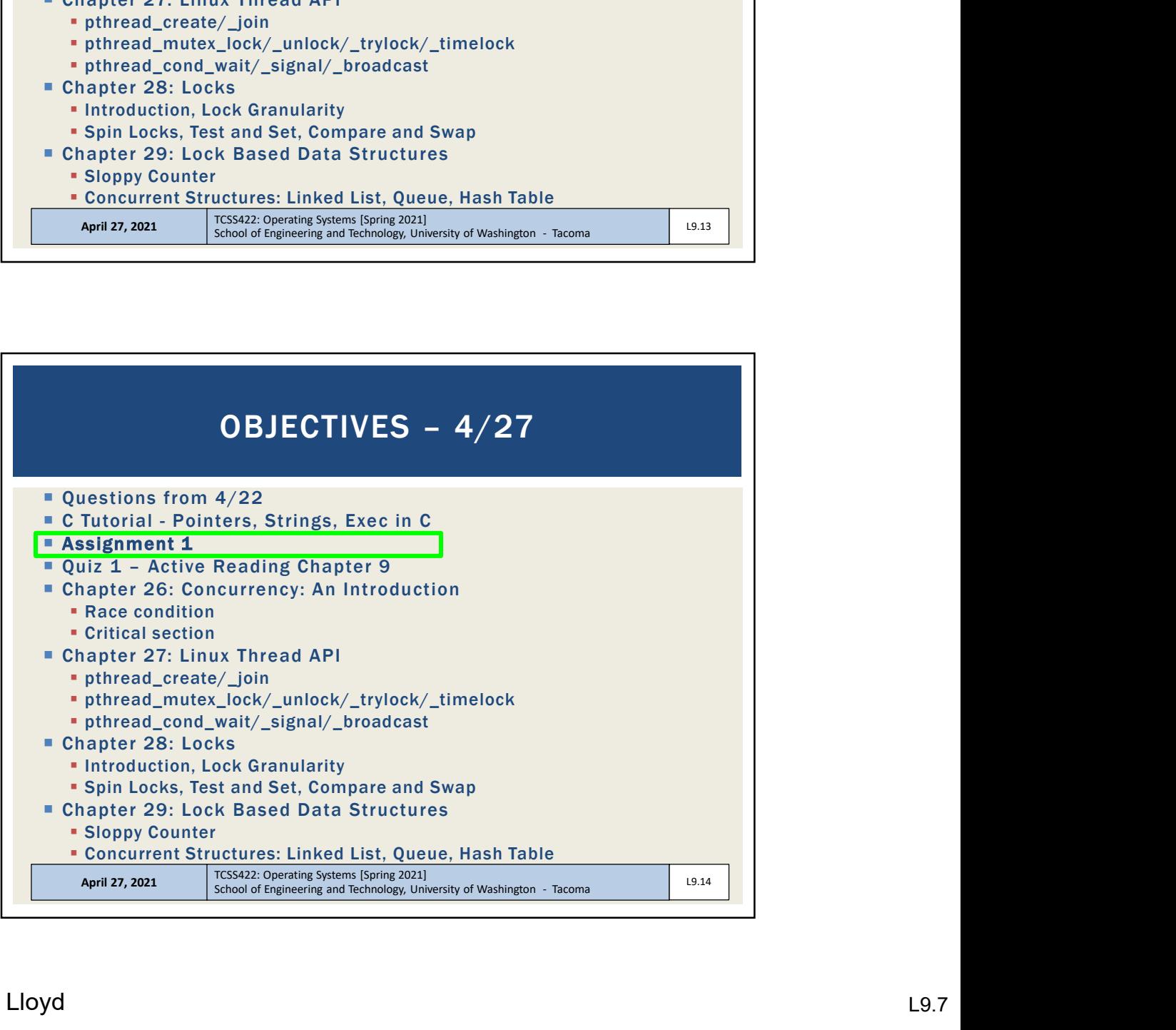

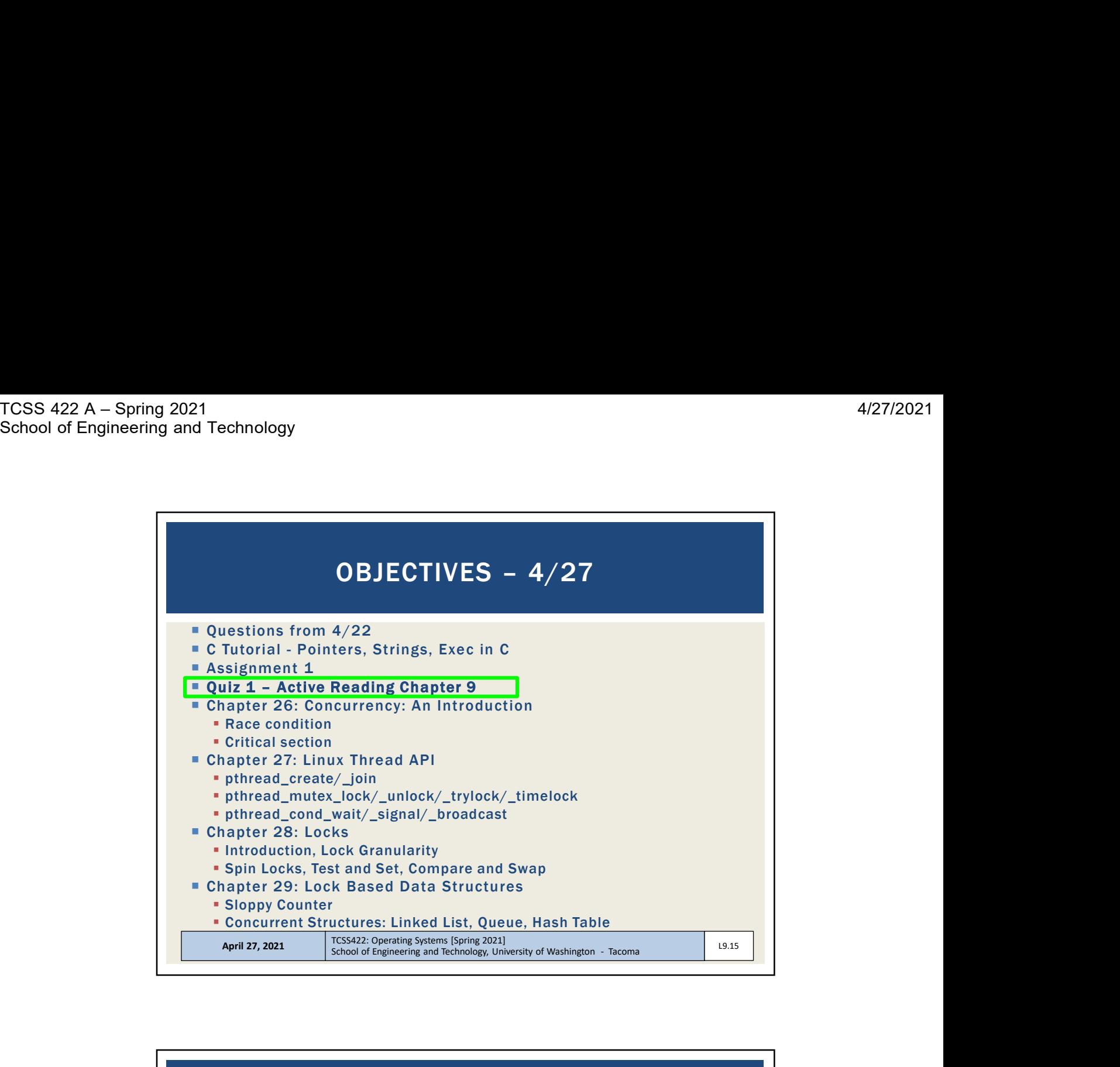

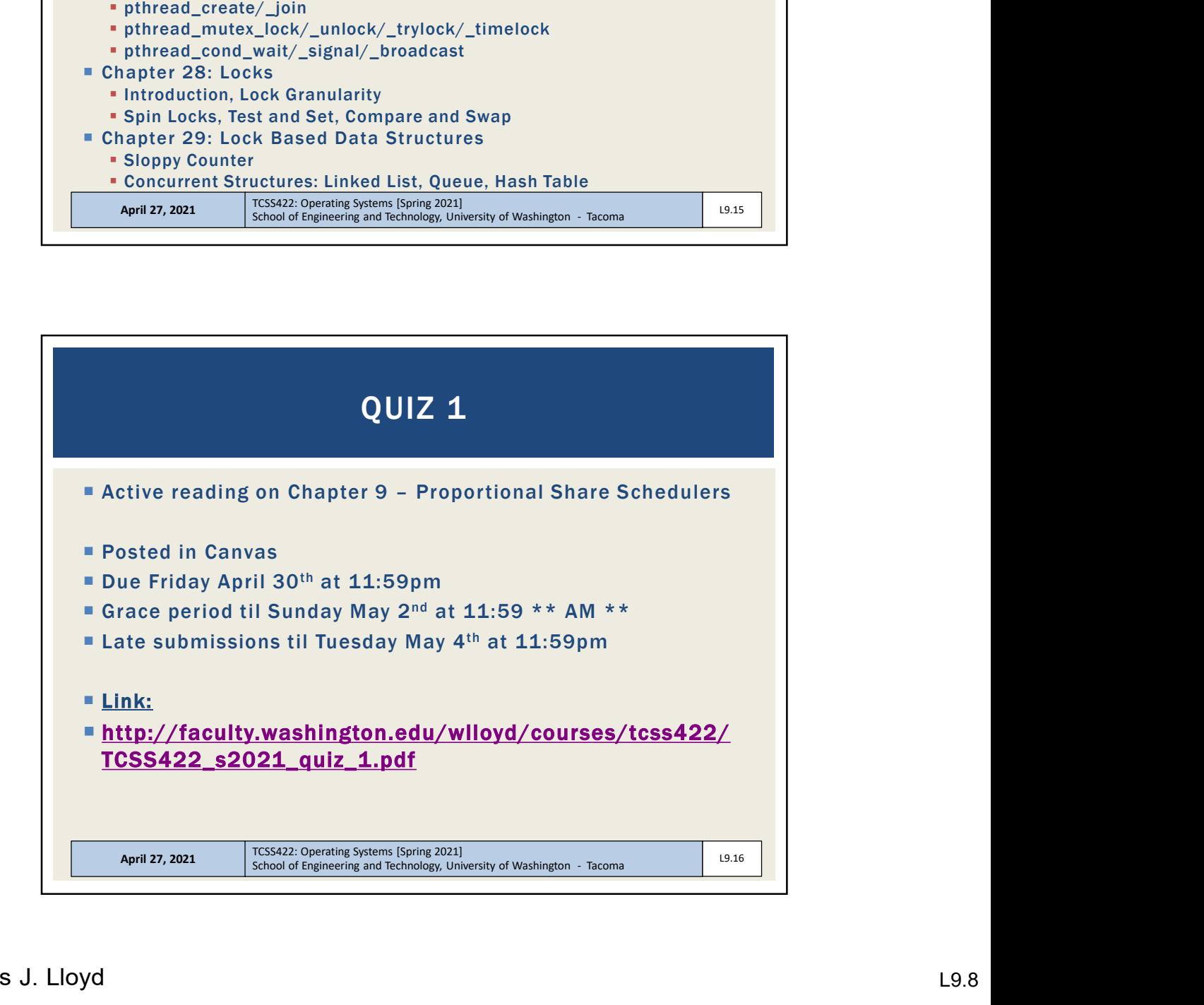

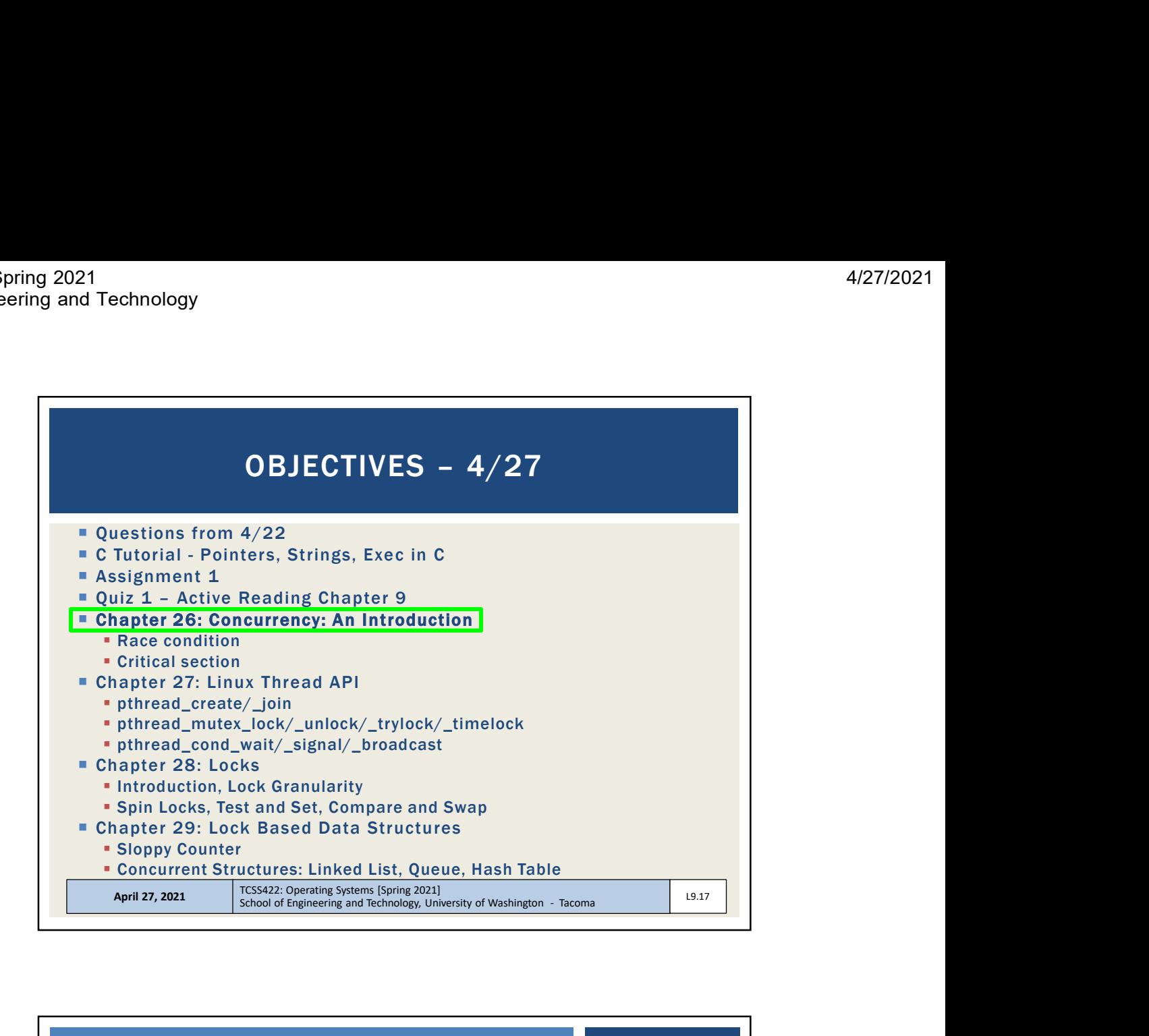

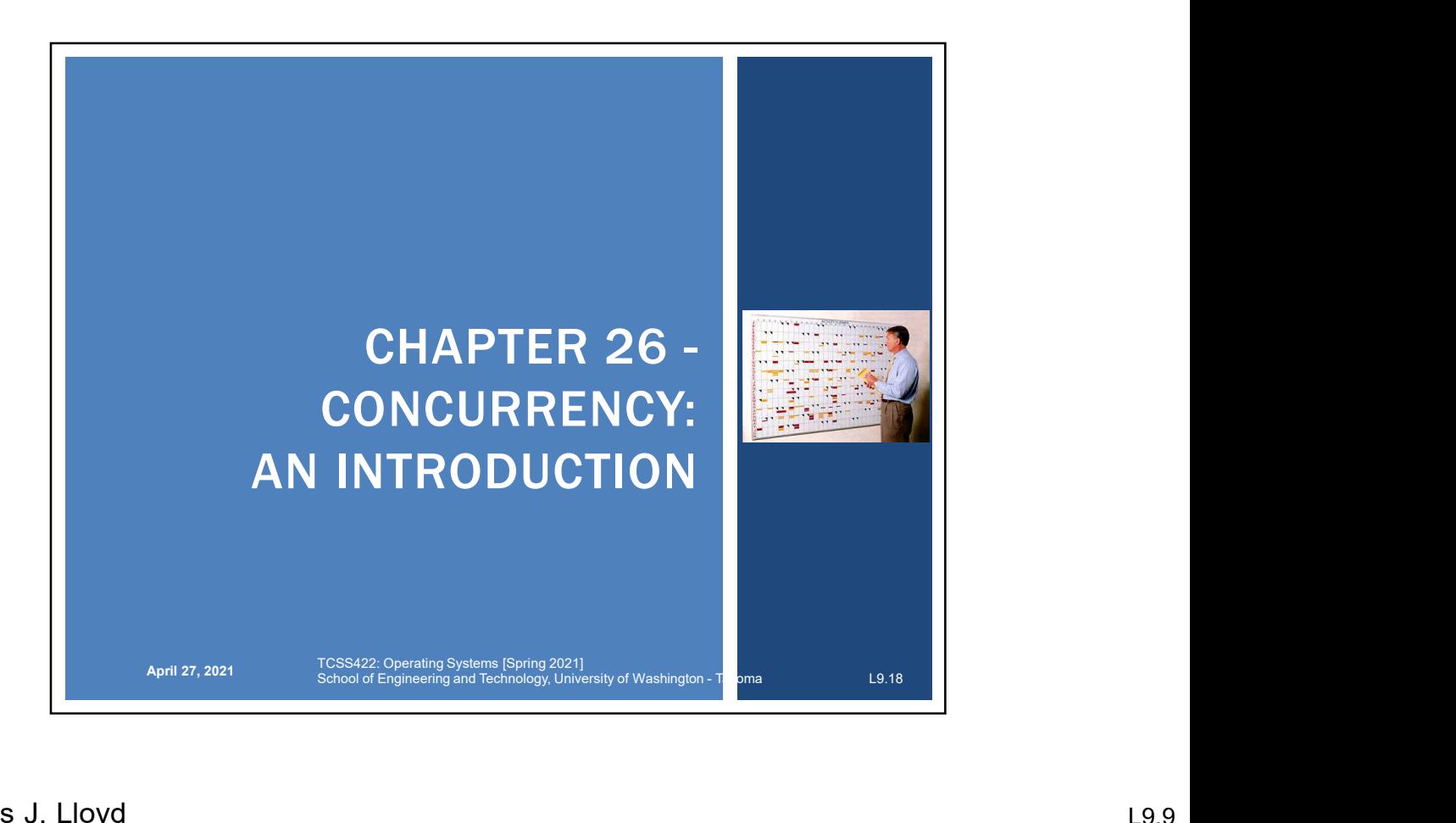

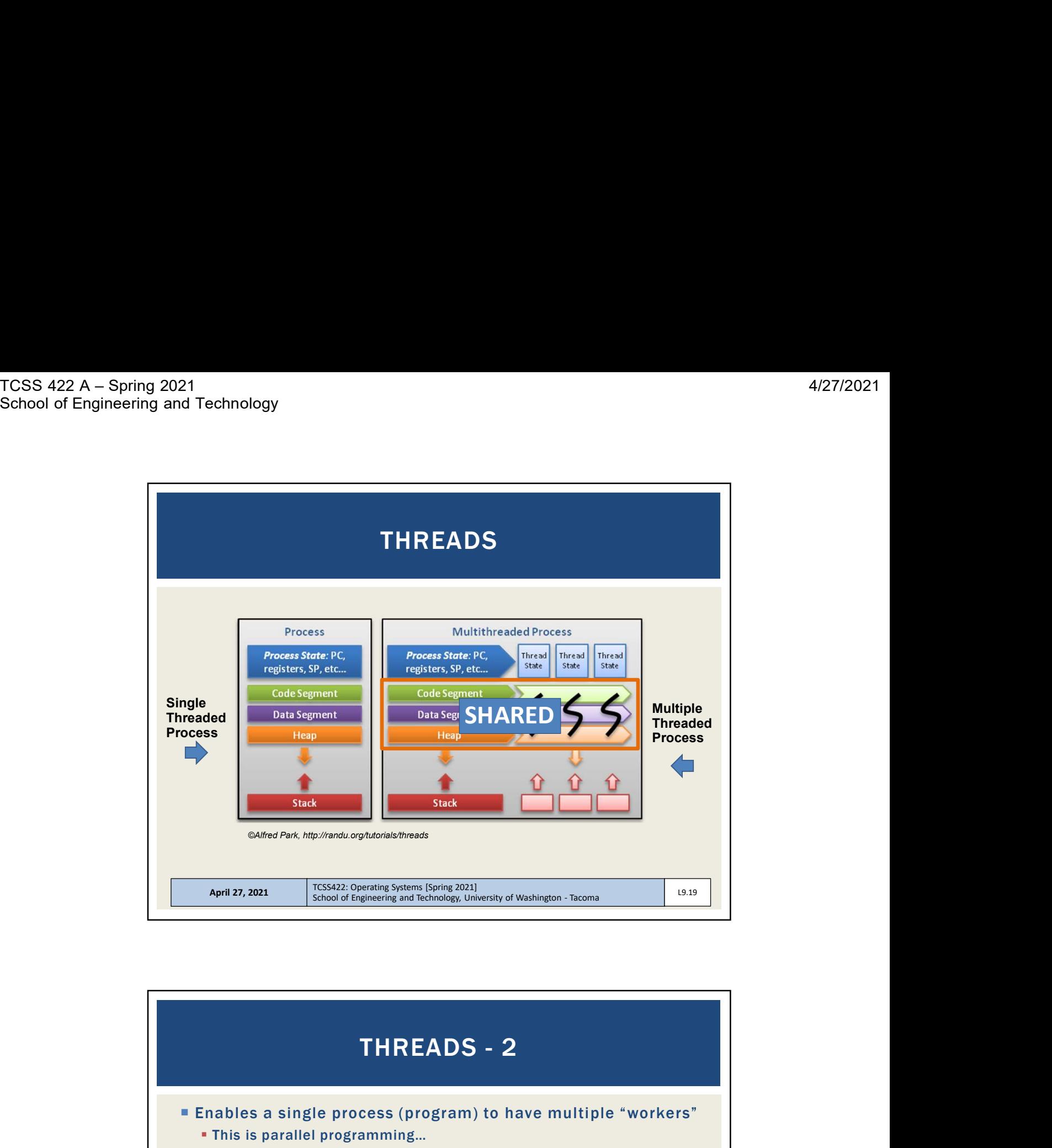

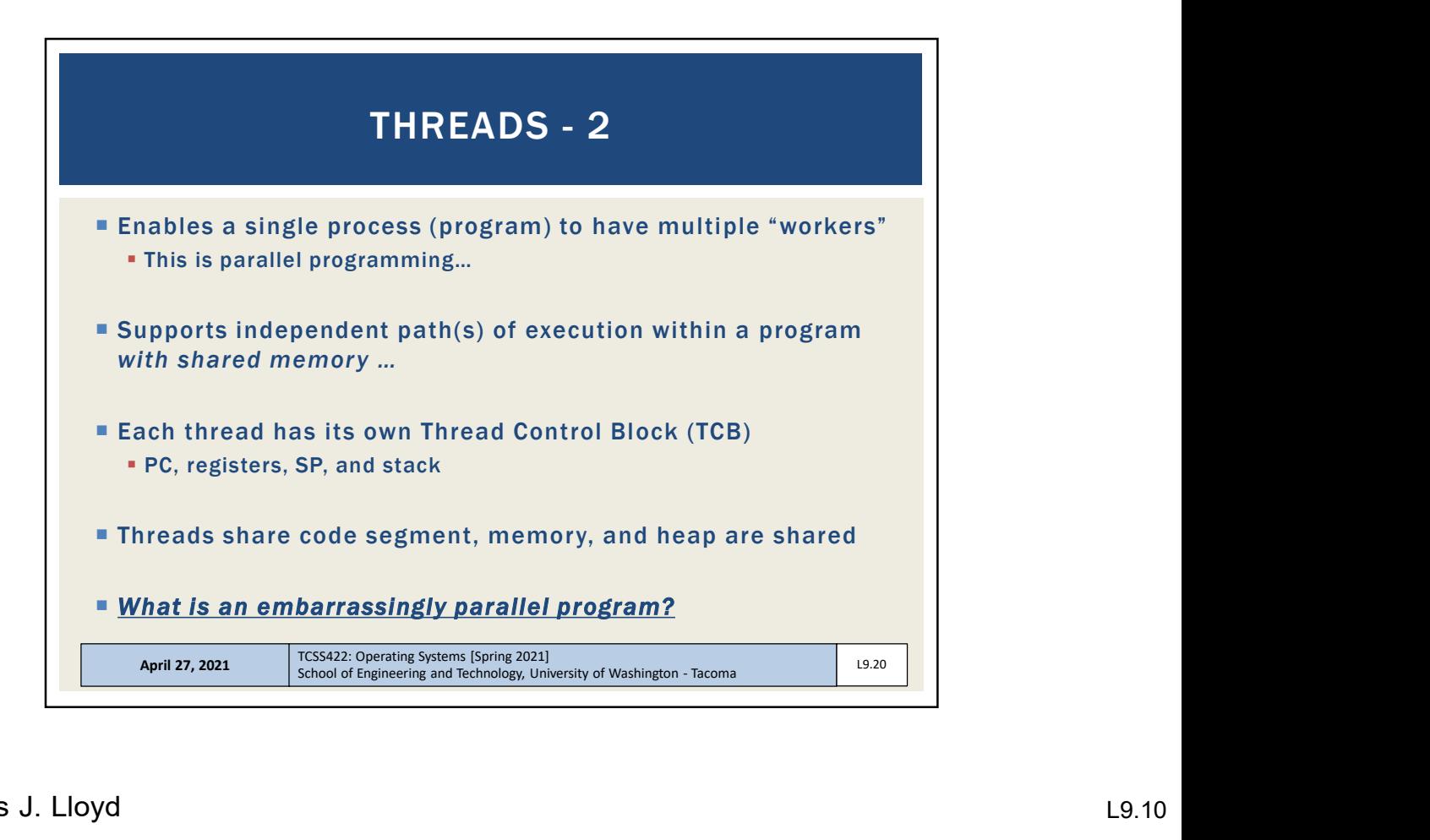

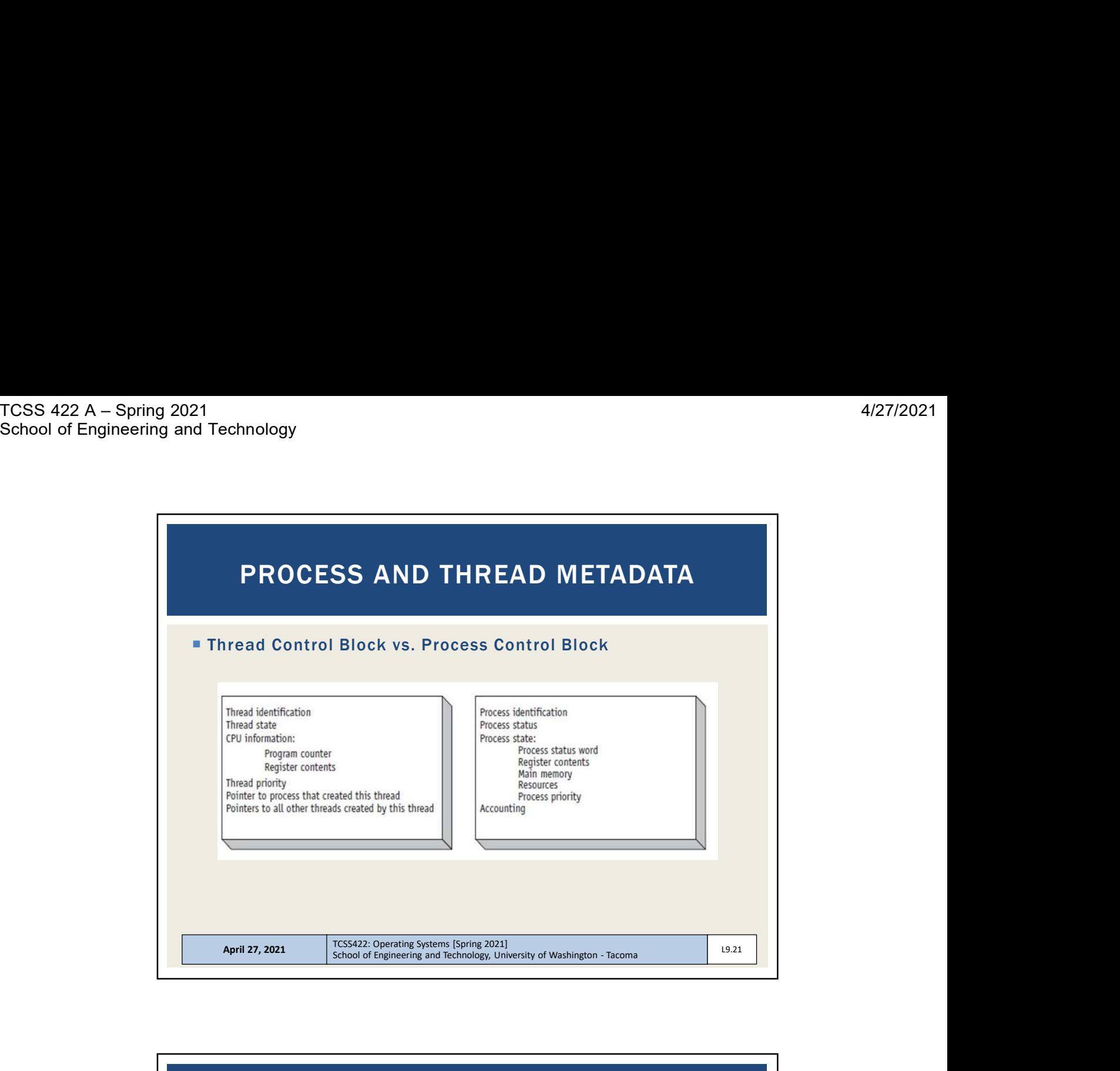

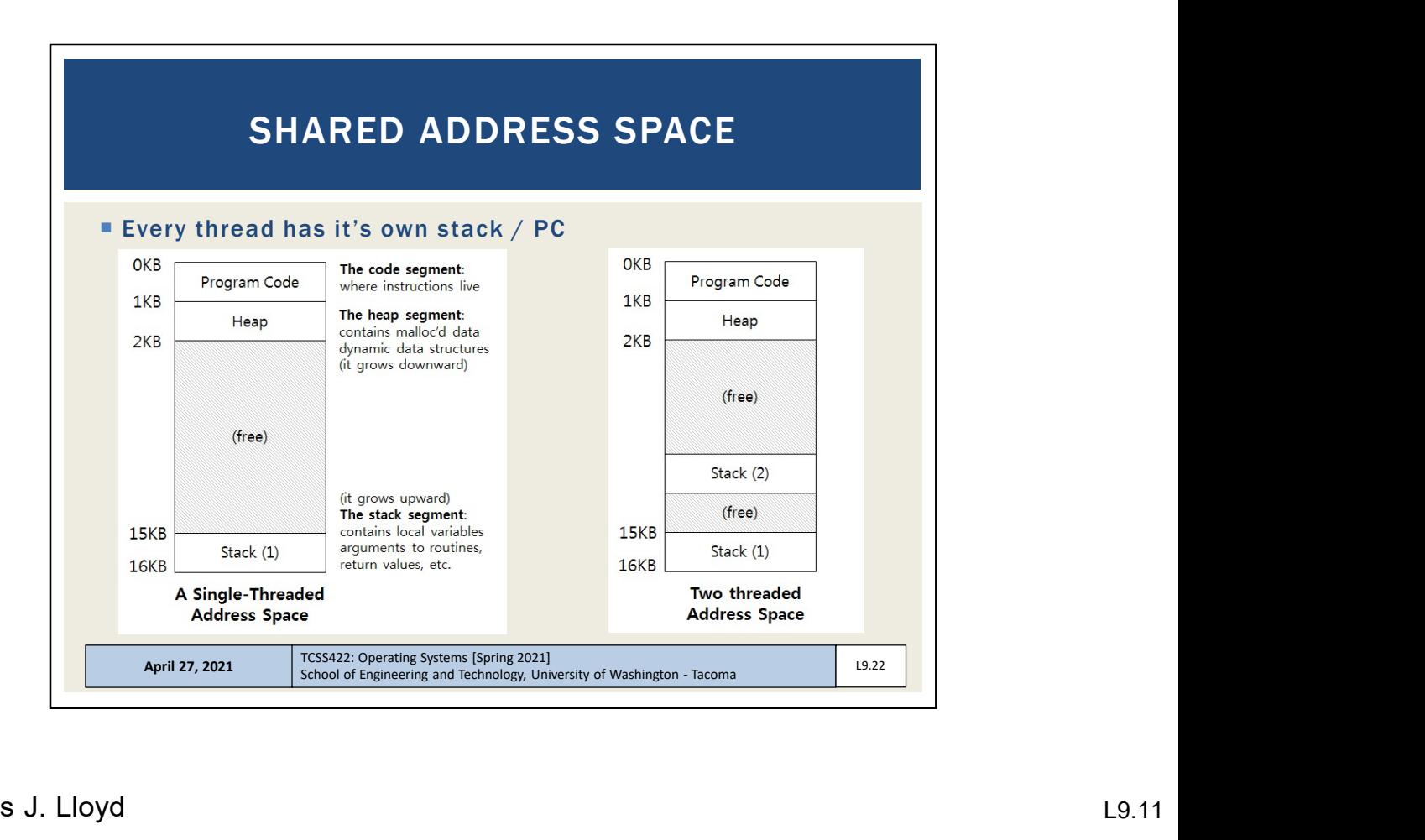

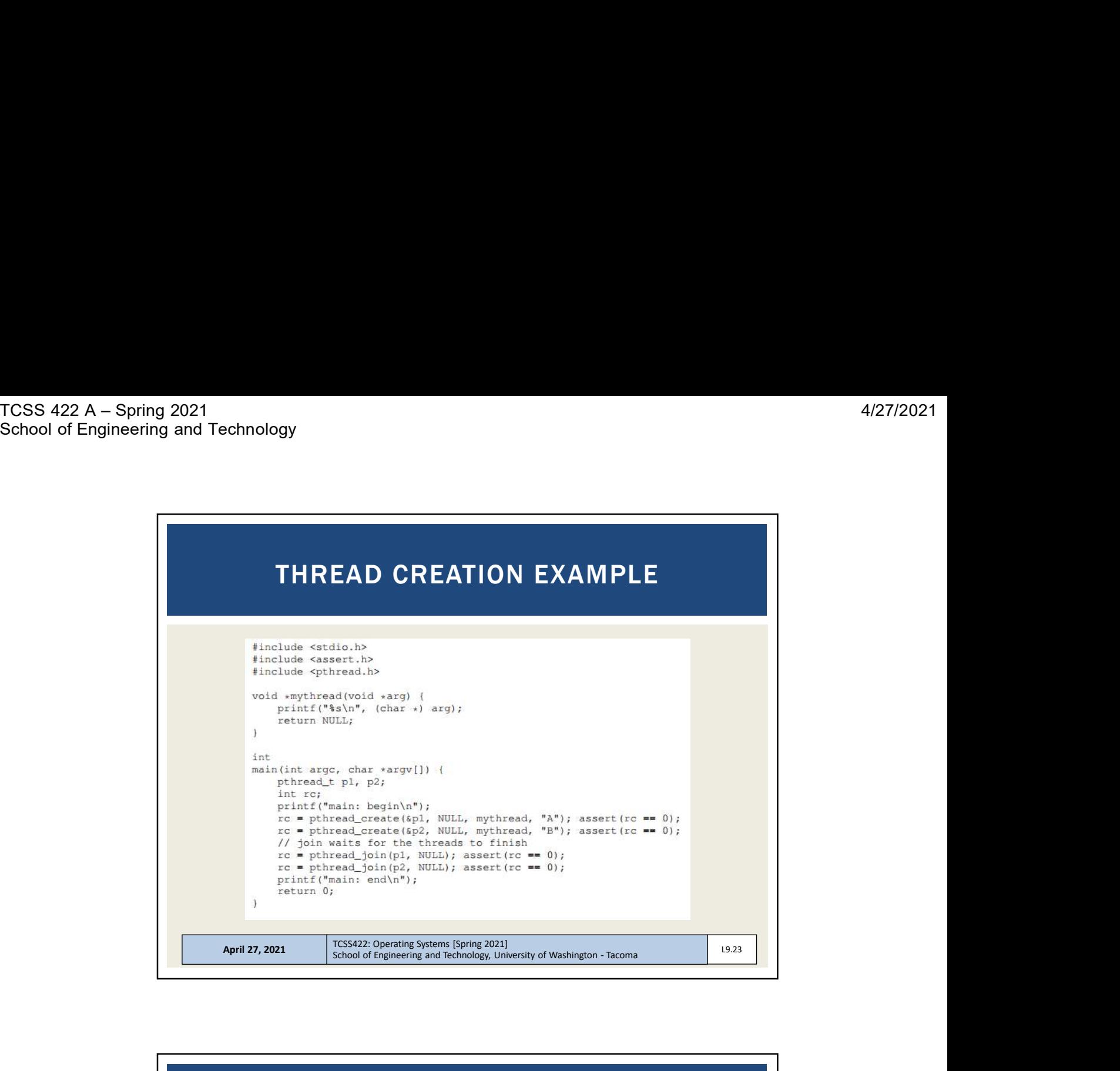

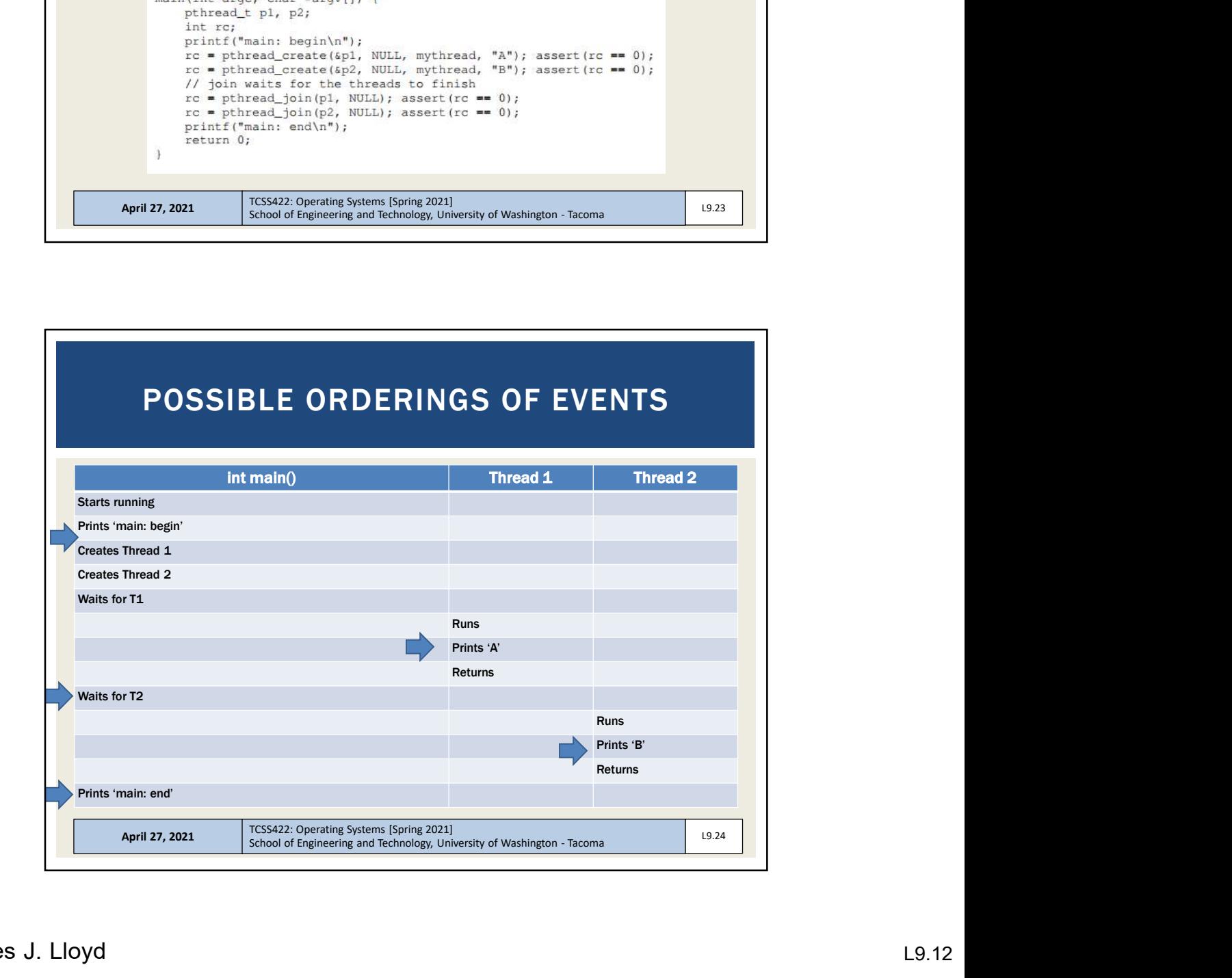

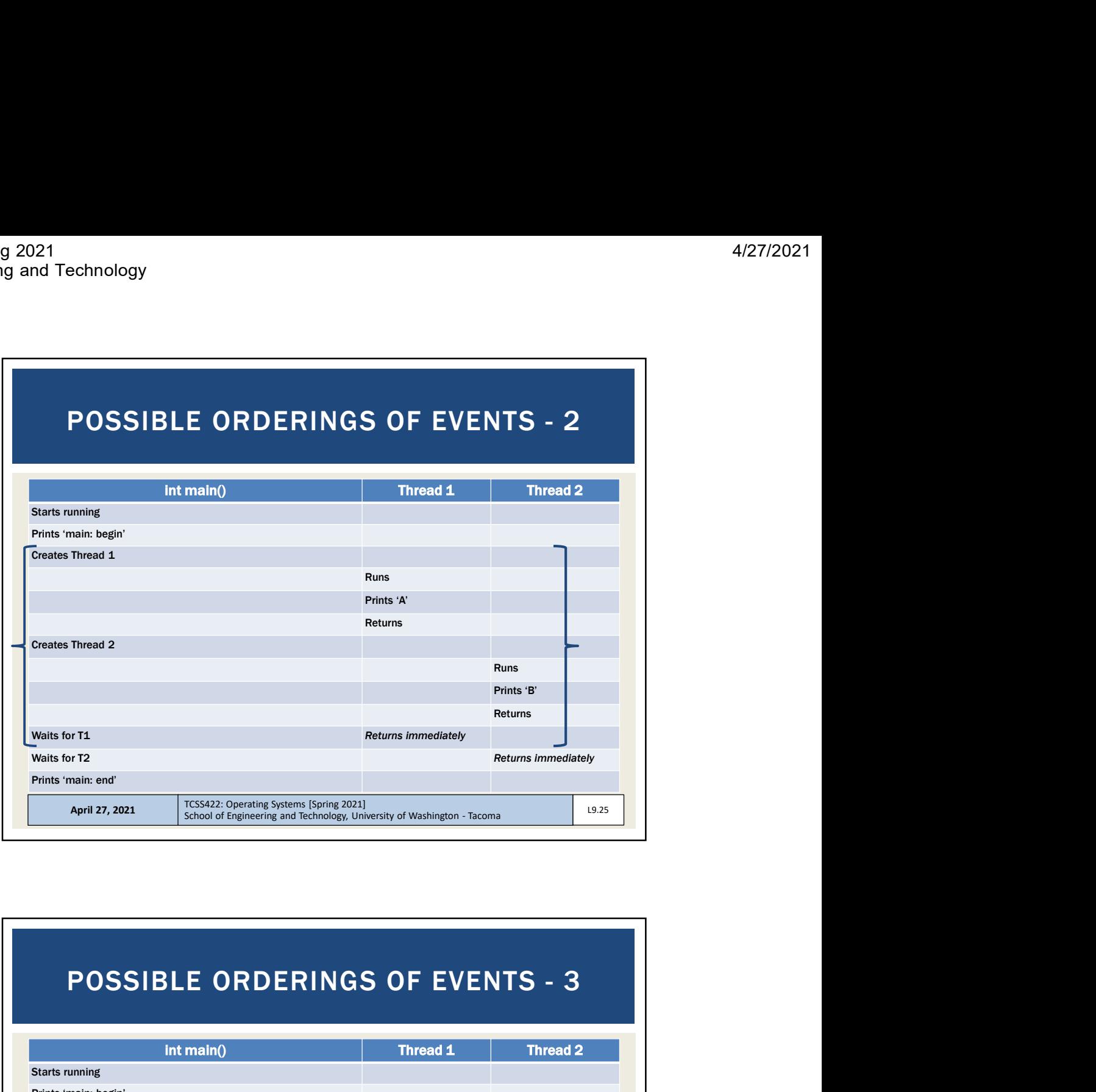

## Runs<br>
Prints <sup>19</sup><br>
Returns immediately<br>
Returns immediately<br>
TCS5422: Operating Systems (Spring 2021)<br>
School of Engineering and Technology, University of Washington - Tacoma<br>
<br> **SLE ORDERINGS OF EVENTS - 3**<br>
Int main() Th Starts running Prints 'main: begin' Creates Thread 1 Creates Thread 2 <u>runs and the second control of the second control of the second control of the second control of the second control of the second control of the second control of the second control of the second control of the second con</u> Prints 'B' Returns and the second property of the second property of the second property of the second property of the second property of the second property of the second property of the second property of the second property of the  $\frac{1}{\text{W}_\text{diss for T}}$  events in the program matters? Runs and the contract of the contract of the contract of the contract of the contract of the contract of the contract of the contract of the contract of the contract of the contract of the contract of the contract of the c Prints 'A' Returns **Waits for T2** Immediately returns Prints 'main: end' April 27, 2021 TCSS422: Operating Systems [Spring 2021]<br>School of Engineering and Technology, University of Washington - Tacoma E ORDERINGS OF EVENTS - 3<br>
main() Thread 1 Thread 2<br>
and if execution order of<br>
S in the program matters?<br>
Runs<br>
Runs<br>
Runs<br>
Runs<br>
Runs<br>
Runs<br>
Runs<br>
Runs<br>
Runs<br>
Runs<br>
Runs<br>
Runs<br>
Runs<br>
Runs<br>
Runs<br>
Runs<br>
Runs<br>
Runs<br>
Runs<br>
R What if execution order of

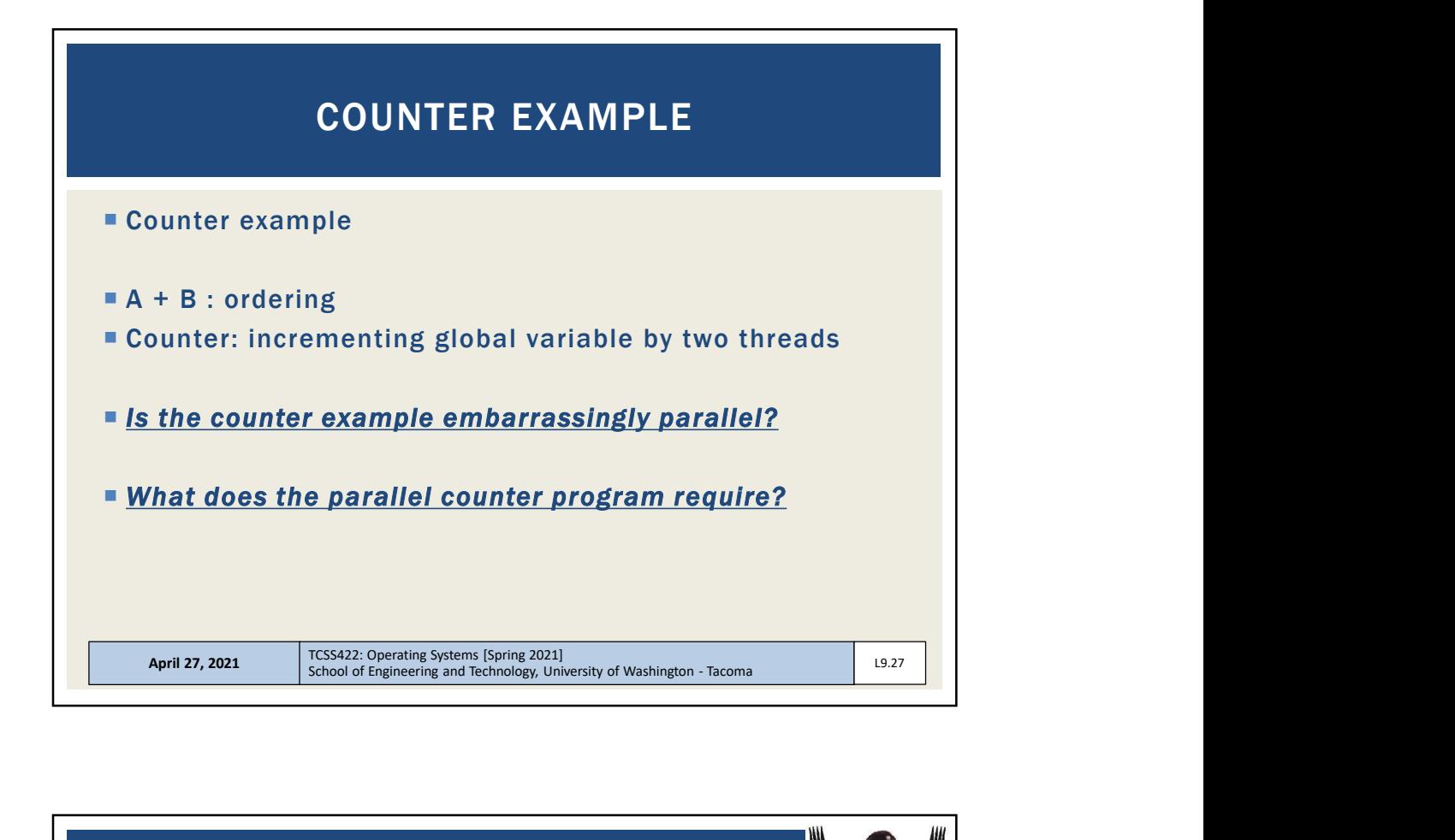

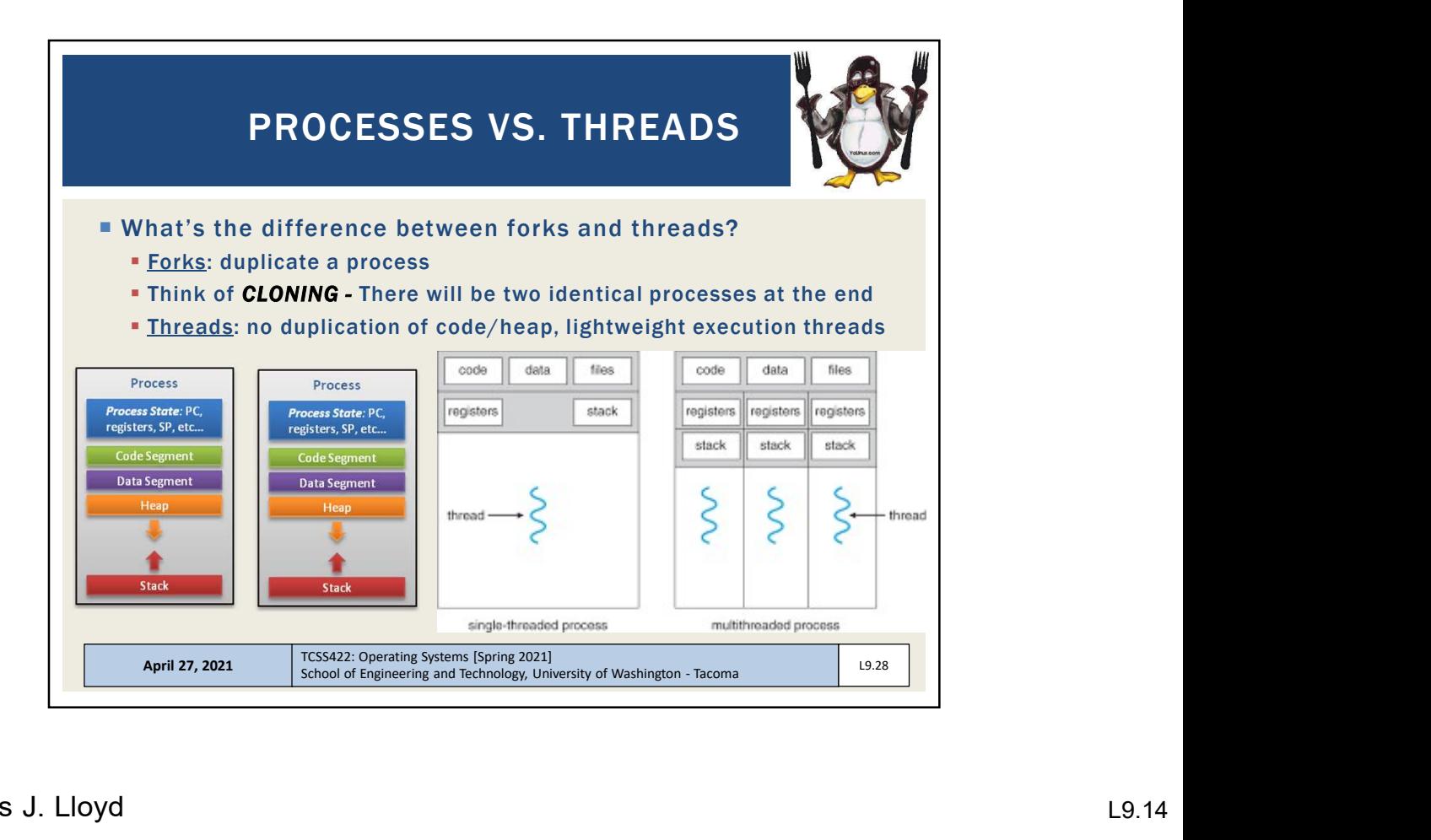

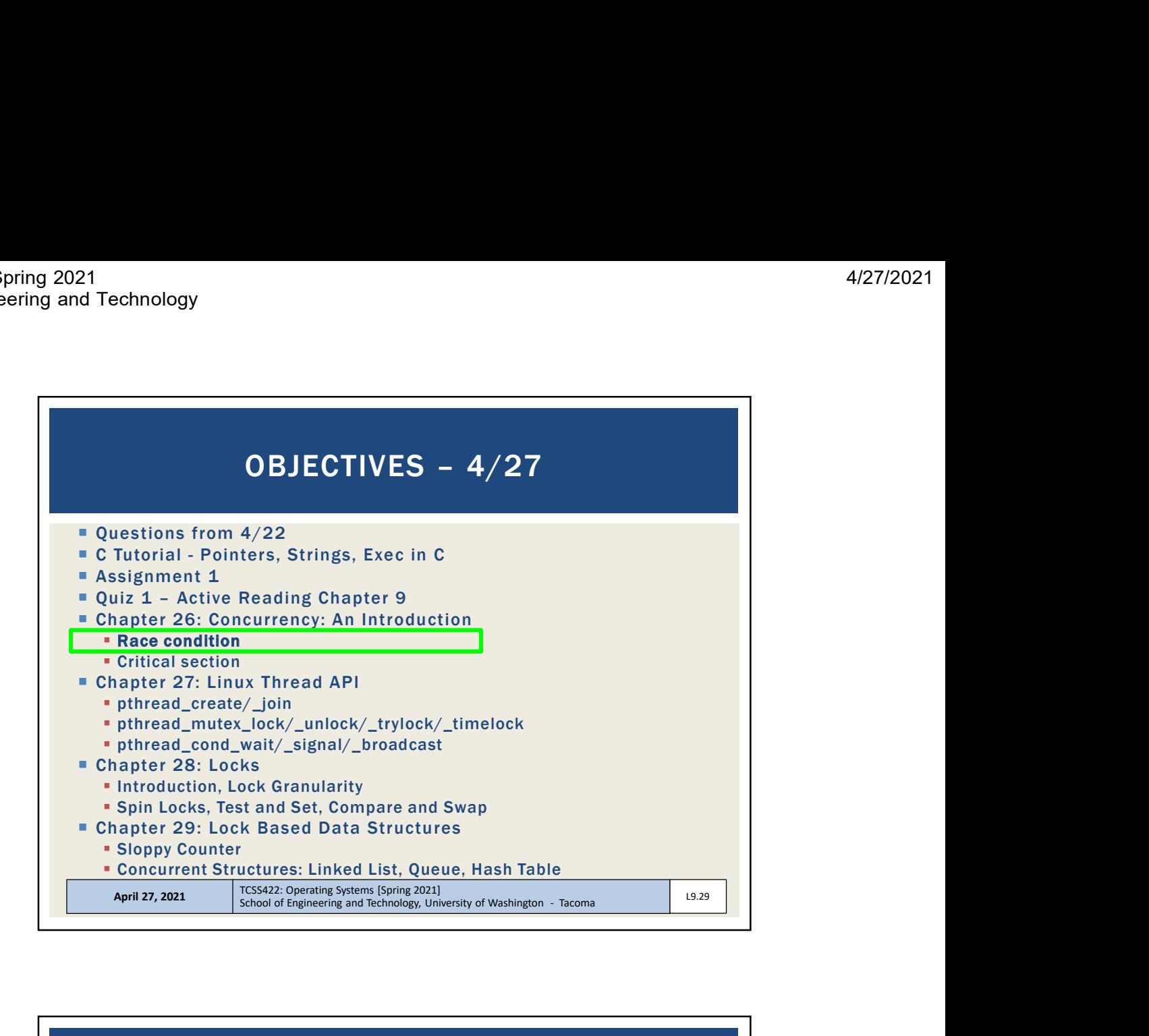

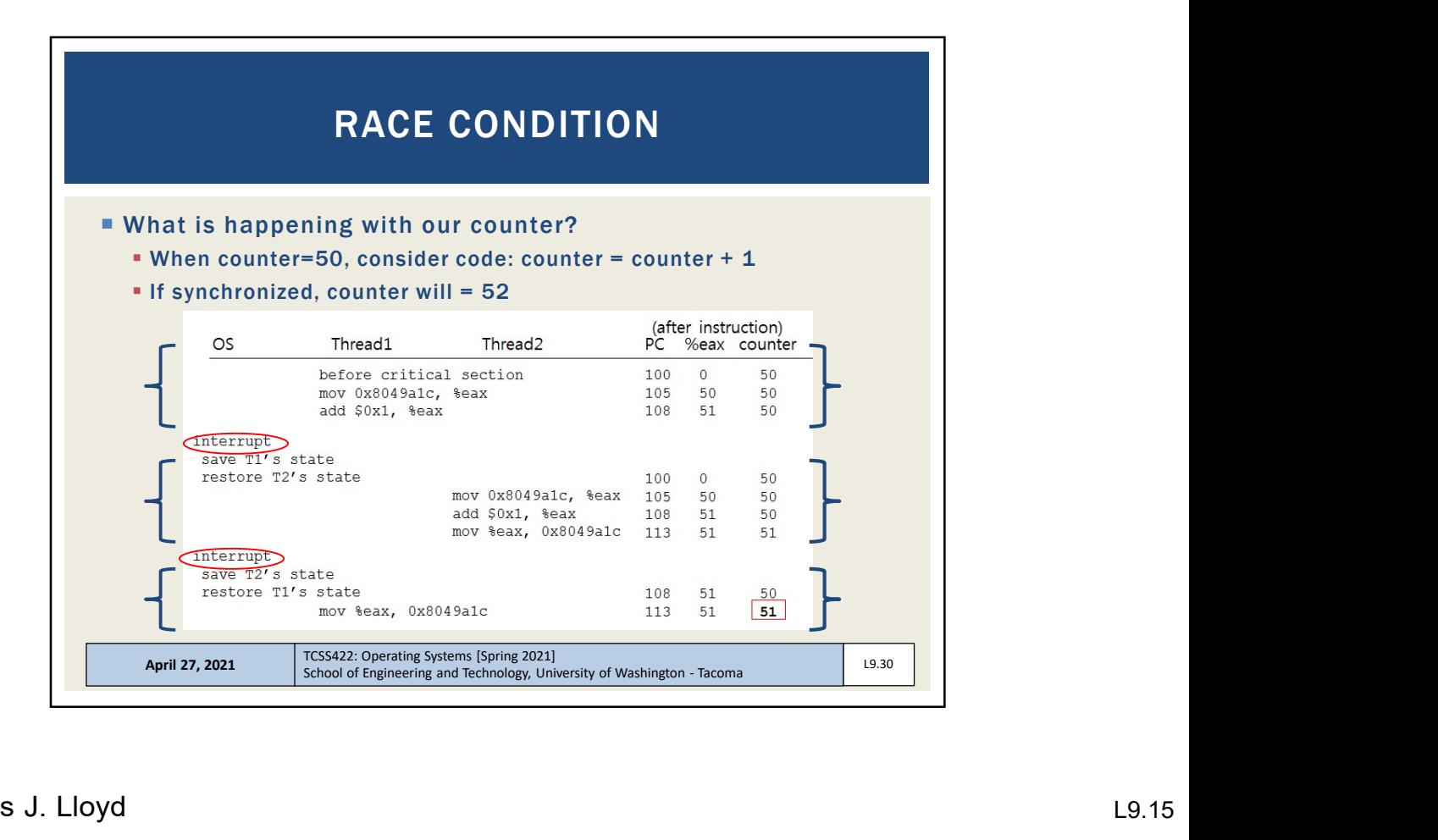

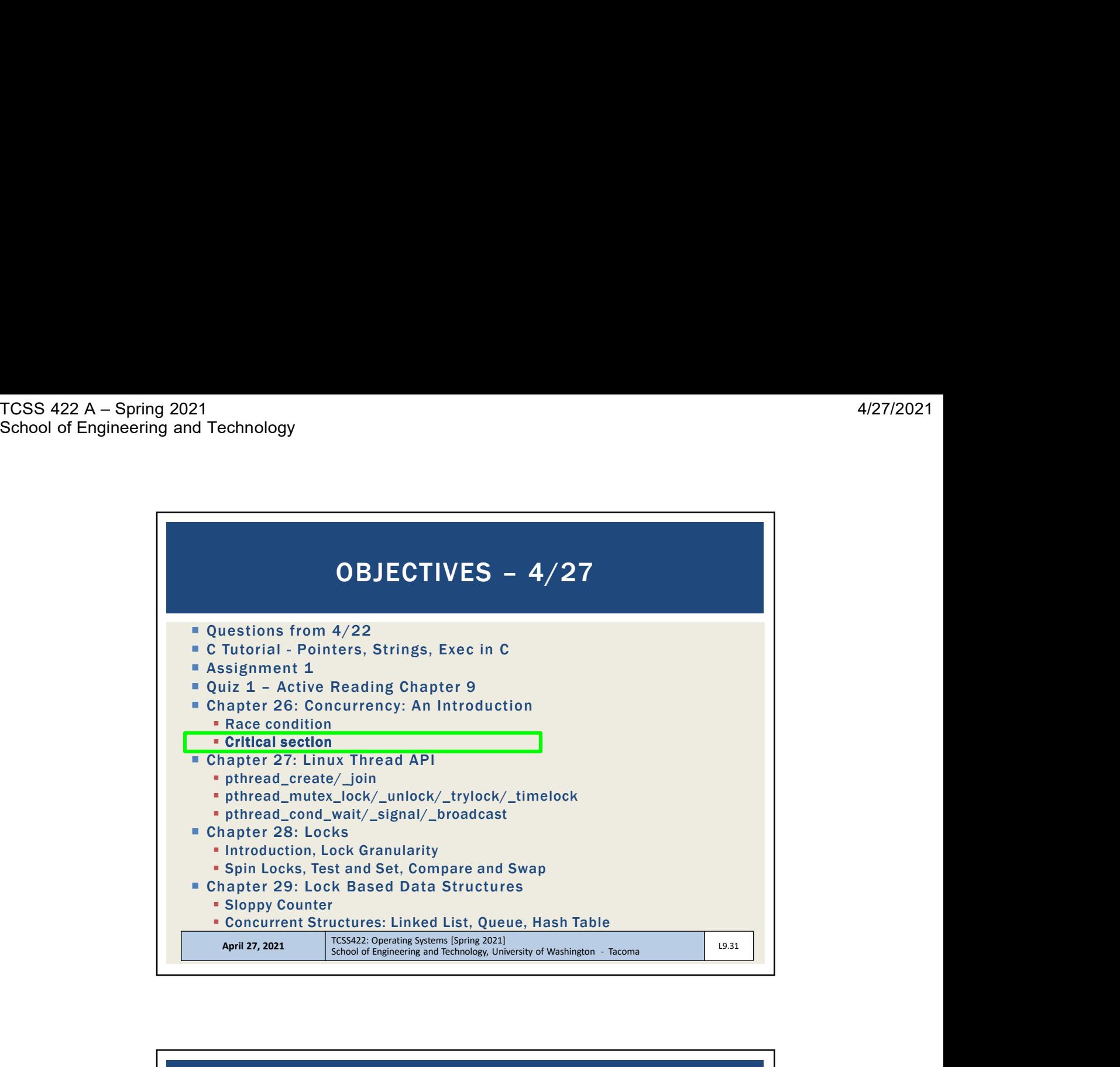

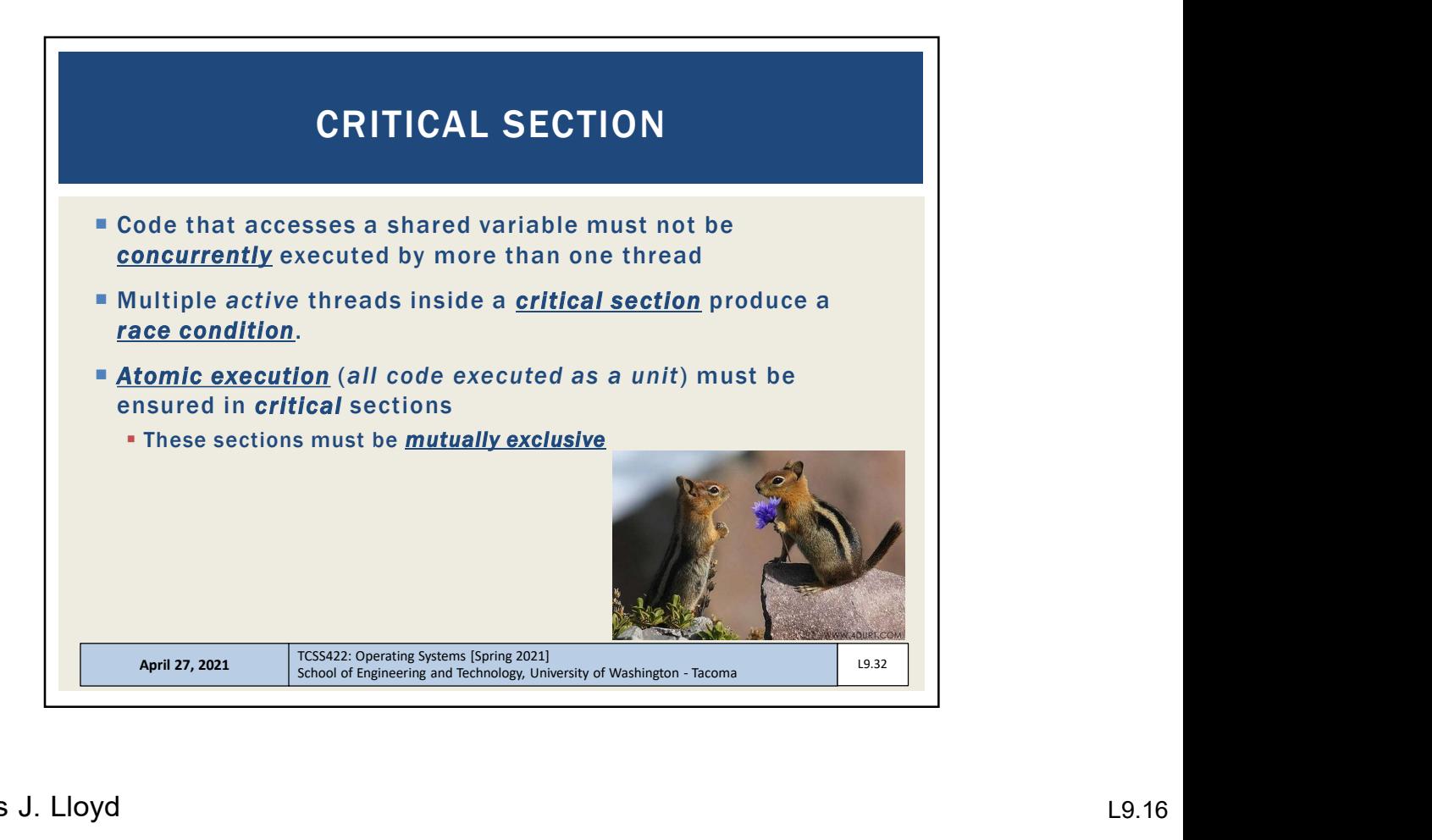

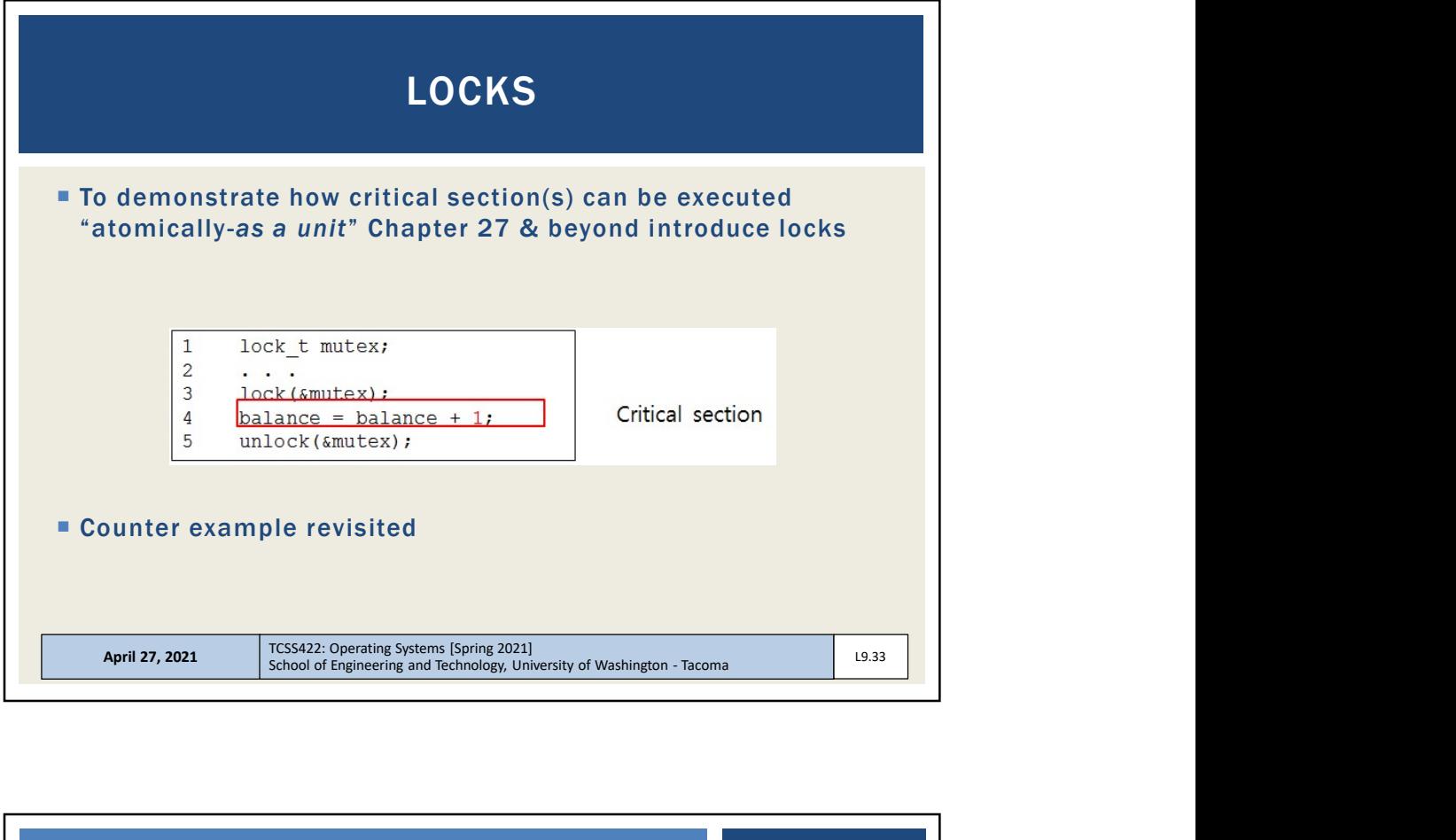

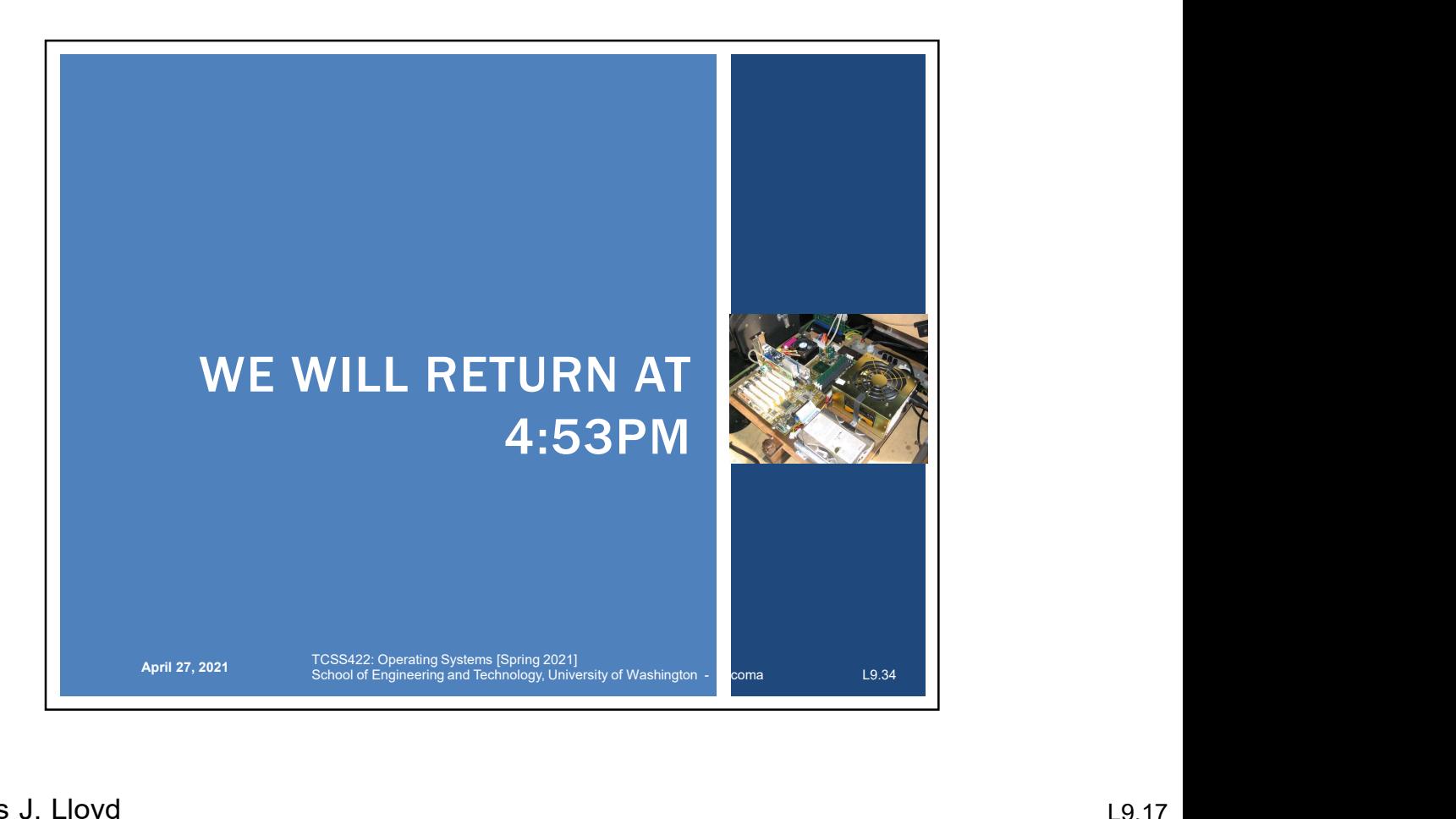

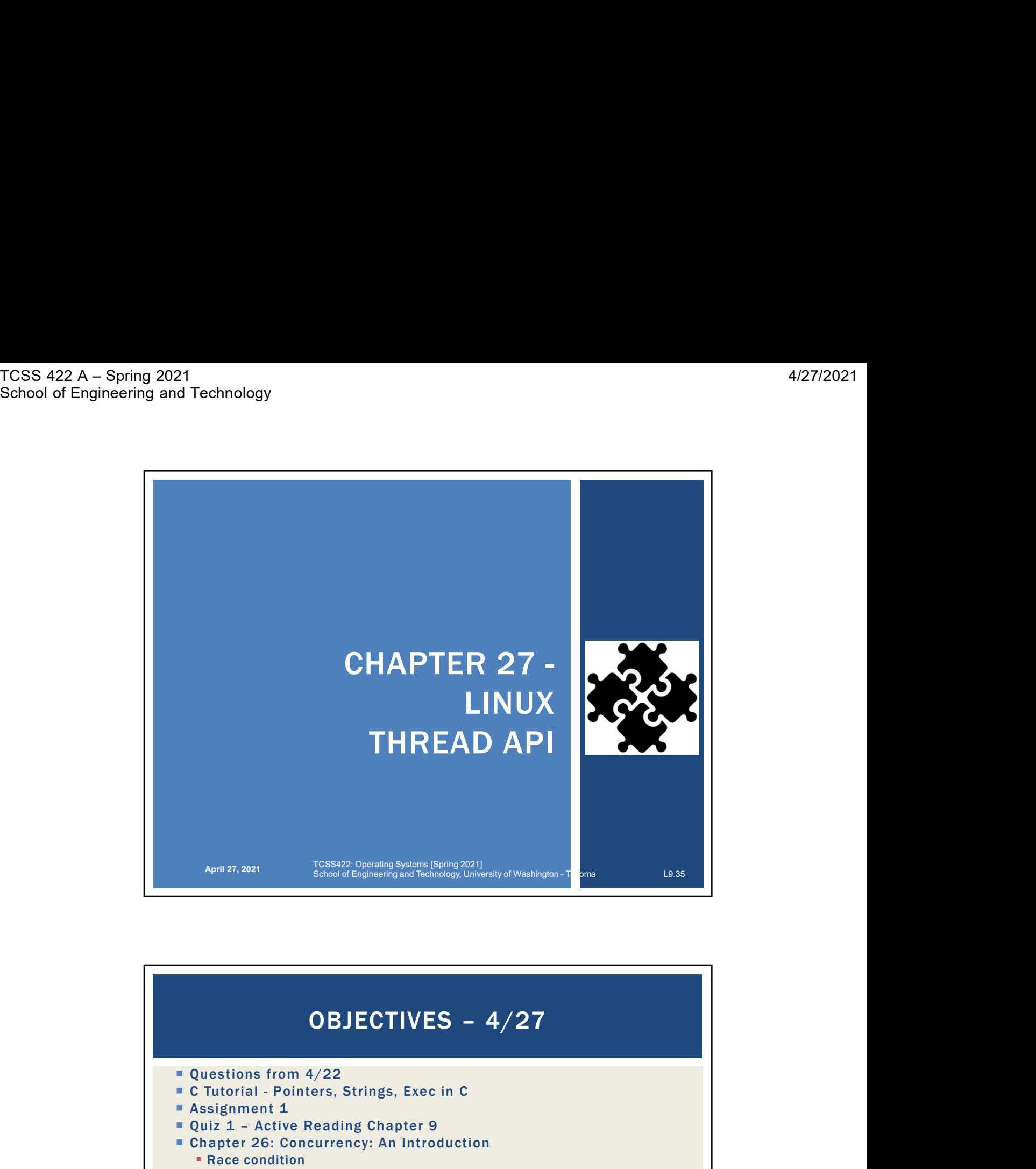

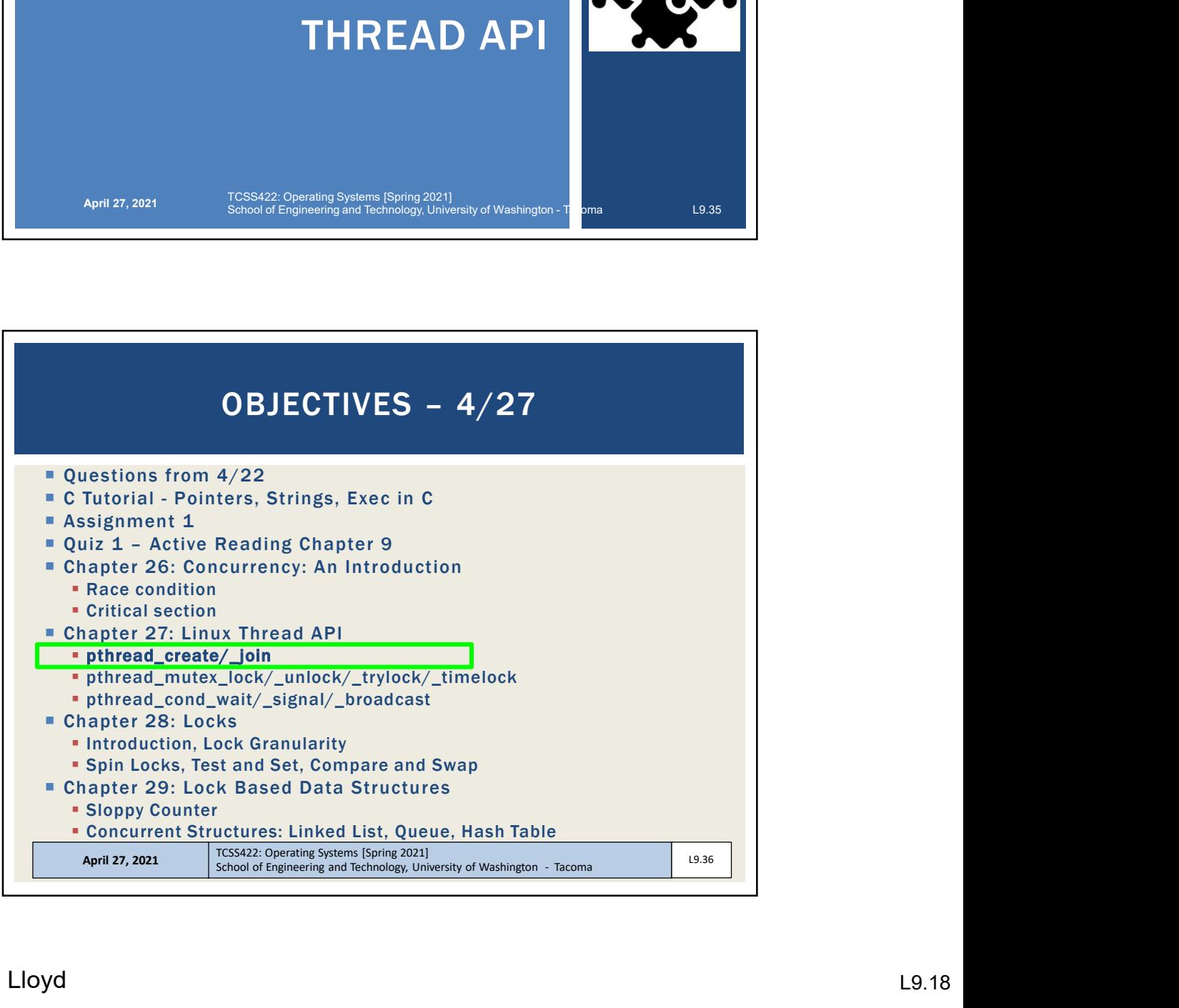

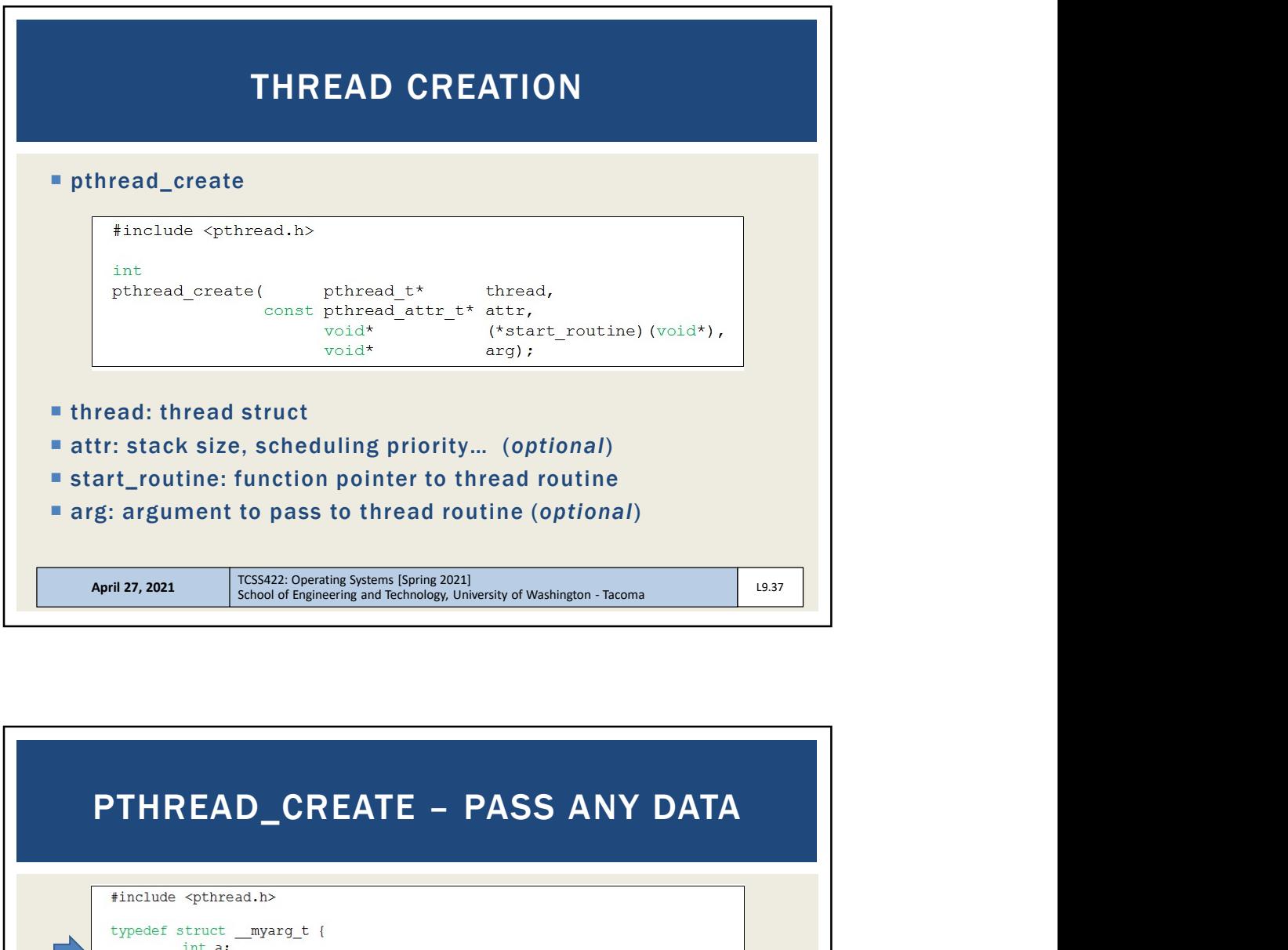

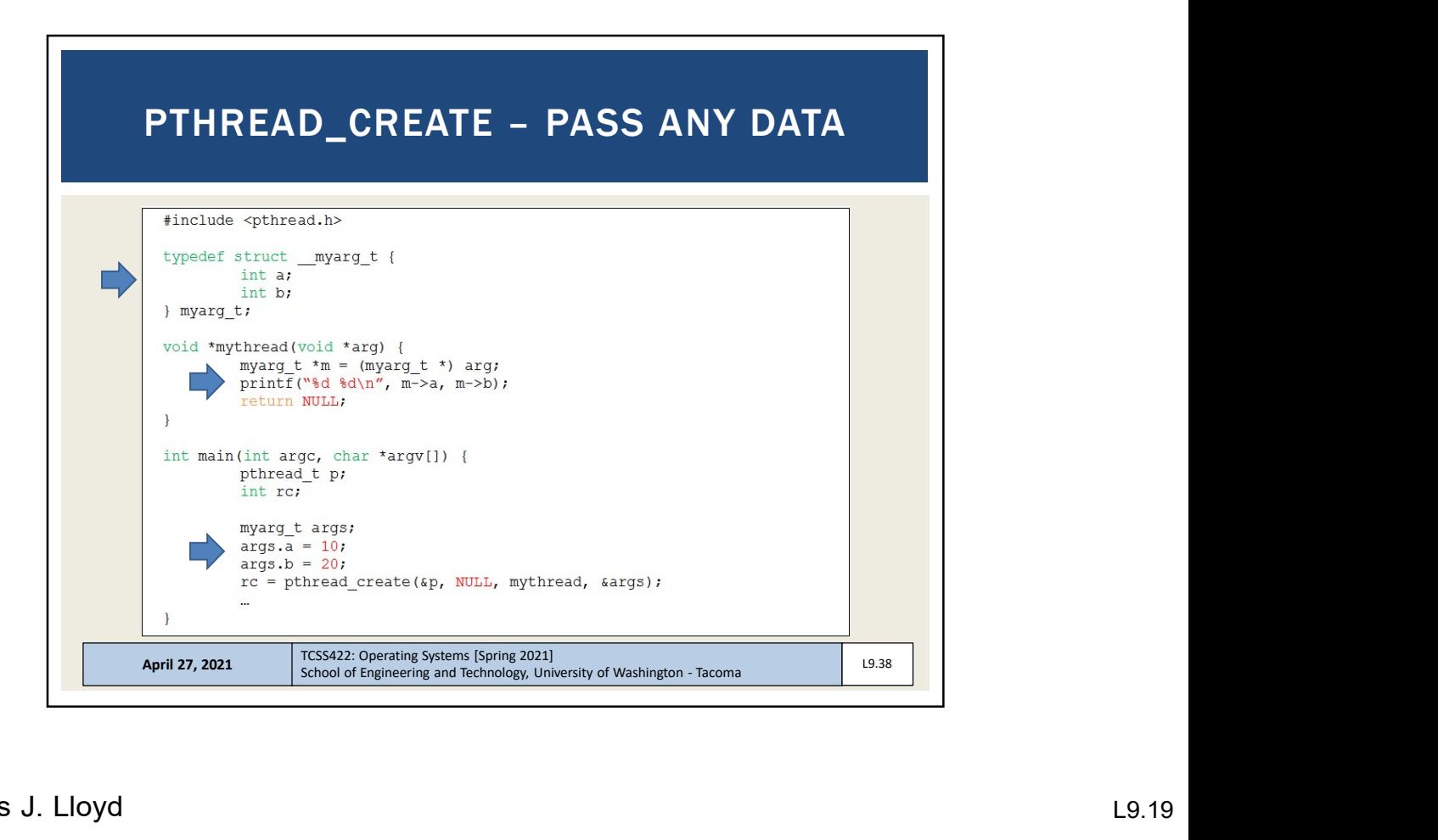

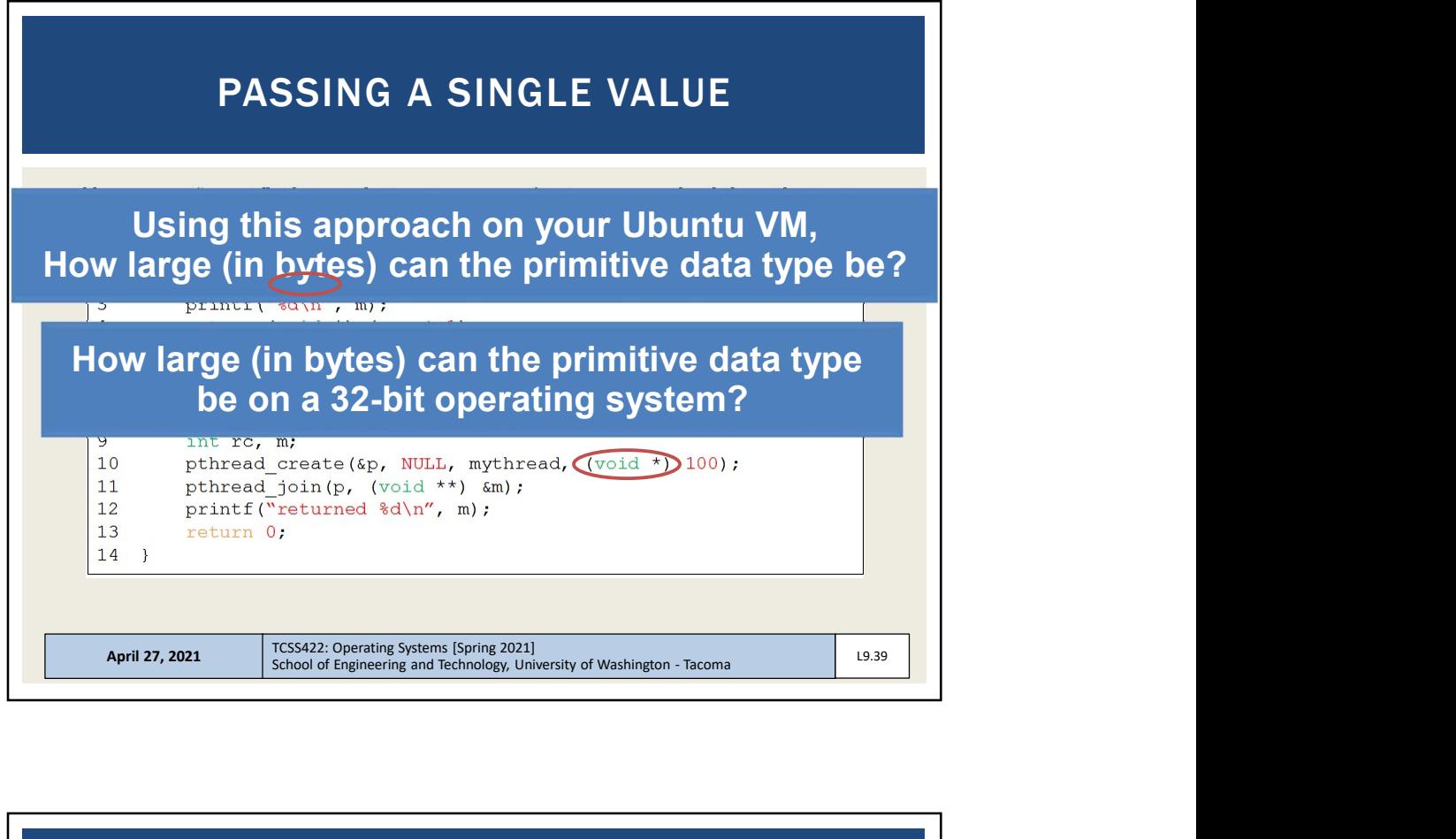

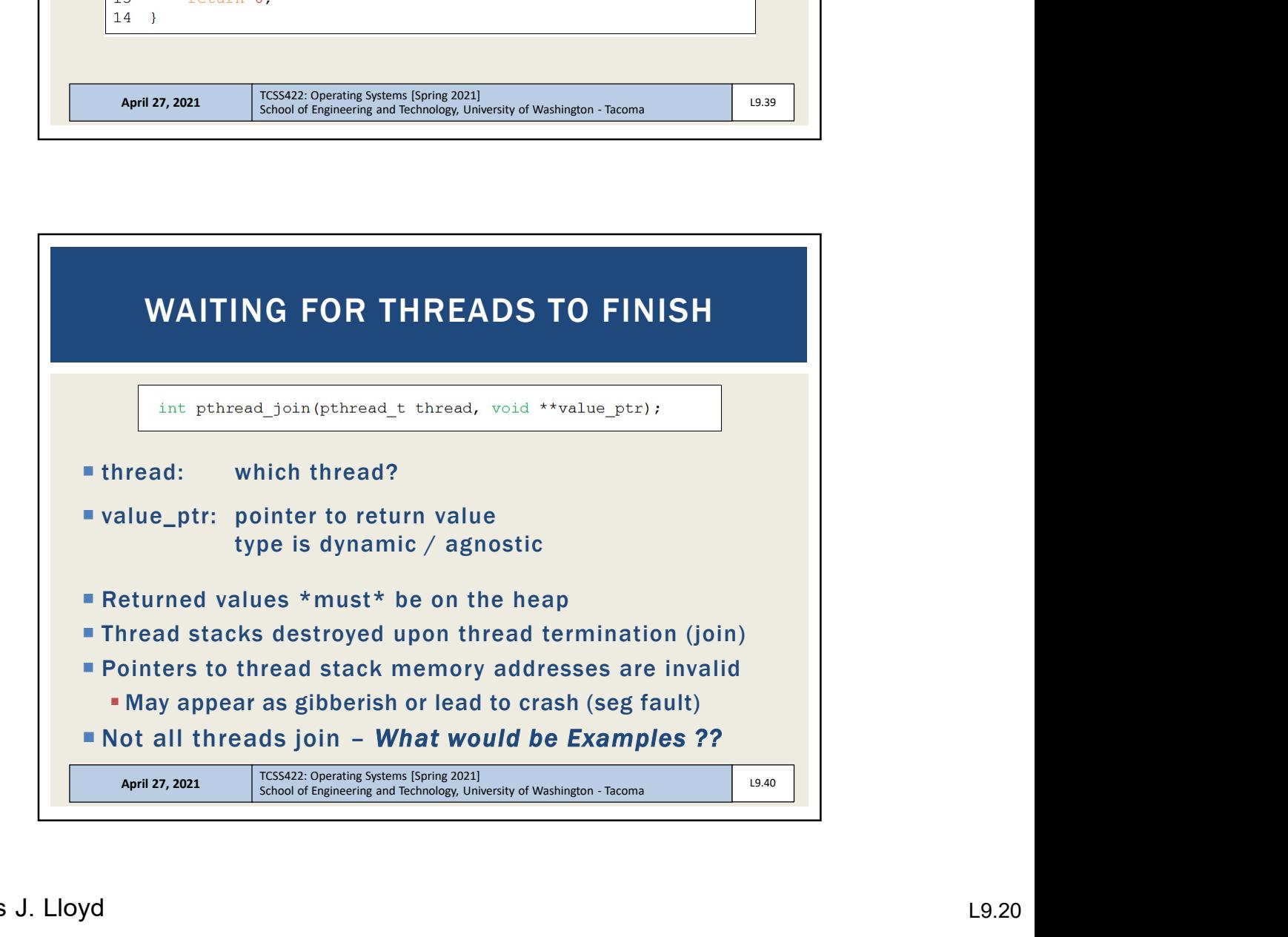

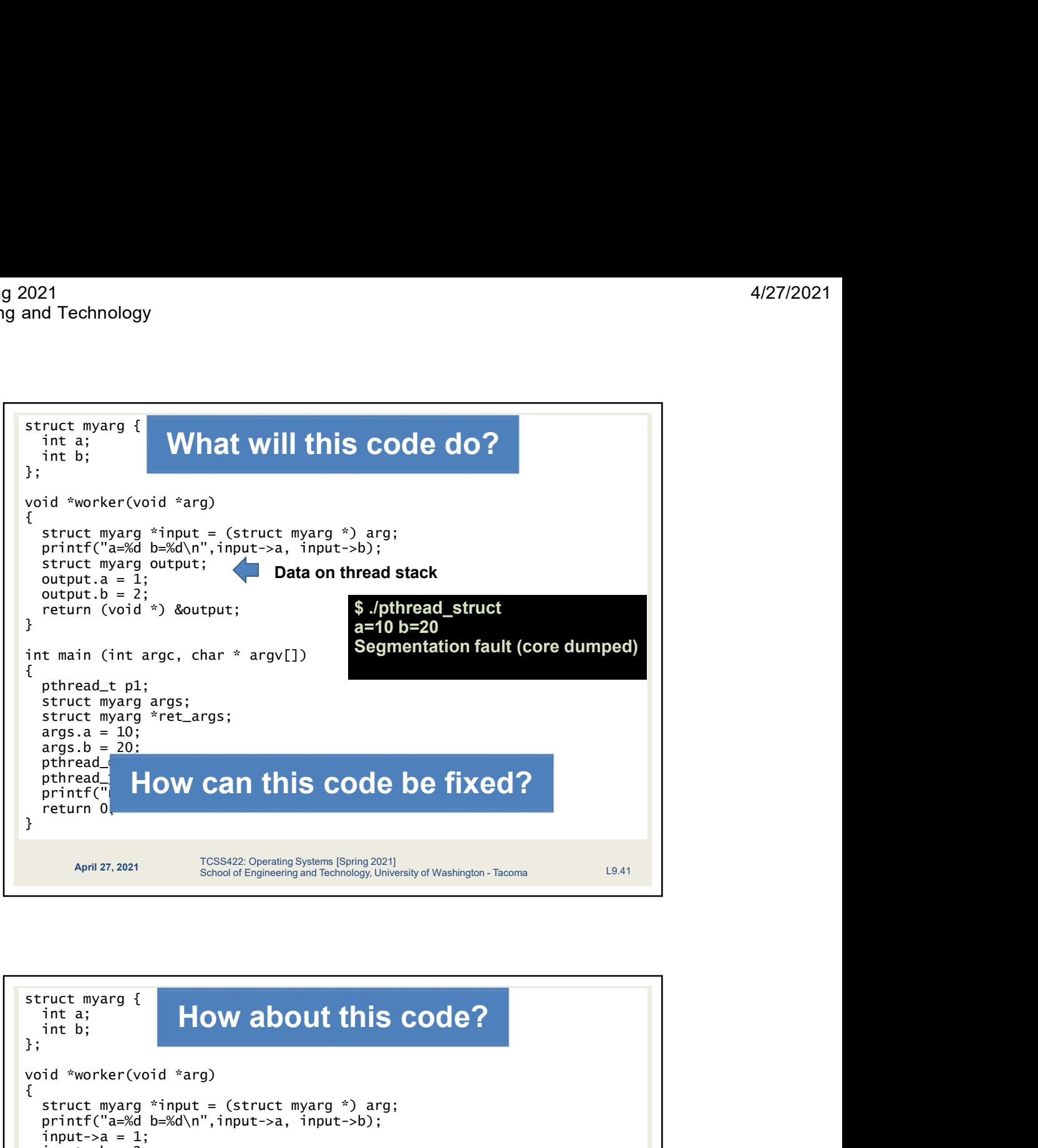

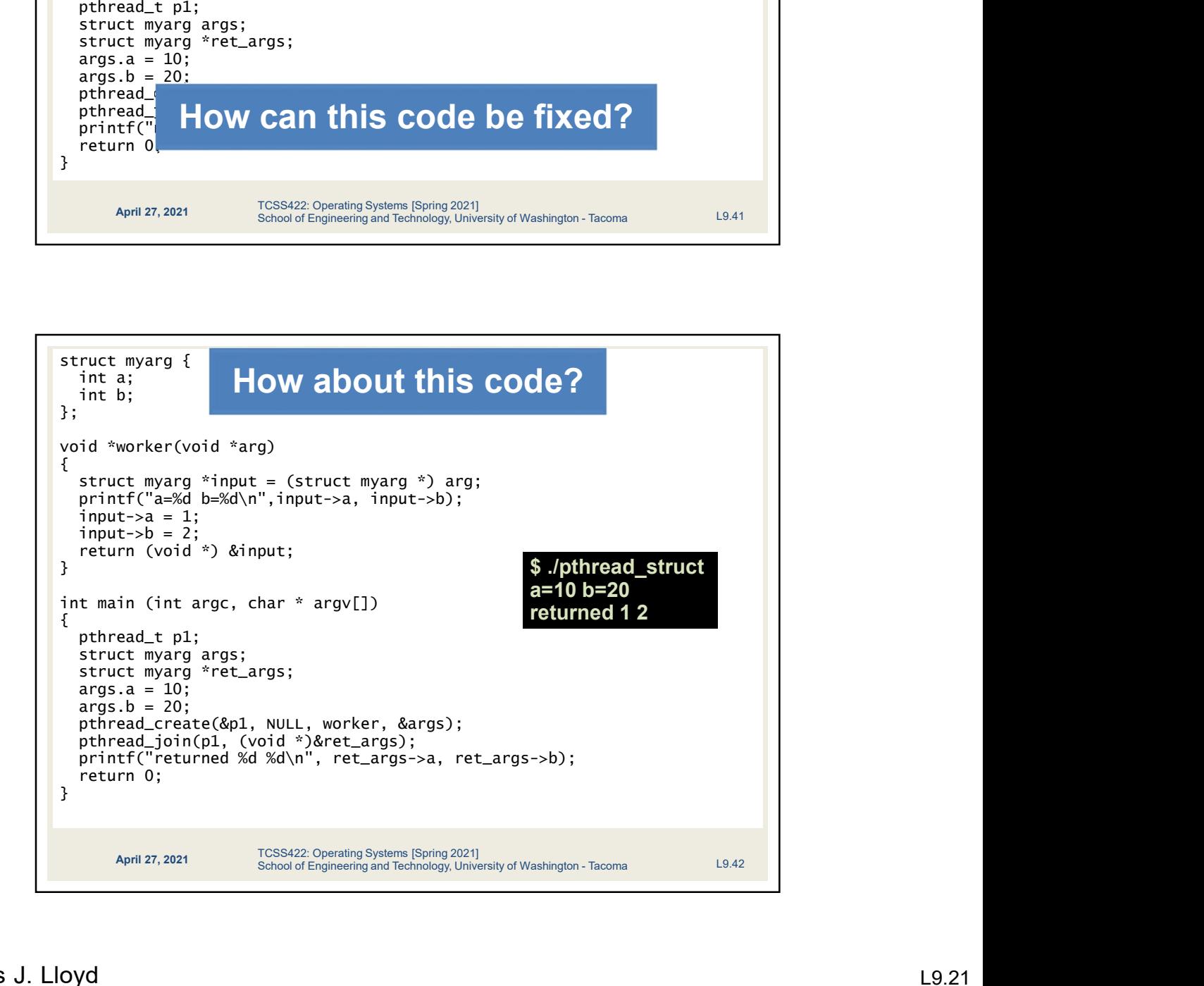

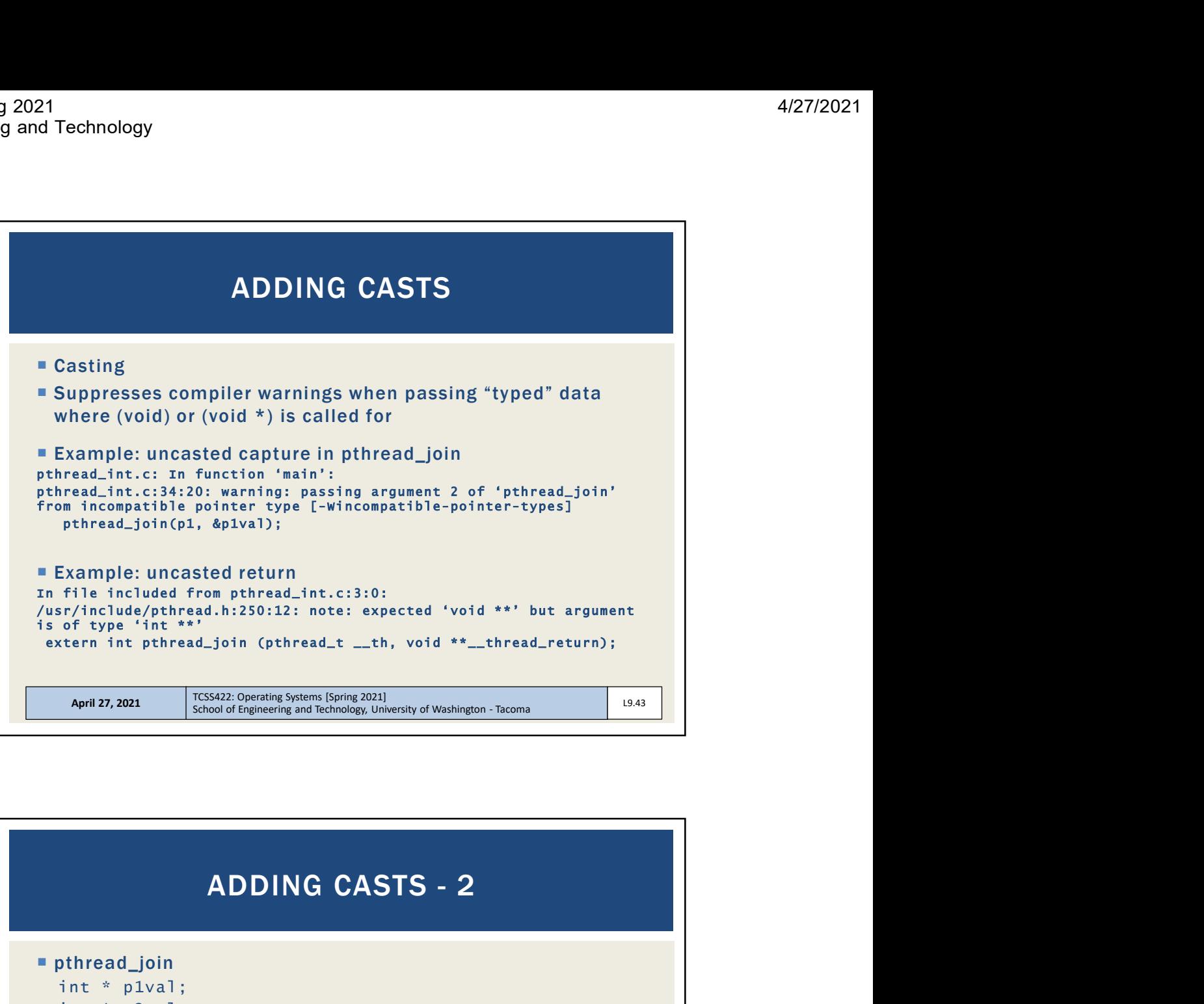

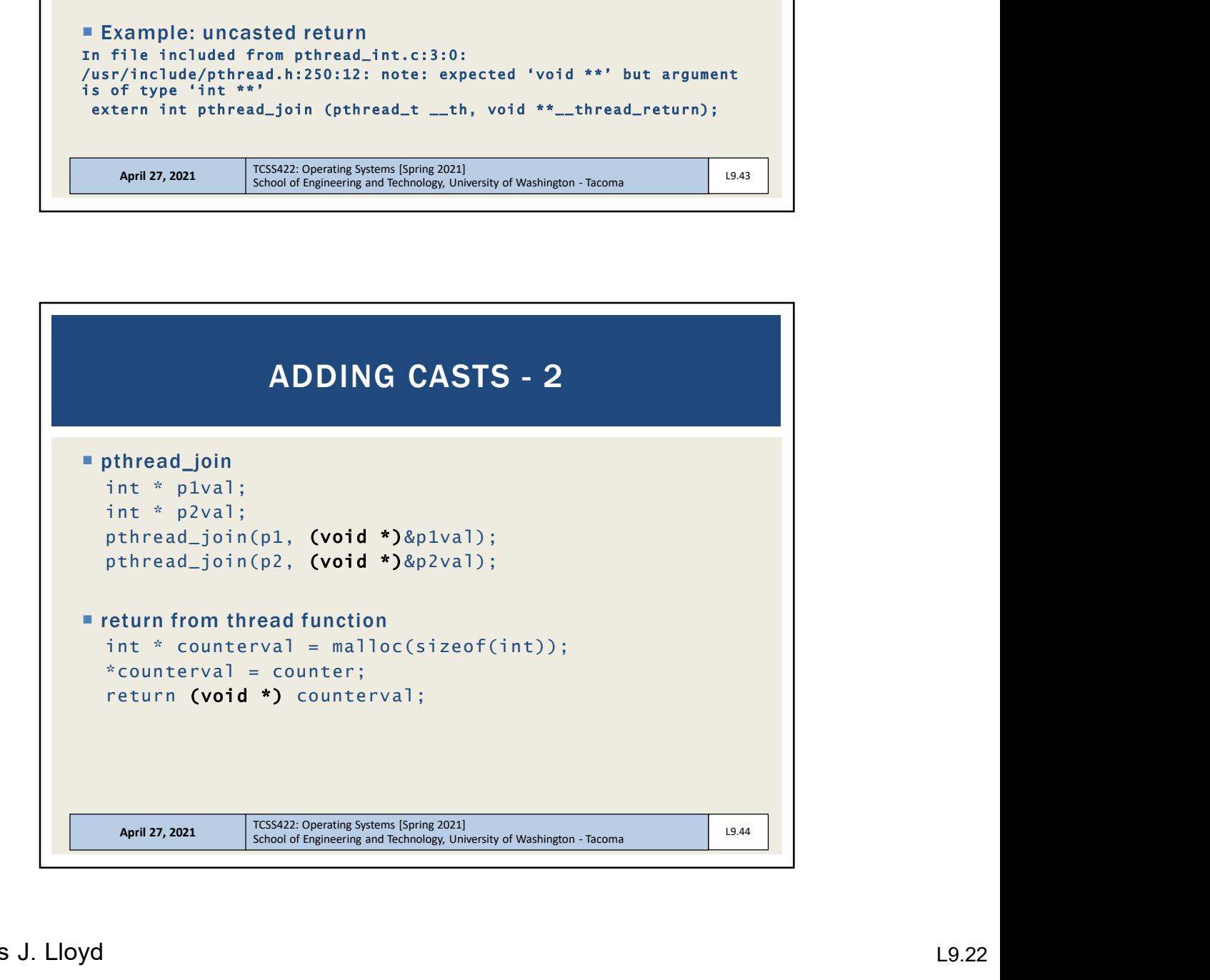

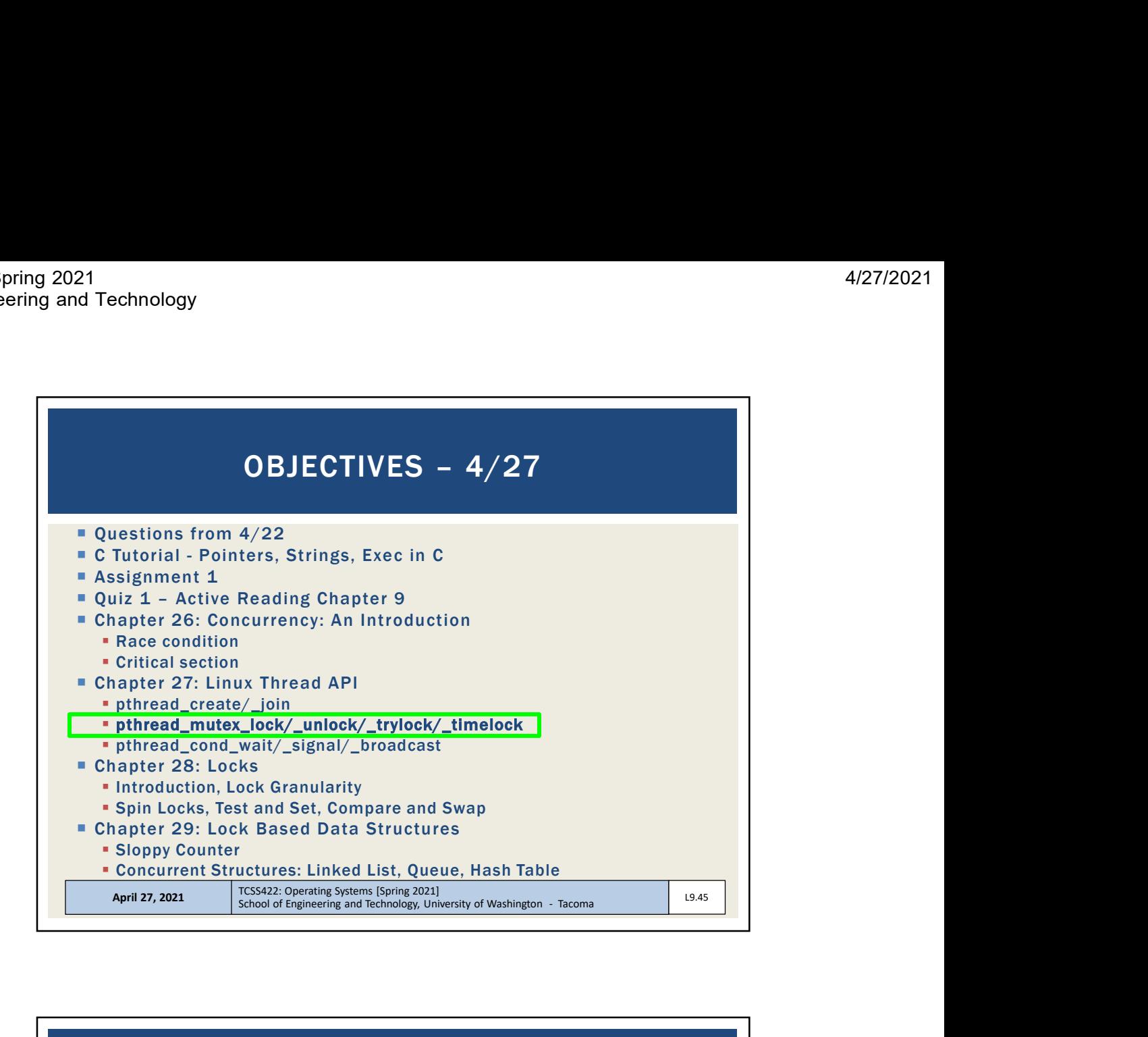

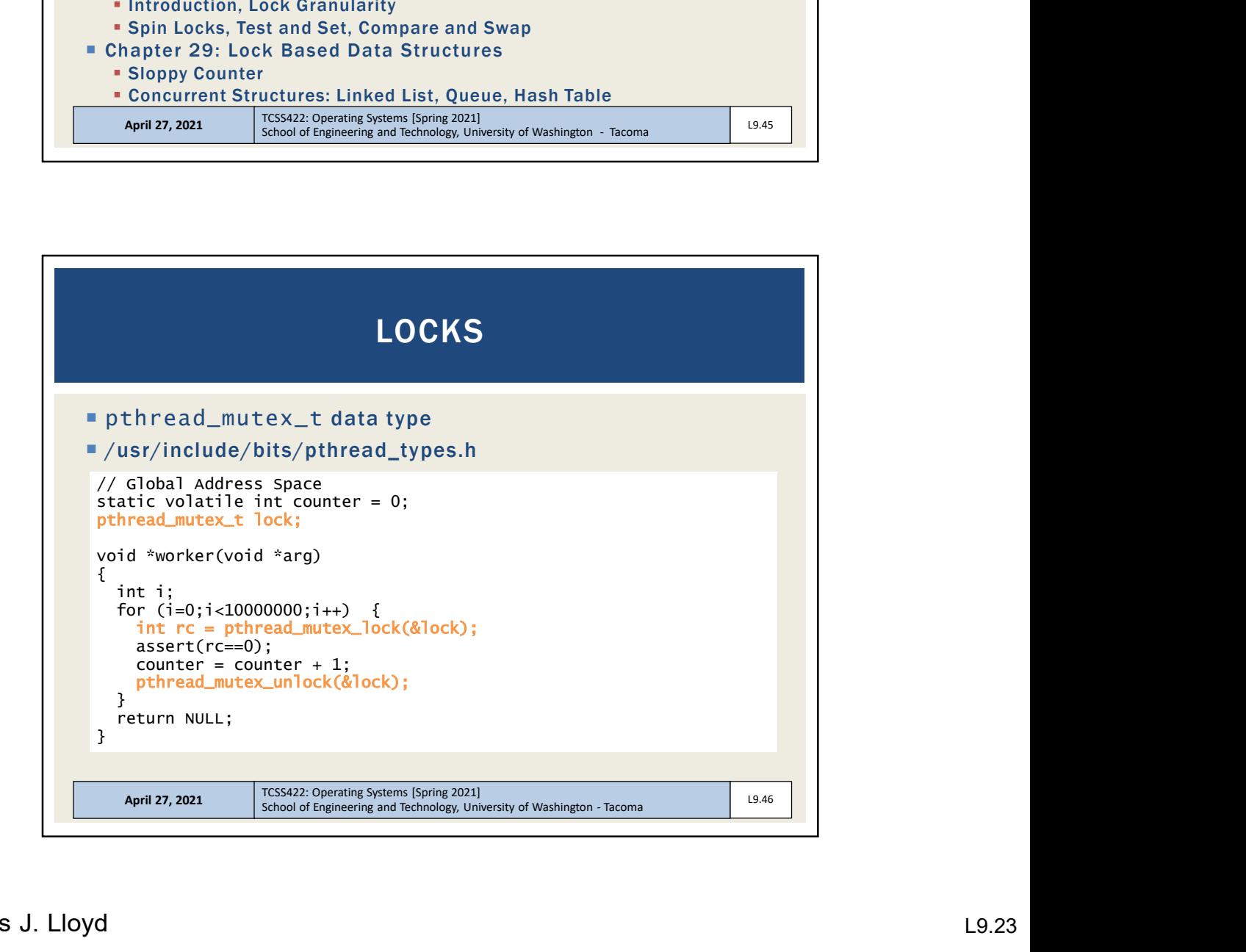

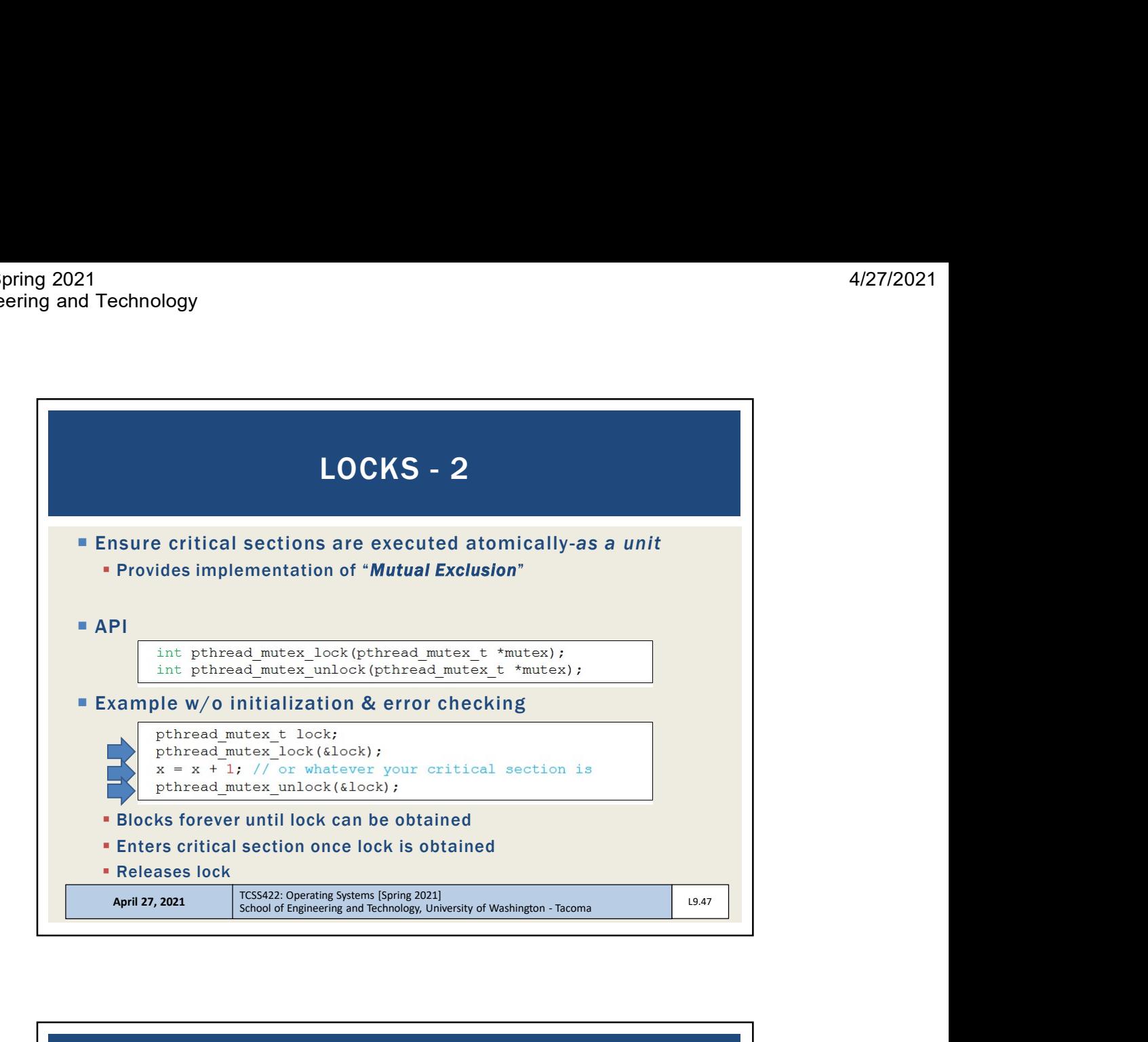

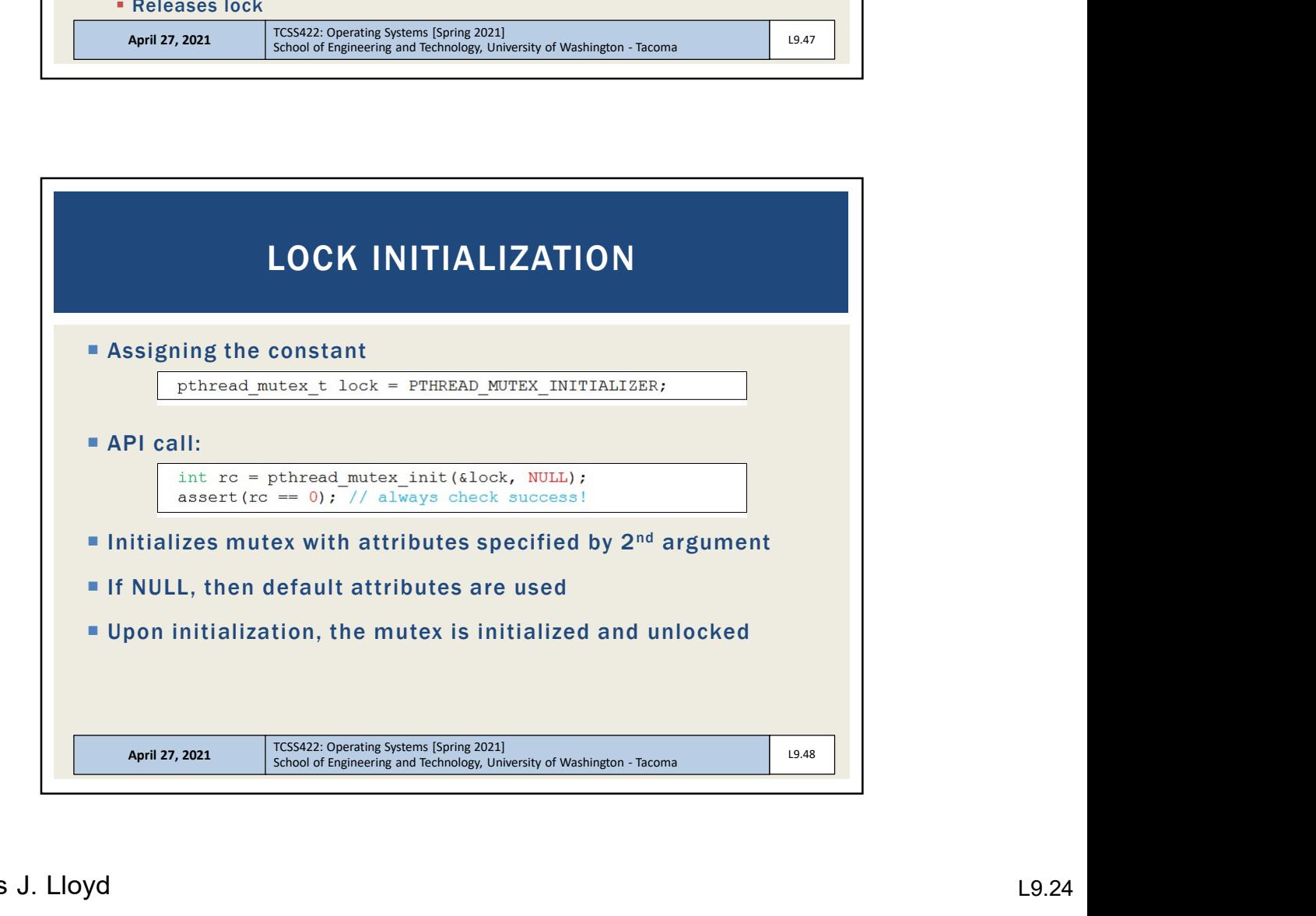

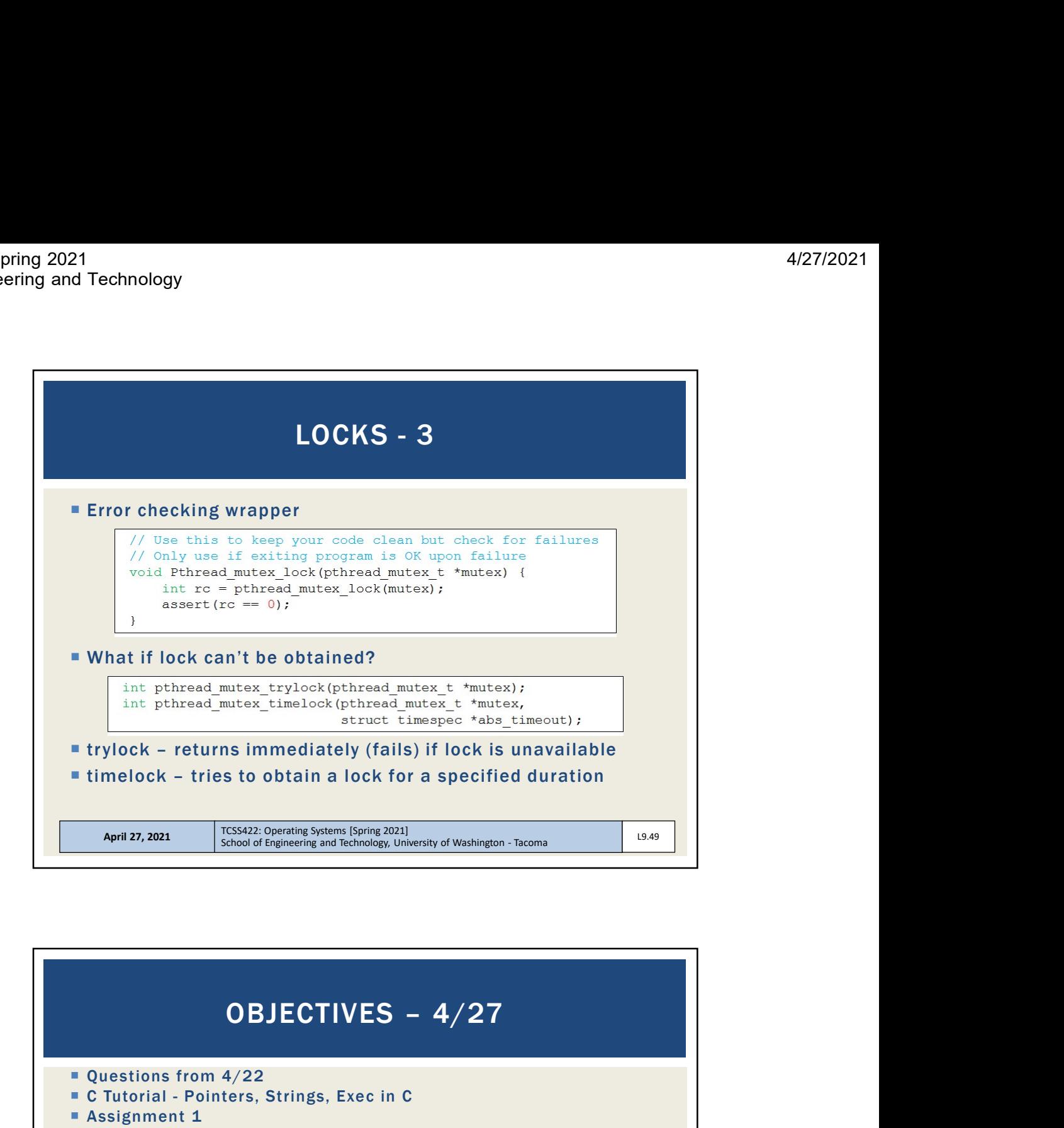

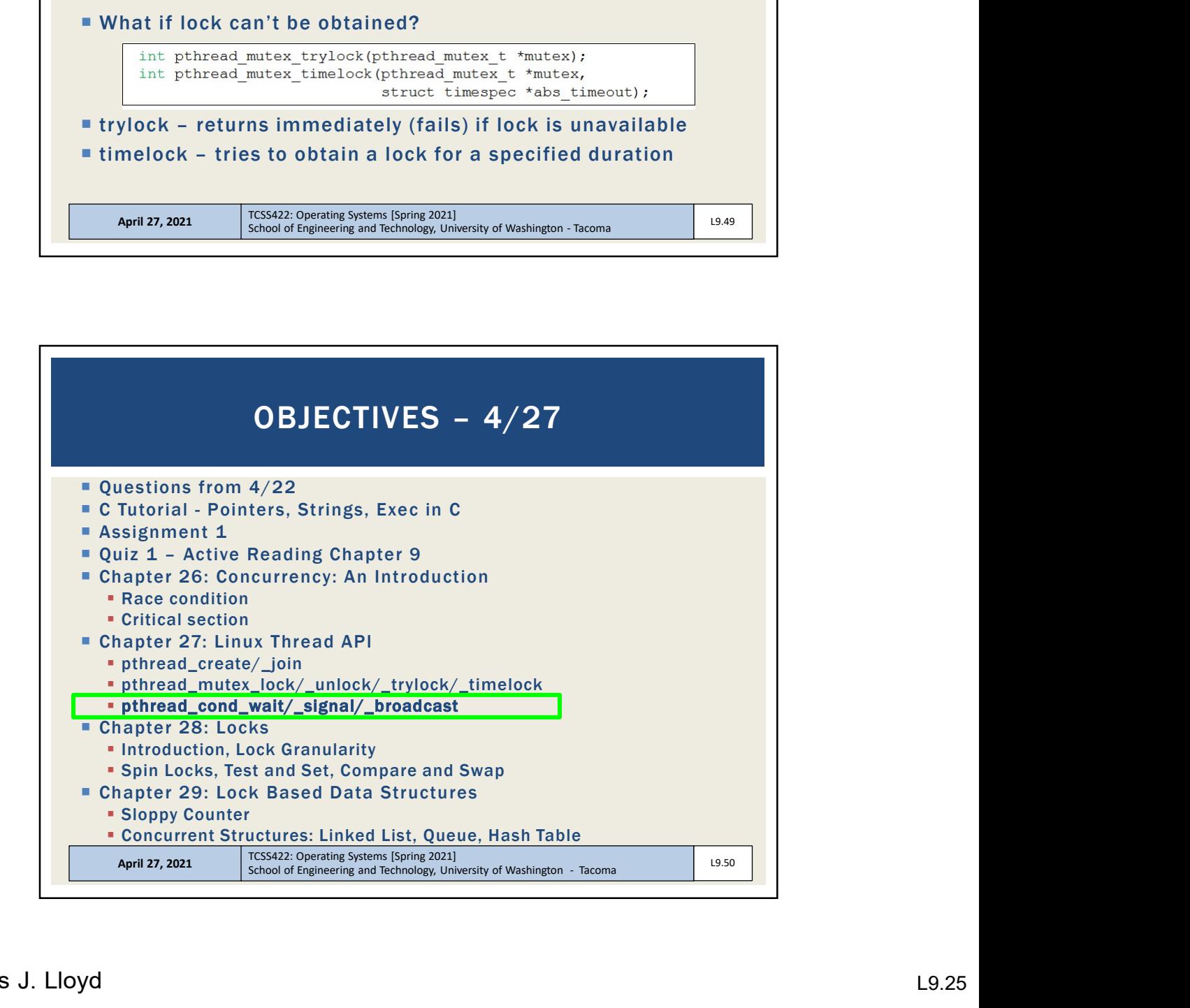

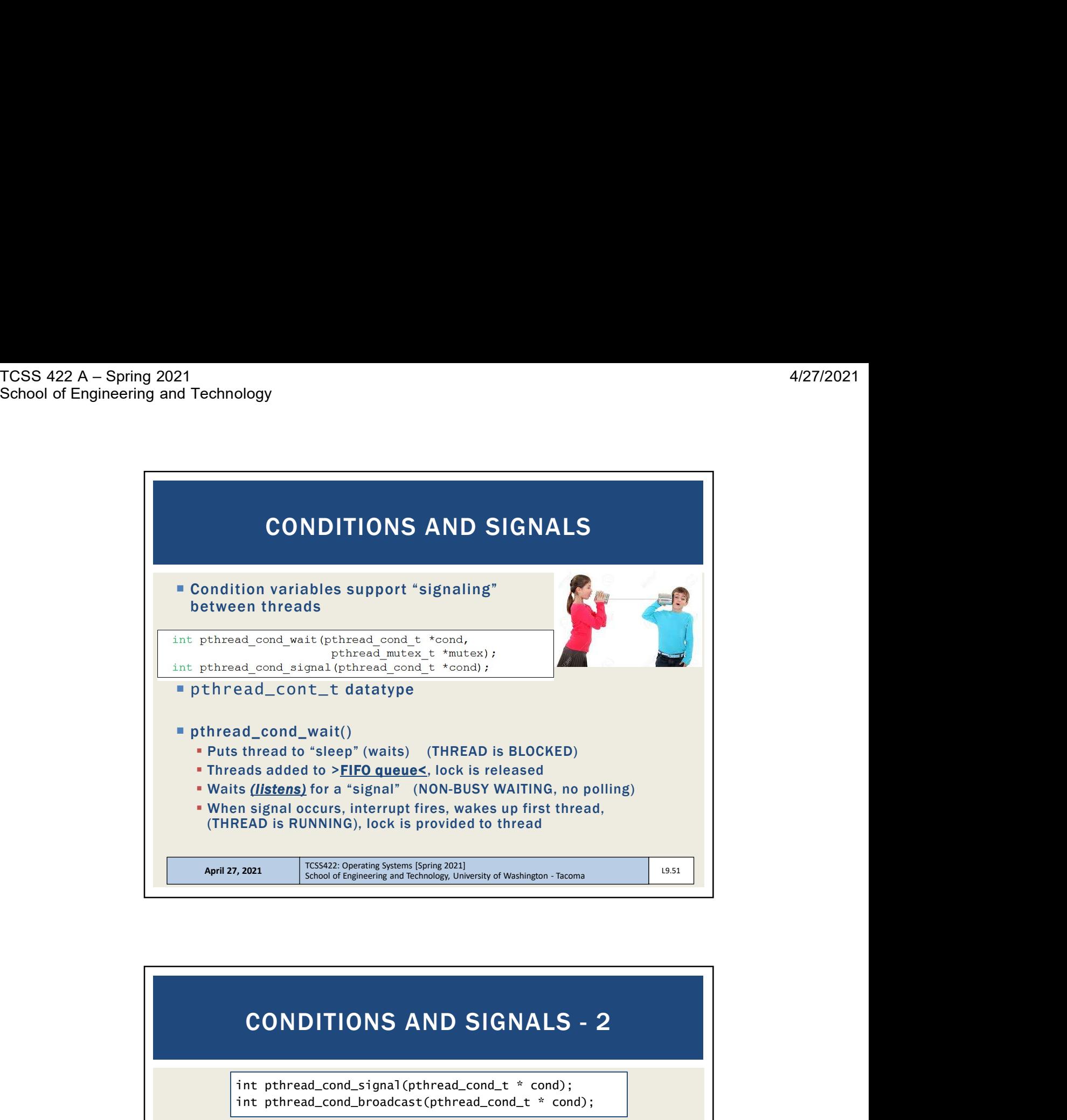

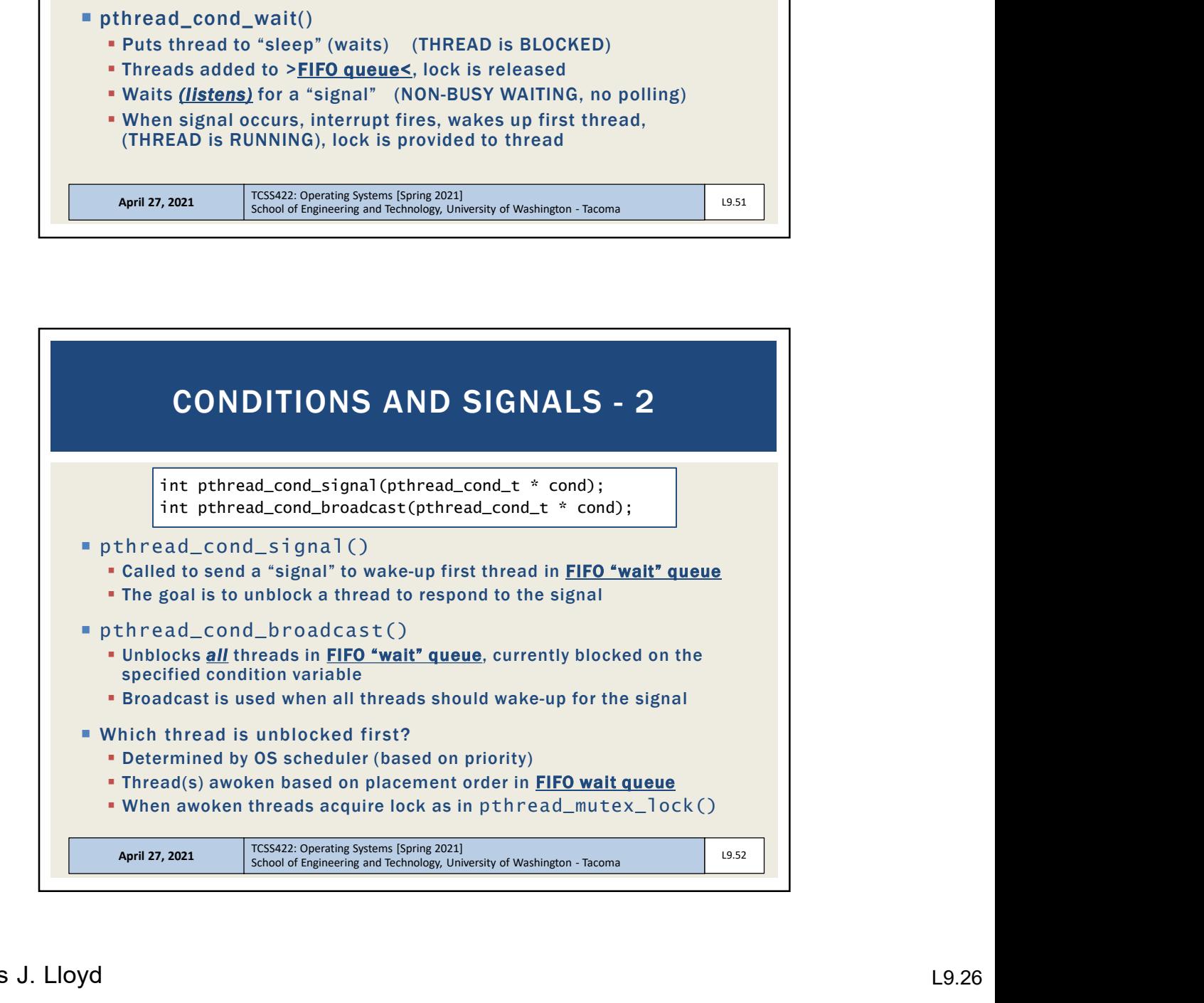

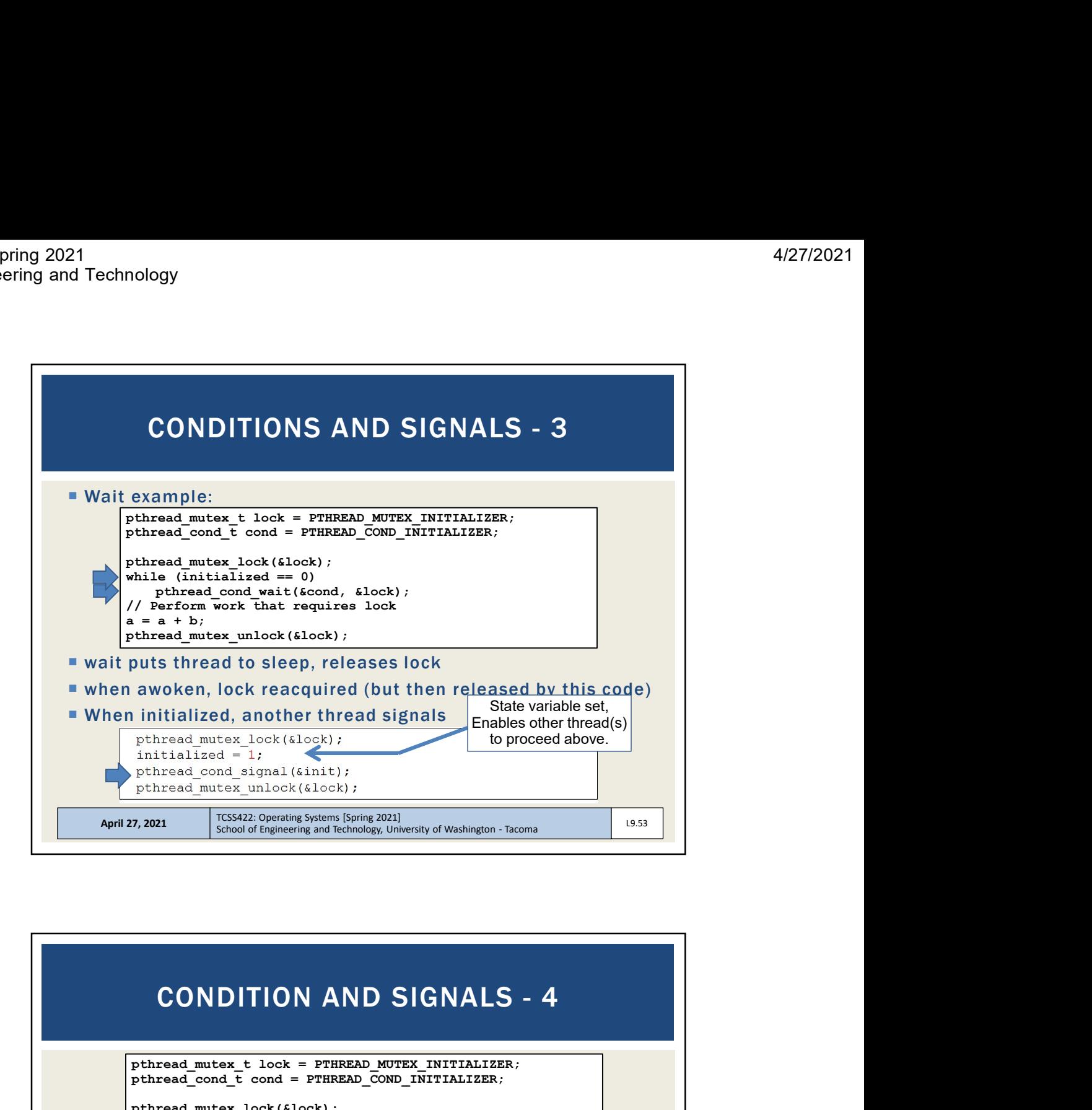

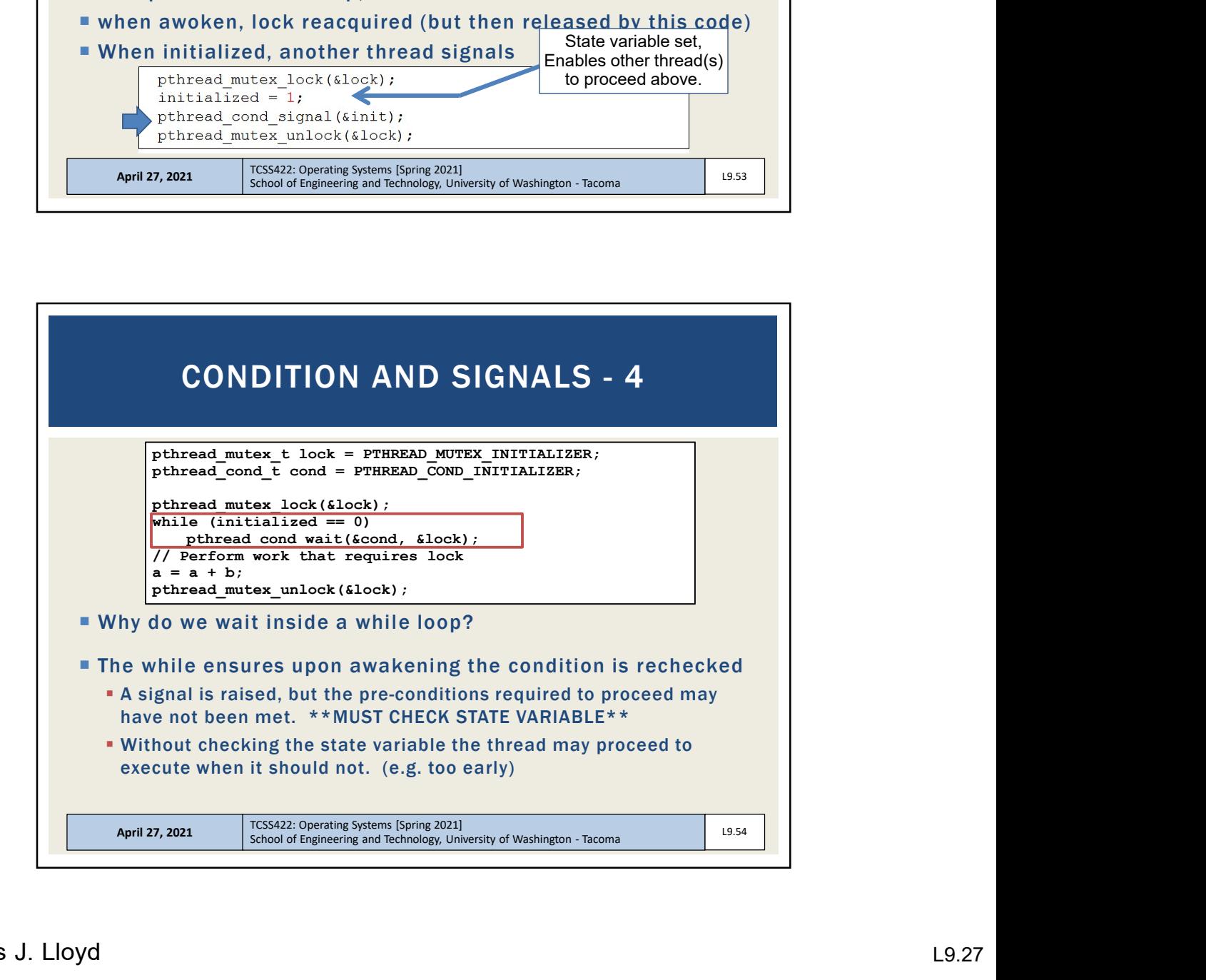

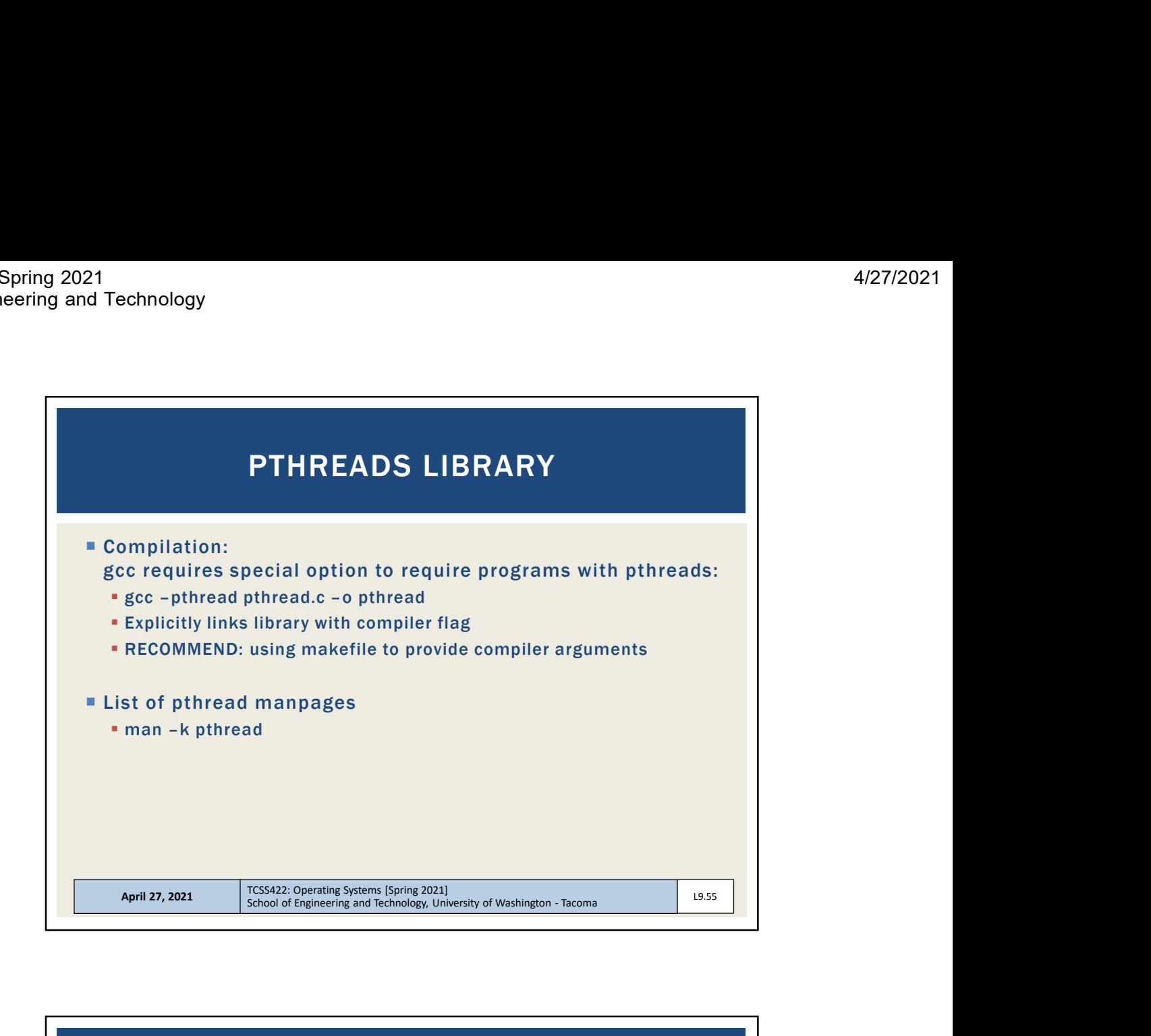

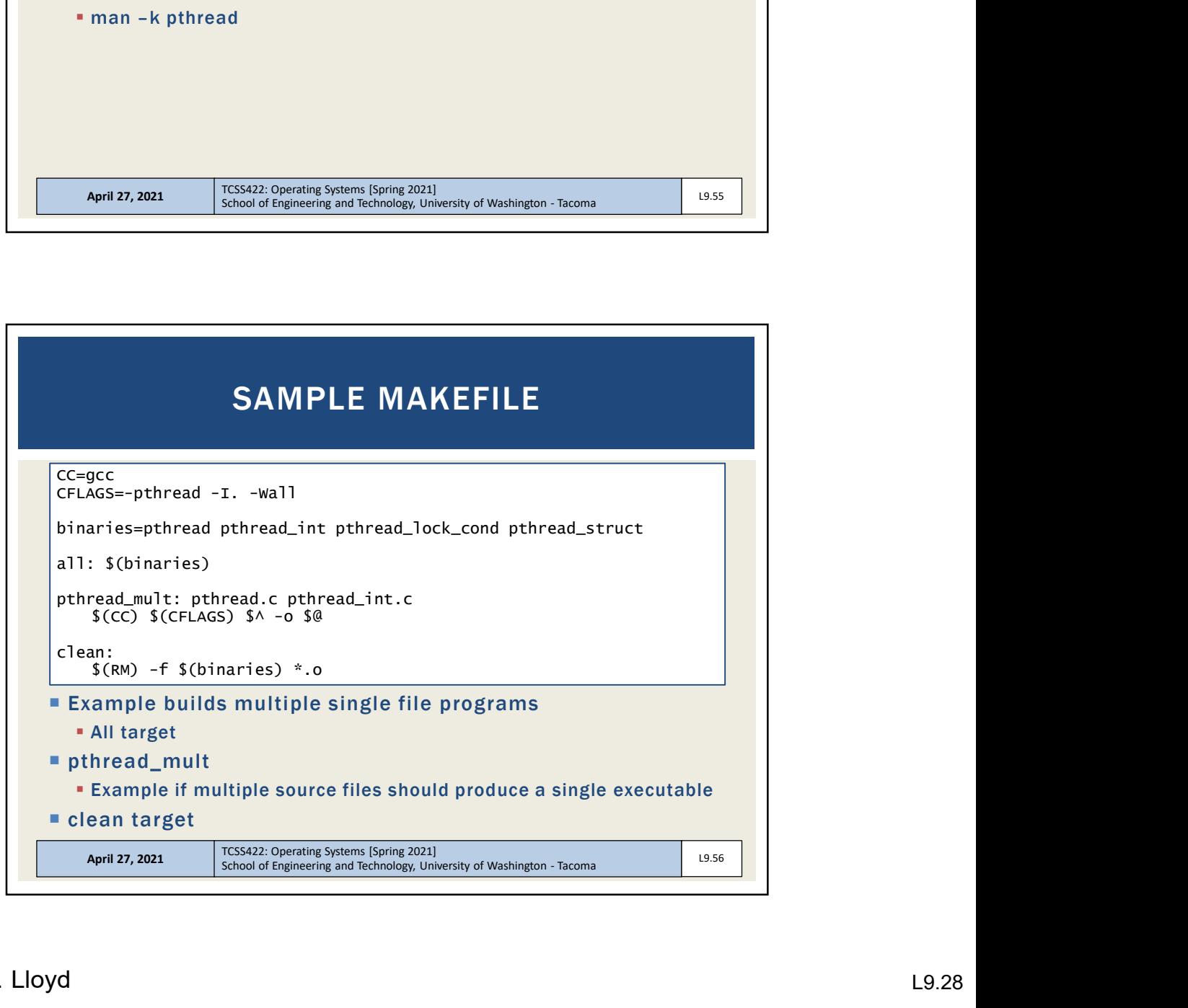

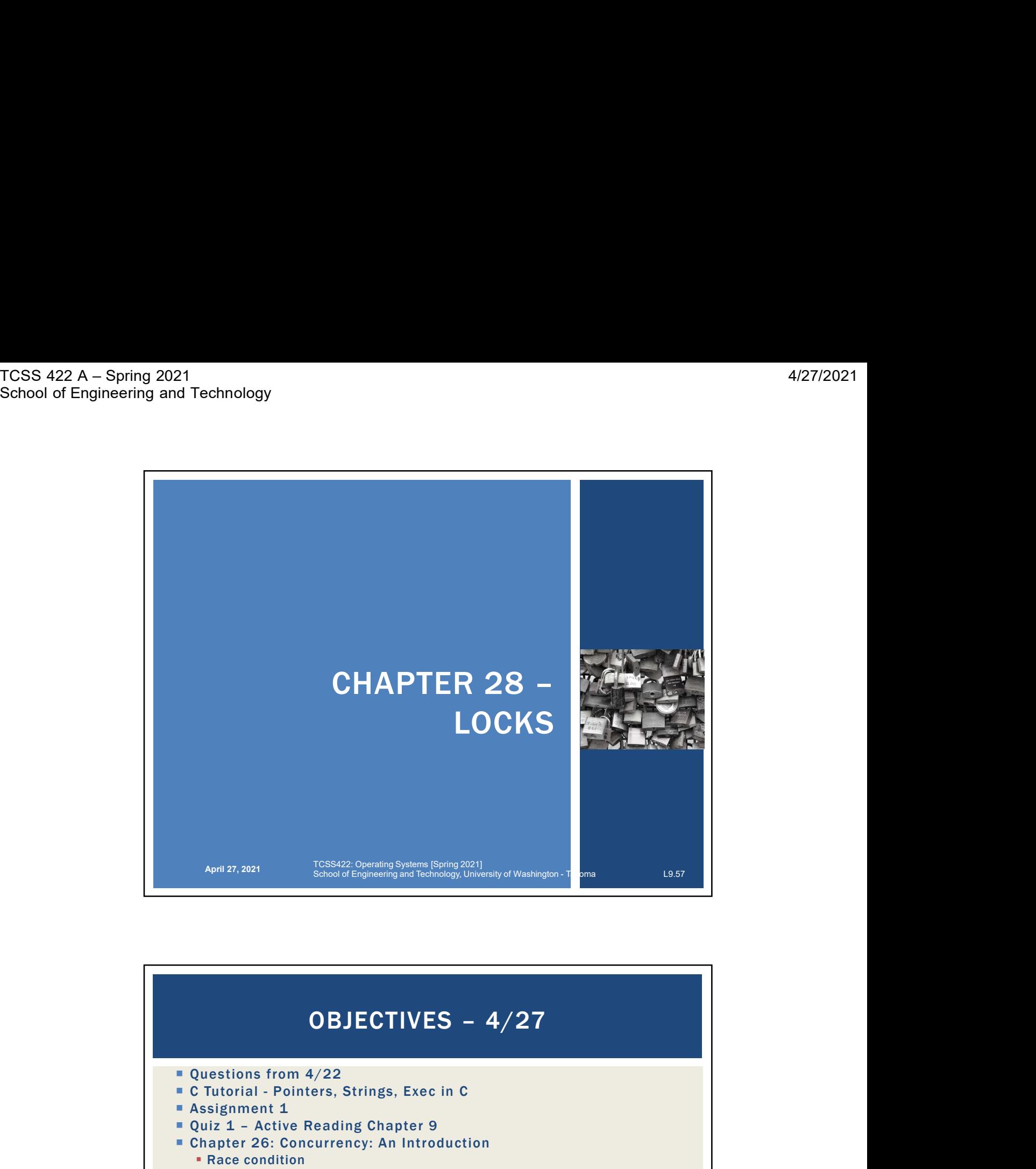

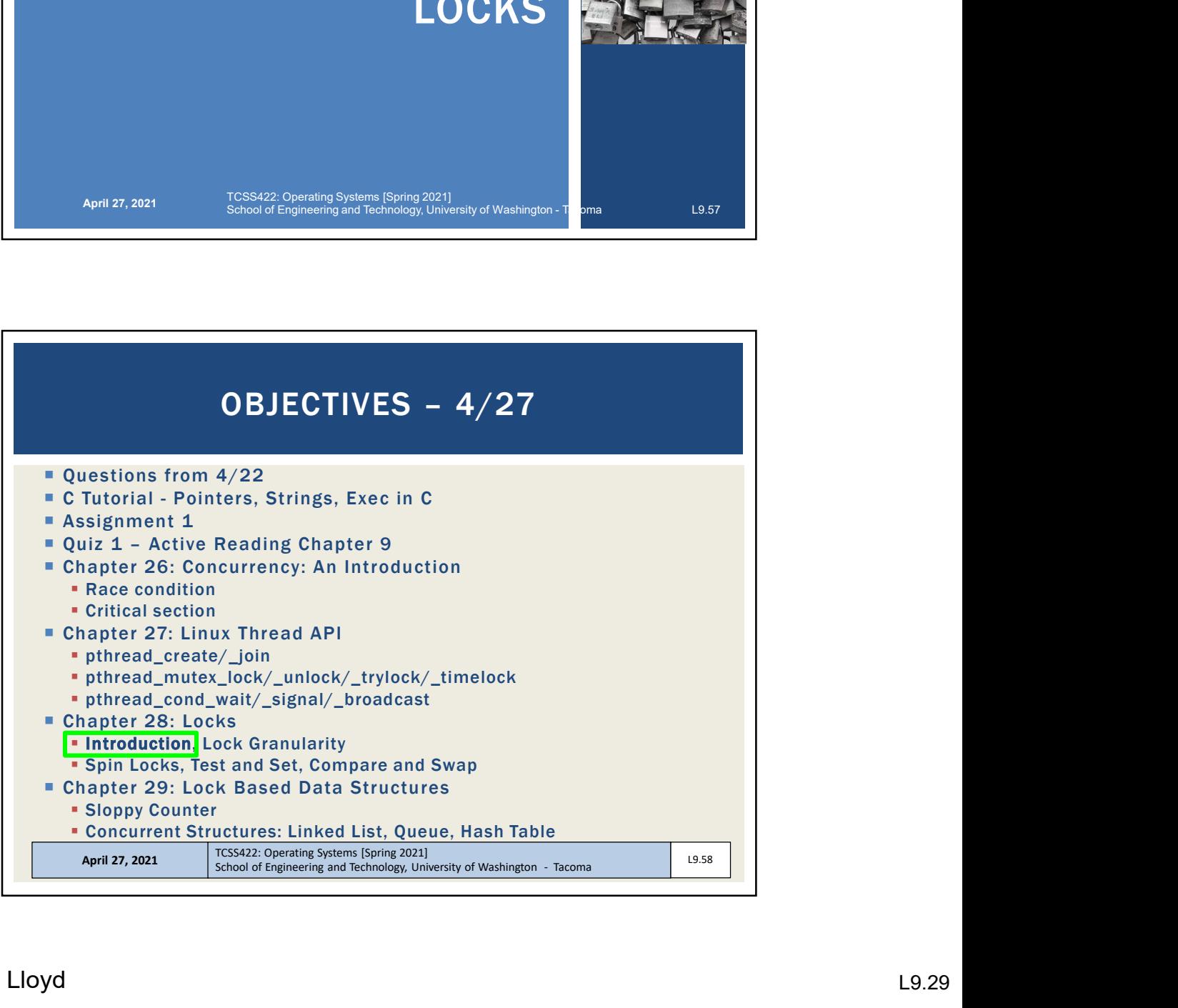

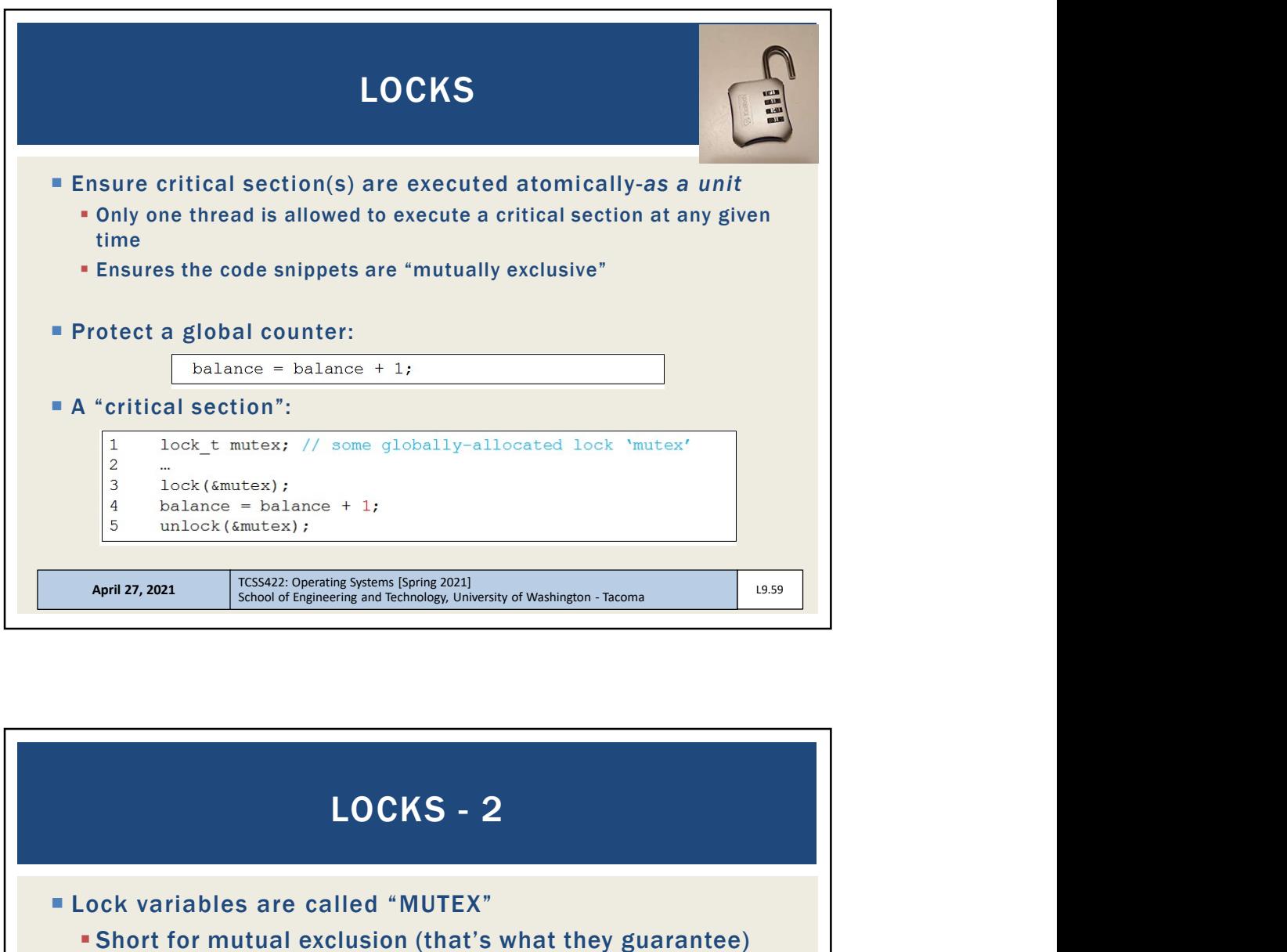

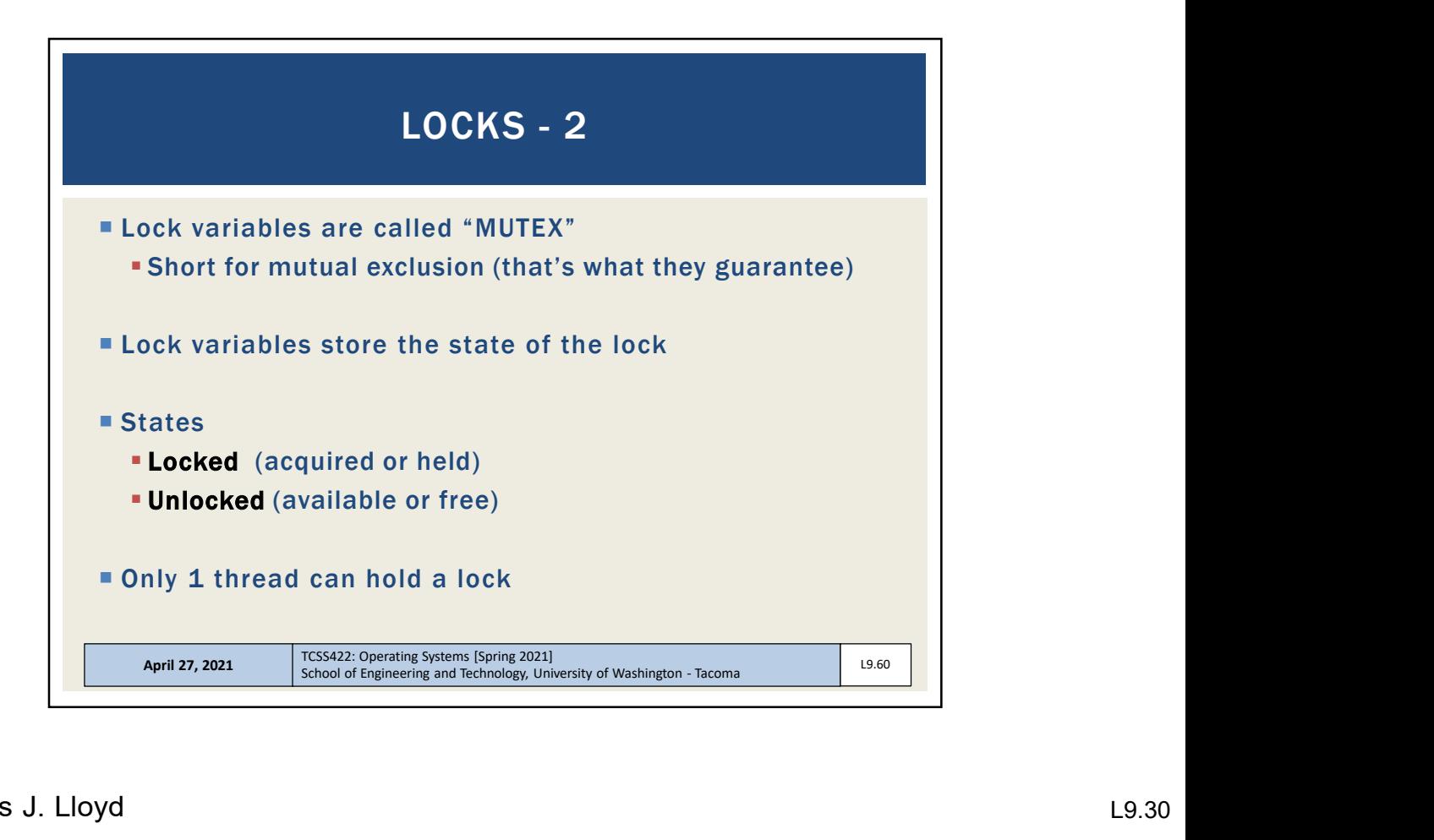

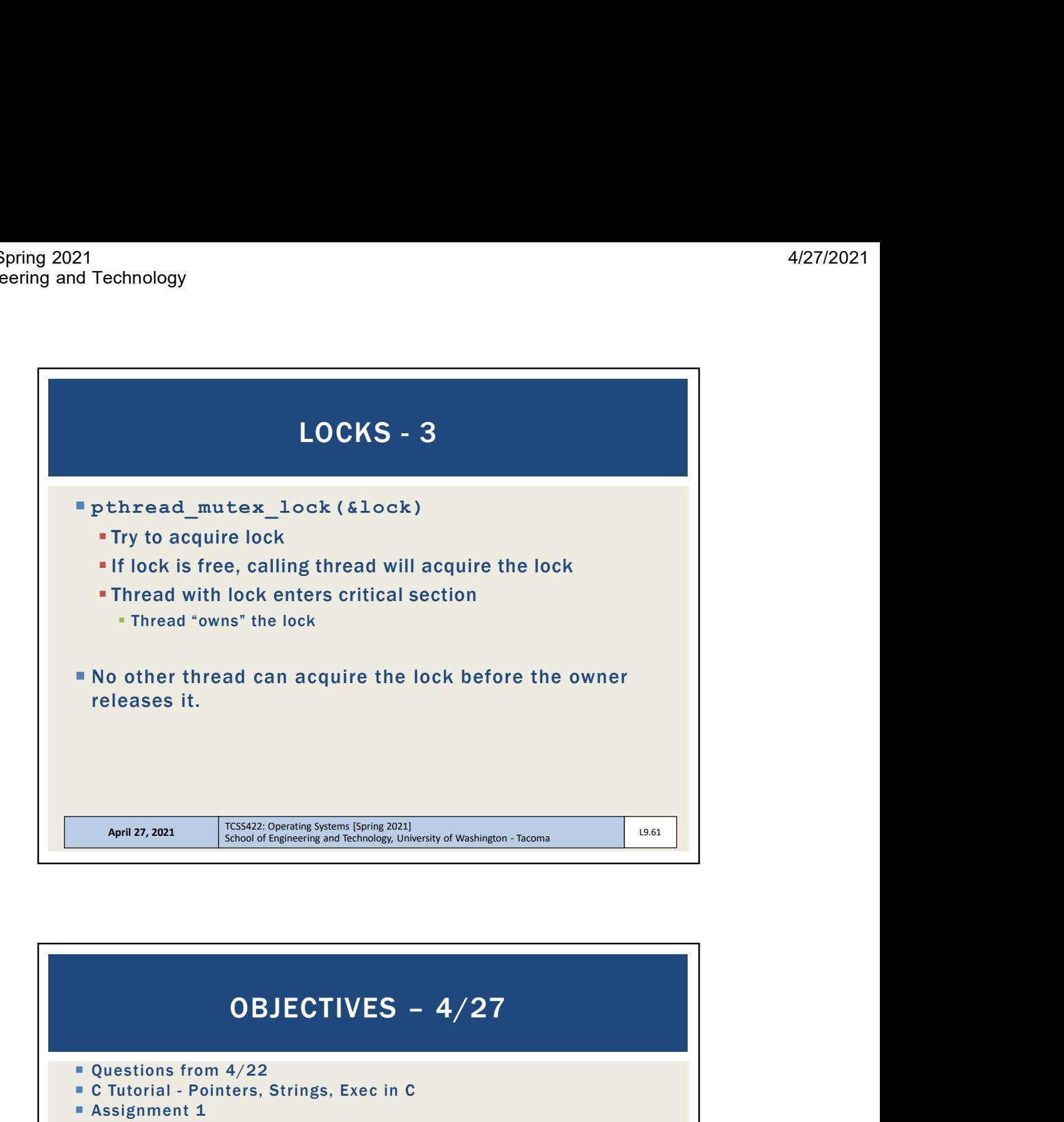

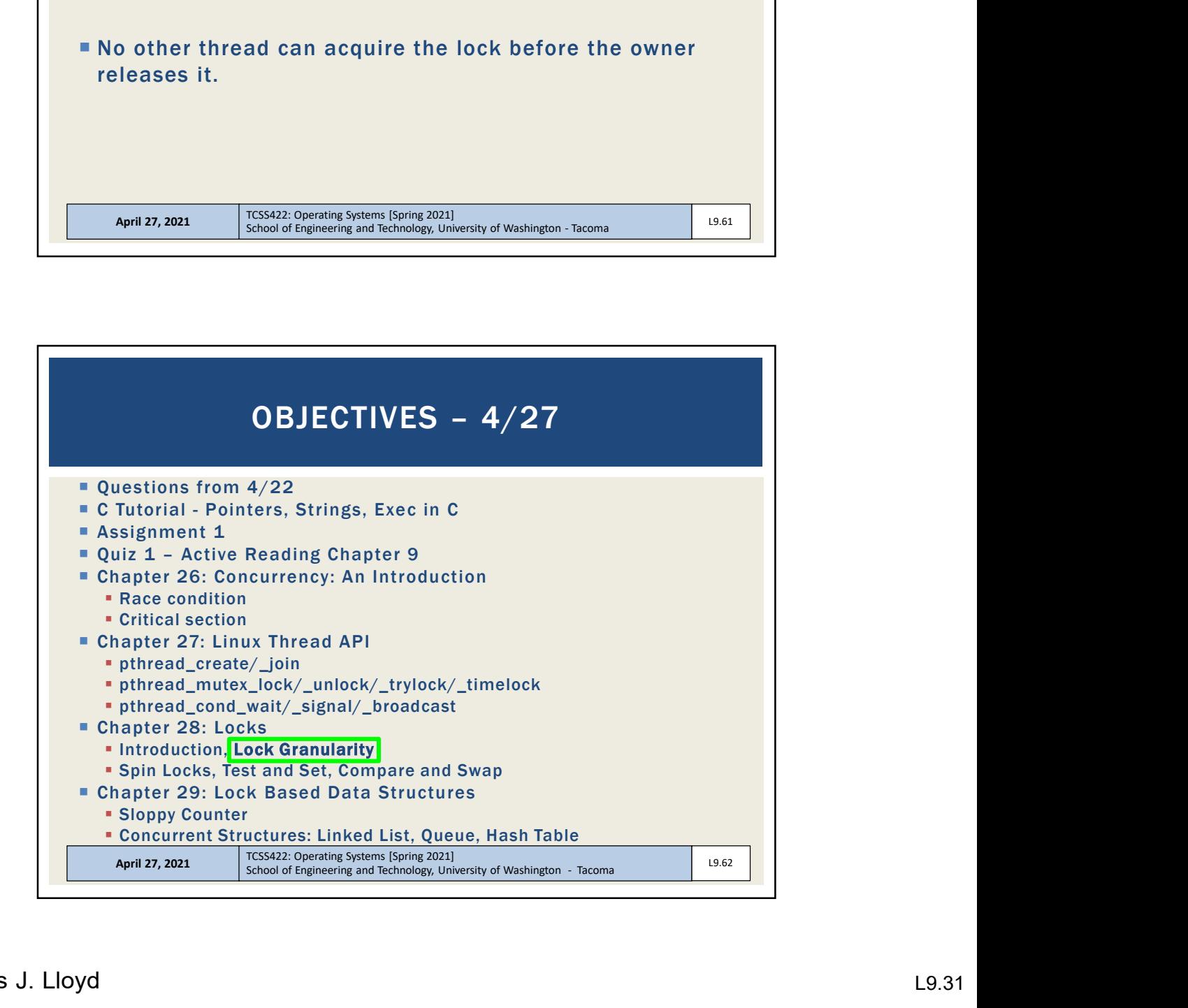

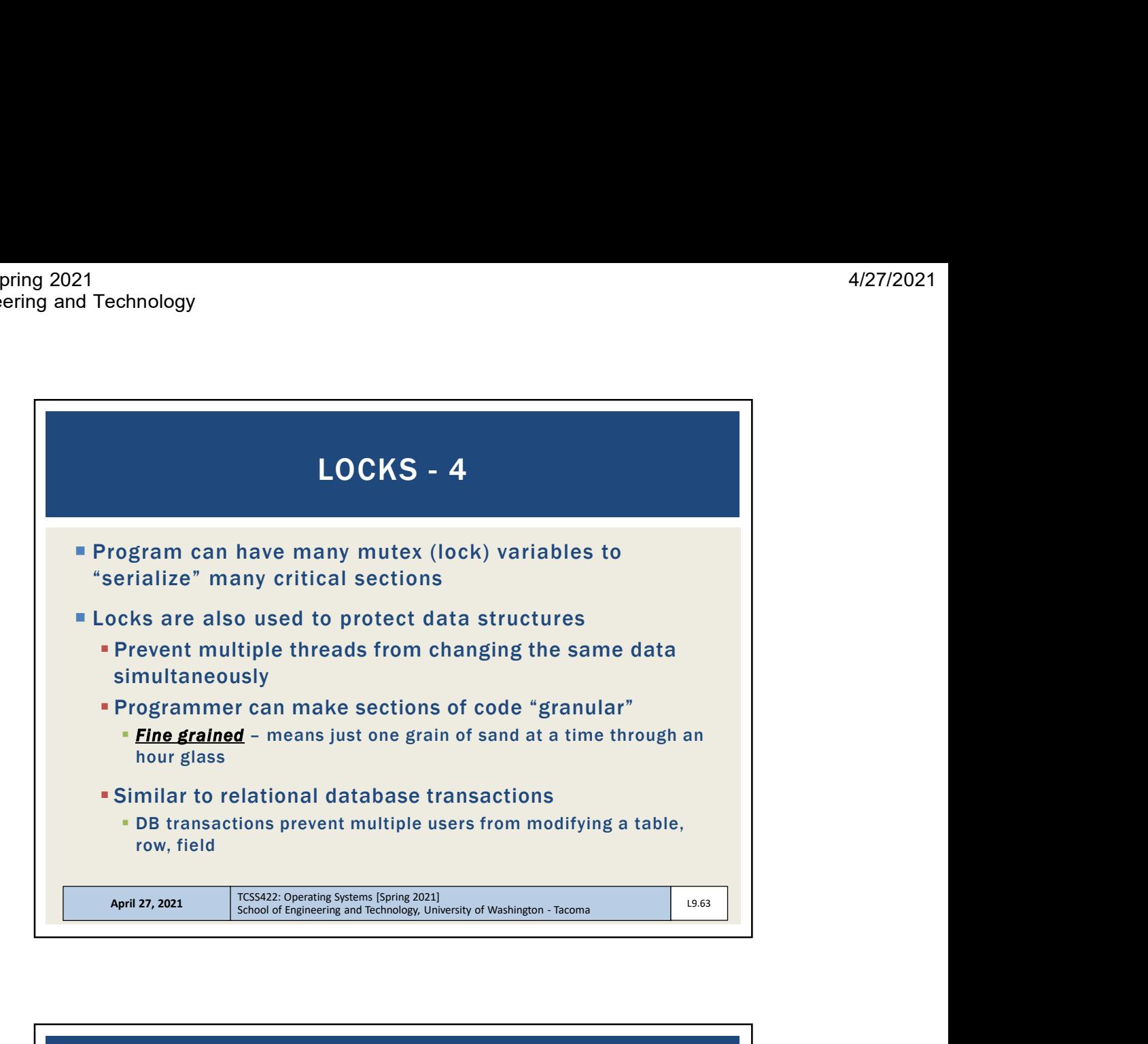

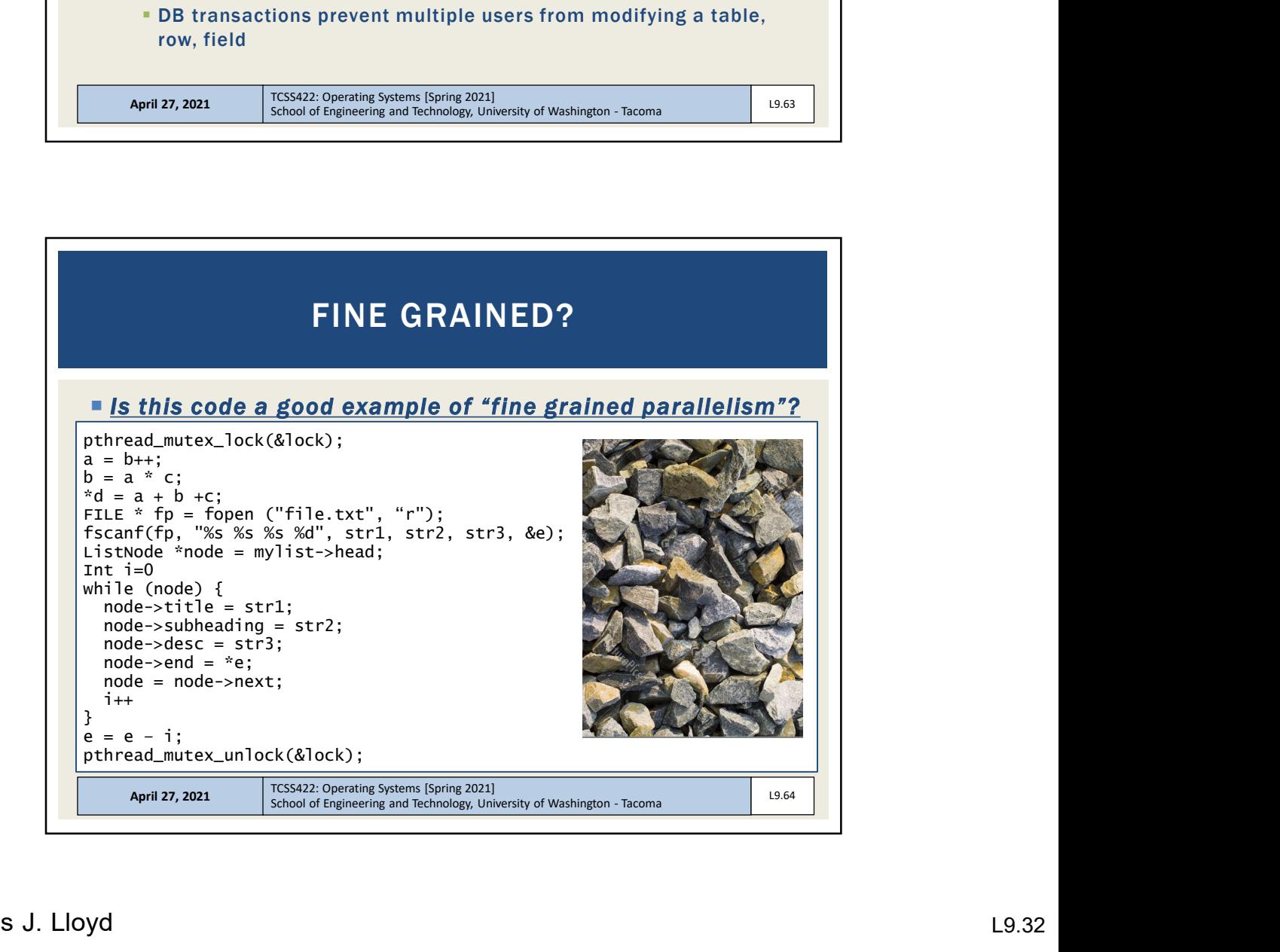

![](_page_32_Figure_2.jpeg)

![](_page_32_Figure_3.jpeg)

![](_page_33_Figure_2.jpeg)

![](_page_33_Figure_3.jpeg)

![](_page_34_Figure_2.jpeg)

![](_page_34_Figure_3.jpeg)

![](_page_35_Picture_83.jpeg)

![](_page_35_Figure_3.jpeg)

![](_page_36_Figure_2.jpeg)

![](_page_36_Figure_3.jpeg)

![](_page_37_Figure_2.jpeg)

![](_page_37_Figure_3.jpeg)

![](_page_38_Figure_2.jpeg)

![](_page_38_Picture_154.jpeg)

![](_page_39_Figure_2.jpeg)

![](_page_39_Figure_3.jpeg)

![](_page_40_Figure_2.jpeg)

![](_page_40_Figure_3.jpeg)

![](_page_41_Figure_2.jpeg)

![](_page_41_Figure_3.jpeg)

![](_page_42_Picture_2.jpeg)

![](_page_42_Picture_121.jpeg)

![](_page_43_Figure_2.jpeg)

![](_page_43_Figure_3.jpeg)

![](_page_44_Picture_87.jpeg)

![](_page_44_Figure_3.jpeg)

![](_page_45_Figure_2.jpeg)

![](_page_45_Figure_3.jpeg)

![](_page_46_Figure_2.jpeg)

![](_page_46_Figure_3.jpeg)

![](_page_47_Figure_2.jpeg)

![](_page_47_Figure_3.jpeg)

![](_page_48_Figure_2.jpeg)

![](_page_48_Figure_3.jpeg)

![](_page_49_Figure_2.jpeg)

![](_page_49_Figure_3.jpeg)

![](_page_50_Picture_94.jpeg)

![](_page_50_Figure_3.jpeg)

![](_page_51_Figure_2.jpeg)

![](_page_51_Figure_3.jpeg)

![](_page_52_Picture_117.jpeg)

![](_page_52_Figure_3.jpeg)

![](_page_53_Figure_2.jpeg)

![](_page_53_Figure_3.jpeg)

![](_page_54_Picture_81.jpeg)

![](_page_54_Figure_3.jpeg)

![](_page_55_Figure_2.jpeg)

![](_page_55_Figure_3.jpeg)

![](_page_56_Figure_2.jpeg)

![](_page_56_Picture_63.jpeg)

![](_page_57_Figure_2.jpeg)

![](_page_57_Figure_3.jpeg)

![](_page_58_Picture_2.jpeg)